# **INVERSÃO SÍSMICA** TOMOGRÁFICA USANDO NORMA DE INTEGRAL DE FUNÇÃO

VÂNIA GONÇALVES DE BRITO DOS SANTOS

**SALVADOR - BAHIA** ABRIL - 2009

Documento preparado com o sistema LATEX.

Documento elaborado com os recursos gráficos e de informática do CPGG/UFBA

## INVERSÃO SÍSMICA TOMOGRÁFICA USANDO NORMA DE INTEGRAL DE FUNÇÃO

por

VÂNIA GONÇALVES DE BRITO DOS SANTOS Mestre em Matemática (Universidade Federal da Bahia – 1999)

### TESE DE DOUTORADO Submetida em satisfação parcial dos requisitos ao grau de DOUTOR EM CIÊNCIAS EM

#### GEOFÍSICA

a` Câmara de Ensino de Pós-Graduação e Pesquisa da

Universidade Federal da Bahia

Comissão Examinadora

- Dr. Wilson Mouzer Figueiró (UFBA)
- Dr. Amin Bassrei (UFBA)
- Dr. Milton José Porsani (UFBA)
- Dr. Paulo Eduardo Miranda Cunha (PETROBRAS)
- Dr. Viatcheslav I. Priimenko (UENF)

Aprovada em 17 de abril de 2009

A presente pesquisa foi desenvolvida no Centro de Pesquisa em Geofísica e Geologia da UFBA, com apoio da UEFS, CAPES e PETROBRAS S.A.

S237 Santos, Vânia Gonçalves de Brito dos, INVERSÃO SÍSMICA TOMOGRÁFICA USANDO NORMA DE INTEGRAL DE FUNÇÃO / Vânia Gonçalves de Brito dos Santos. — Salvador, 2009.

95 f; il. $+$  anexos

Tese (Doutorado) - Pós-Graduação em Geofísica. Instituto de Geociências da Universidade Federal da Bahia, 2009.

1.Tomografia sísmica. 2.Geofísica I. Figueiró, Wilson Mouzer. II. Universidade Federal da Bahia. Instituto Geociências. II Título.

550.834

Dedico à minha filha Beatriz  $\operatorname{Gongalves}$  de Brito dos Santos.

## Resumo

O alto consumo de tempo em processamento computacional ´e um grande problema geralmente associado aos métodos de tomografia de raios sísmicos. Isto ocorre porque, em cada passo do processo iterativo da inversão definida pelo método tomográfico, o problema do "two-point ray-tracing" deve ser resolvido para cada par de fonte-receptor. A fim de resolver este tipo de problema, a norma vetorial, comumente usada nas funções de erro a ser minimizado no processo de inversão, é substituída por uma norma da integral de função, que nos permite estimar parâmetros do modelo através da minimização da área entre as curvas de tempos observados e calculados que são interpoladas (ou ajustadas) aos pontos dos dados. Desenvolvimentos matemáticos e experimentos numéricos relativamente simples, com modelos de campos de velocidade sísmica compressional (polinomialmente parametrizados), mostram que a norma da integral de função nos permite poupar uma enorme quantidade de tempo de processamento sem uma importante perda de precisão. Em alguns casos, os parâmetros do modelo podem ser melhor estimados com a norma de função do que com a norma vetorial, tradicionalmente utilizada na inversão de tomografia sísmica.

## Abstract

The high computer processing time consumption is a problem usually related to the seismic ray tomography methods. This occurs because, in each step of the iterative inversion process defined by the tomographic method, the two-point ray-tracing problem must be solved for each pair source-receiver. In order to solve such kind of trouble, the vector norm, commonly used in error functions to be minimized in inversions procedures, is substituted by an integral function norm, which allows us to estimate model parameters by means of the minimization of area between observed and calculated traveltime curves that are interpolated (or adjusted) to the data points. Relatively simple mathematical developments and numerical experiments with seismics compressional wave velocity field models show that integral function norm permits us to save enormous amount of processing time without an important loss of accuracy. Sometimes, parameters of the model can be better estimated using function norm than the vector norm traditionally used in seismic inversion tomography.

# Índice

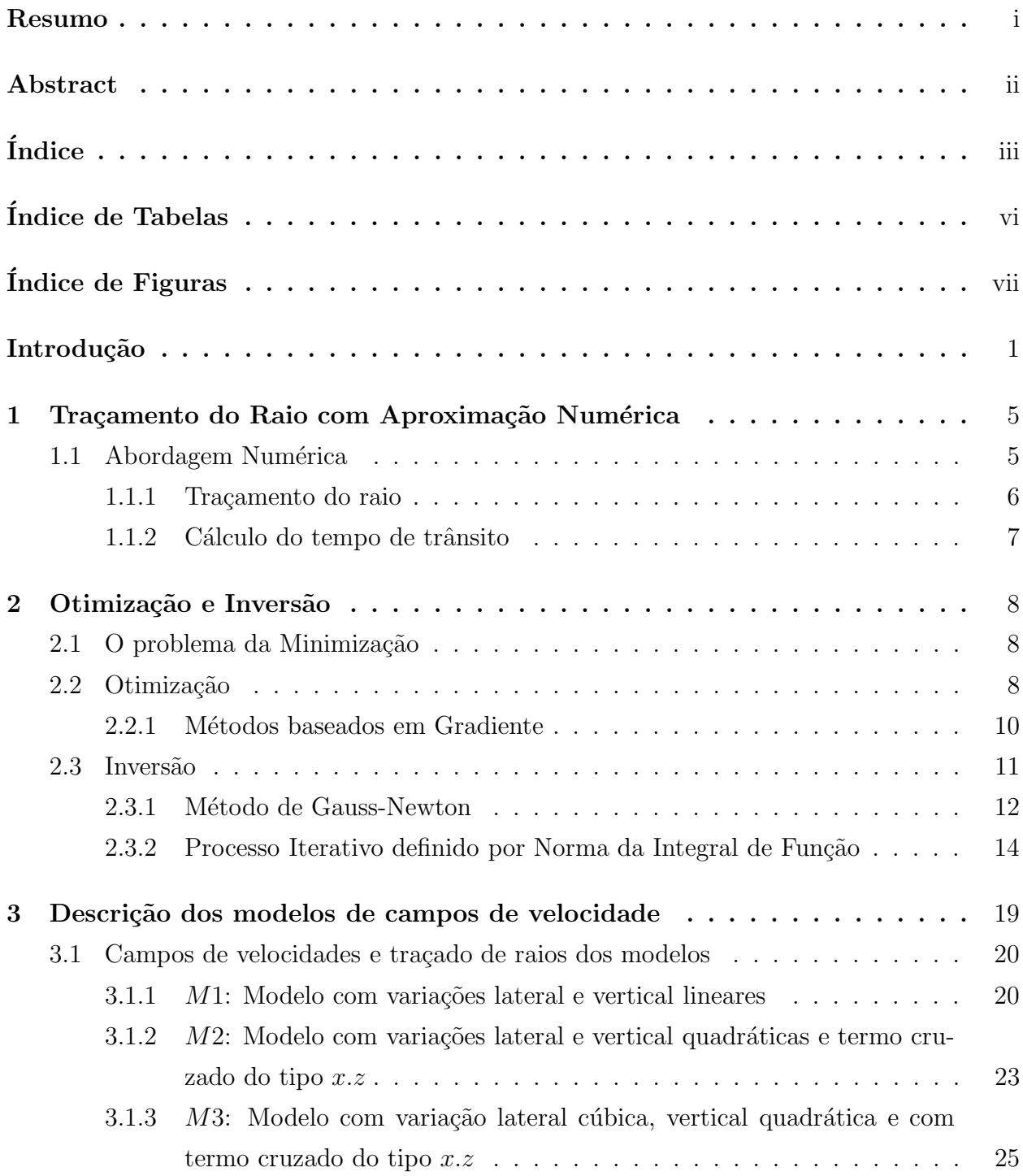

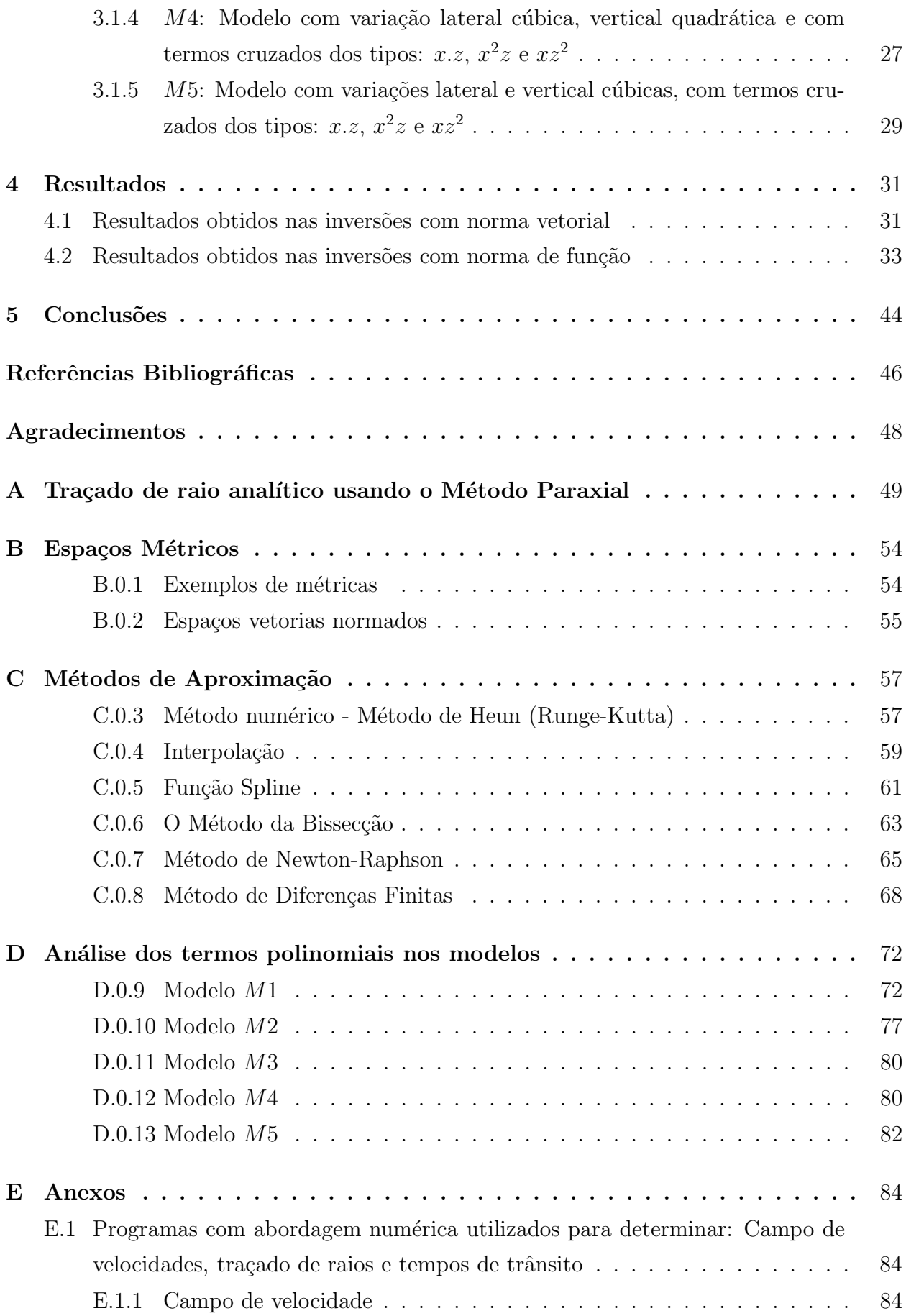

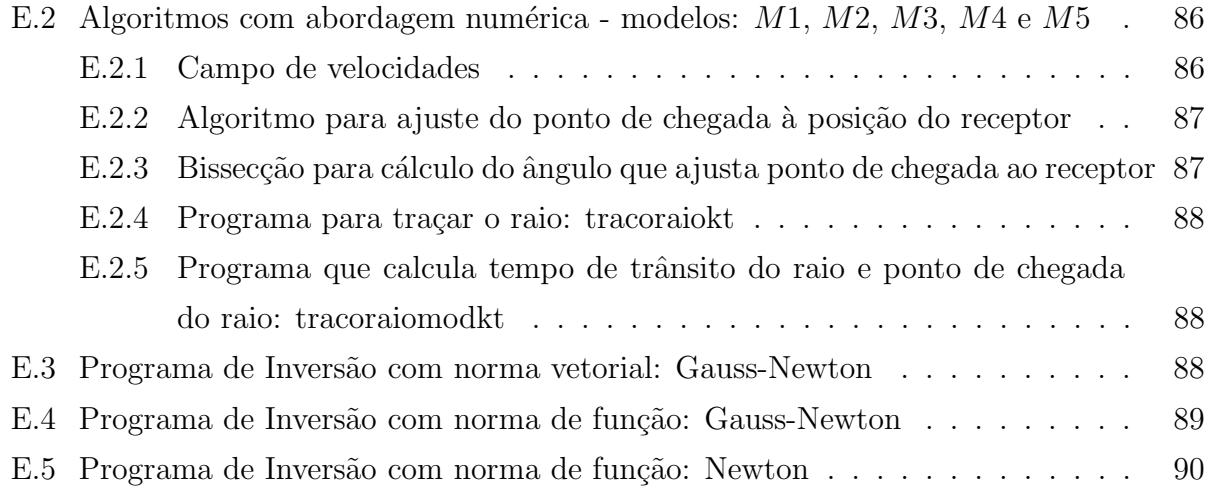

# ´ Indice de Tabelas

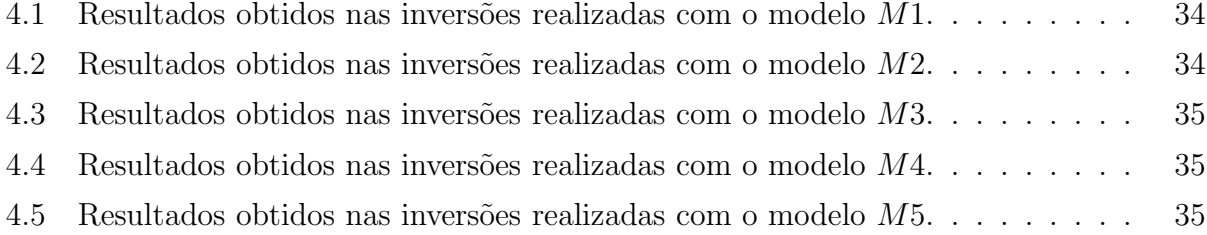

# ´ Indice de Figuras

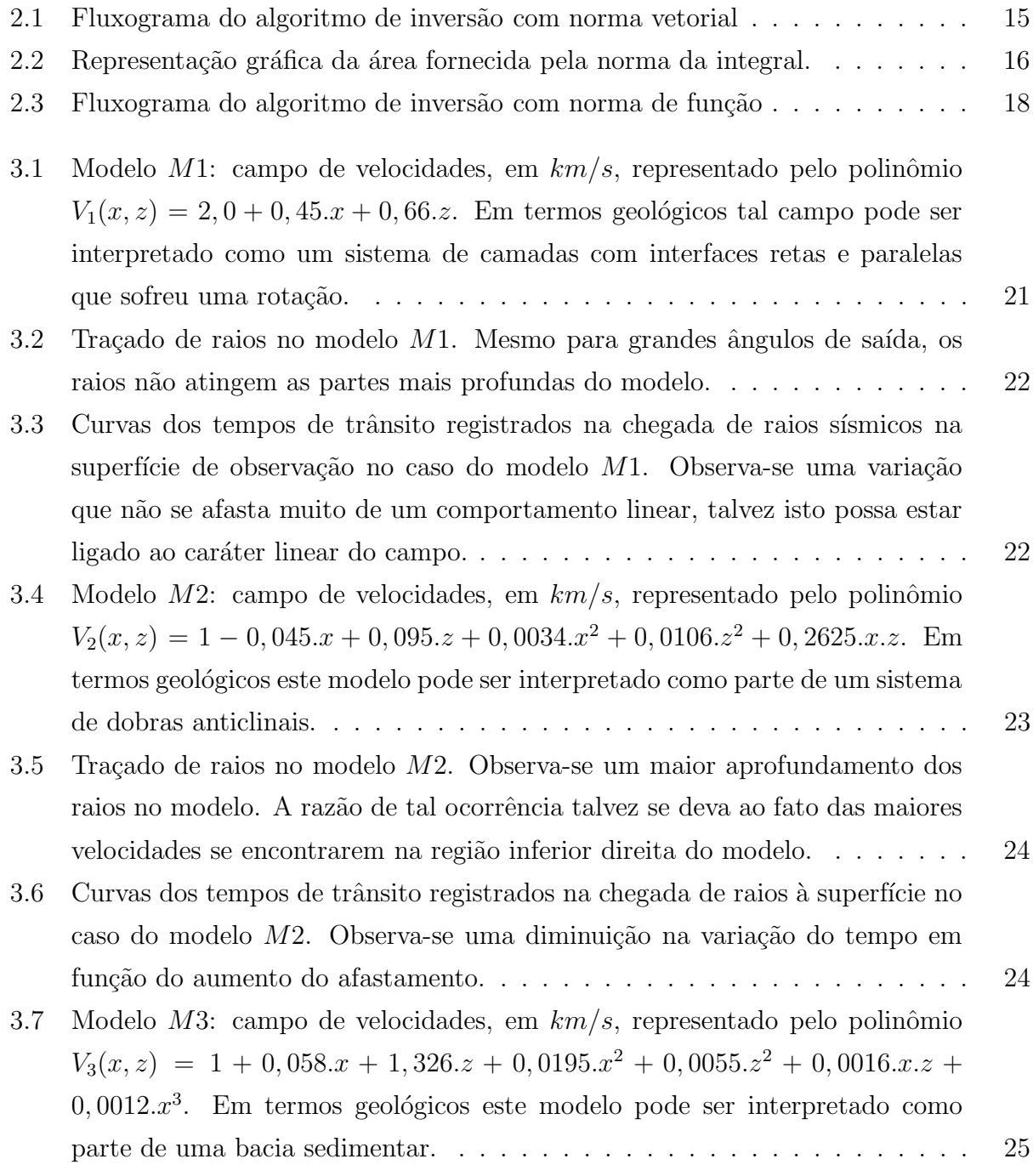

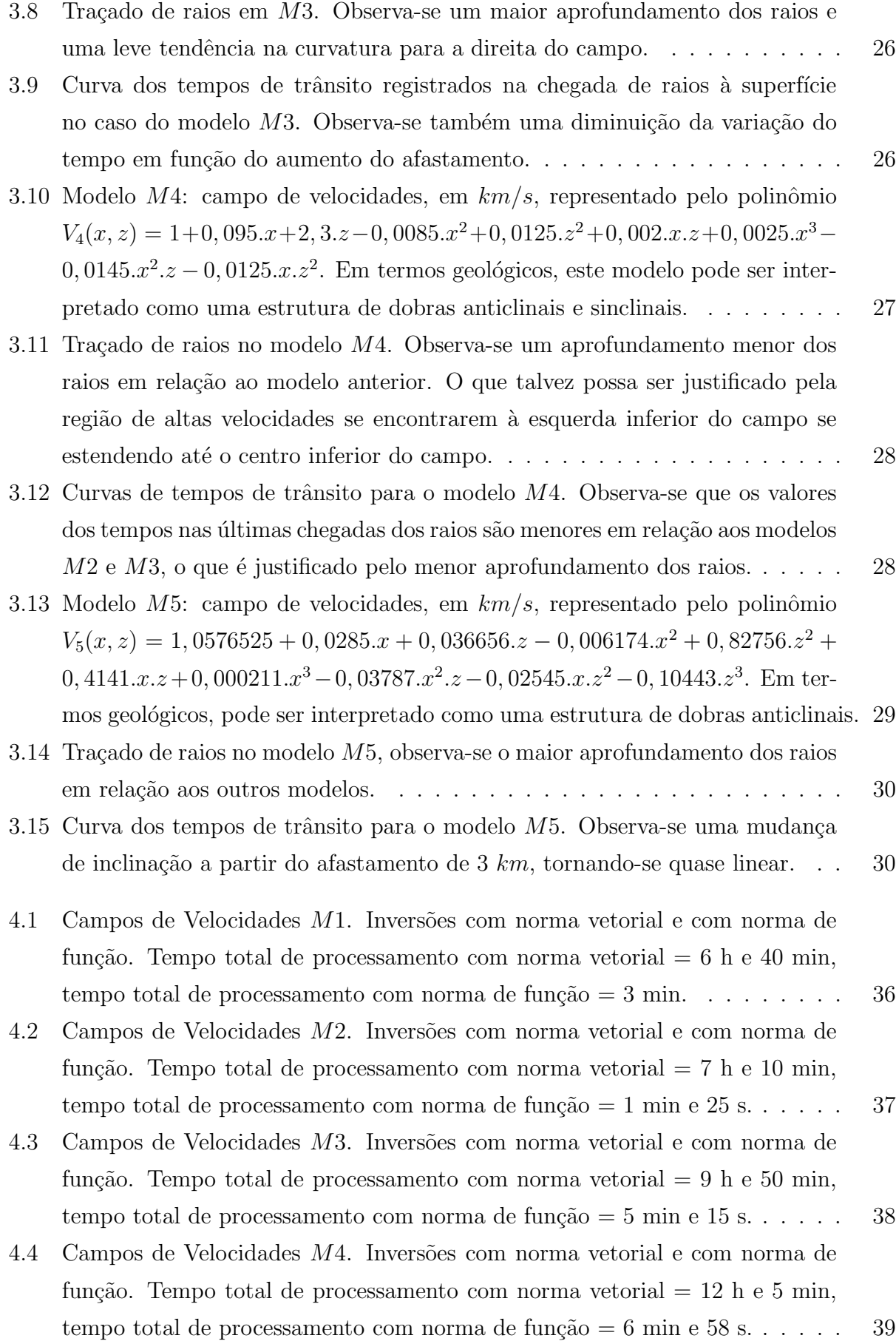

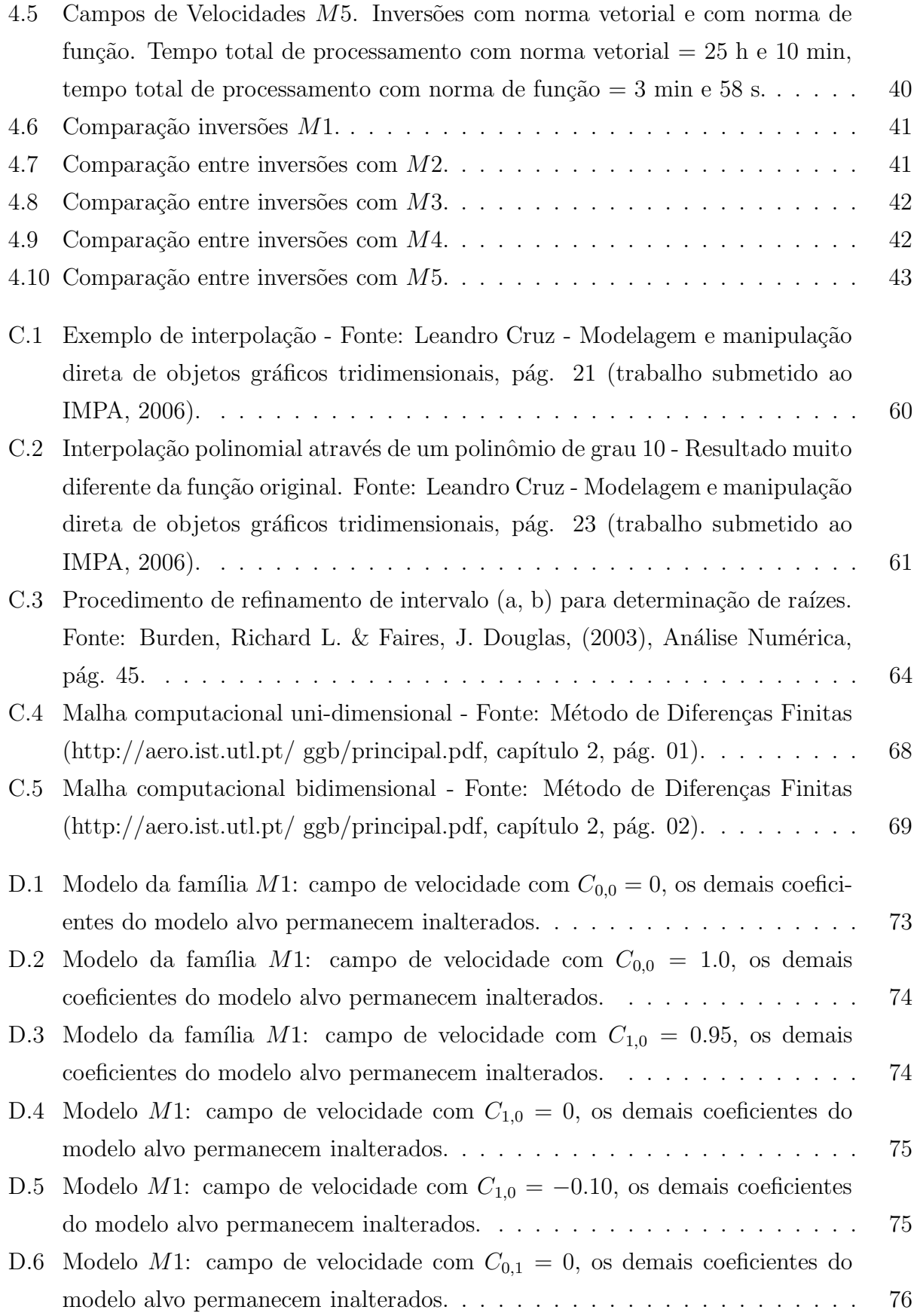

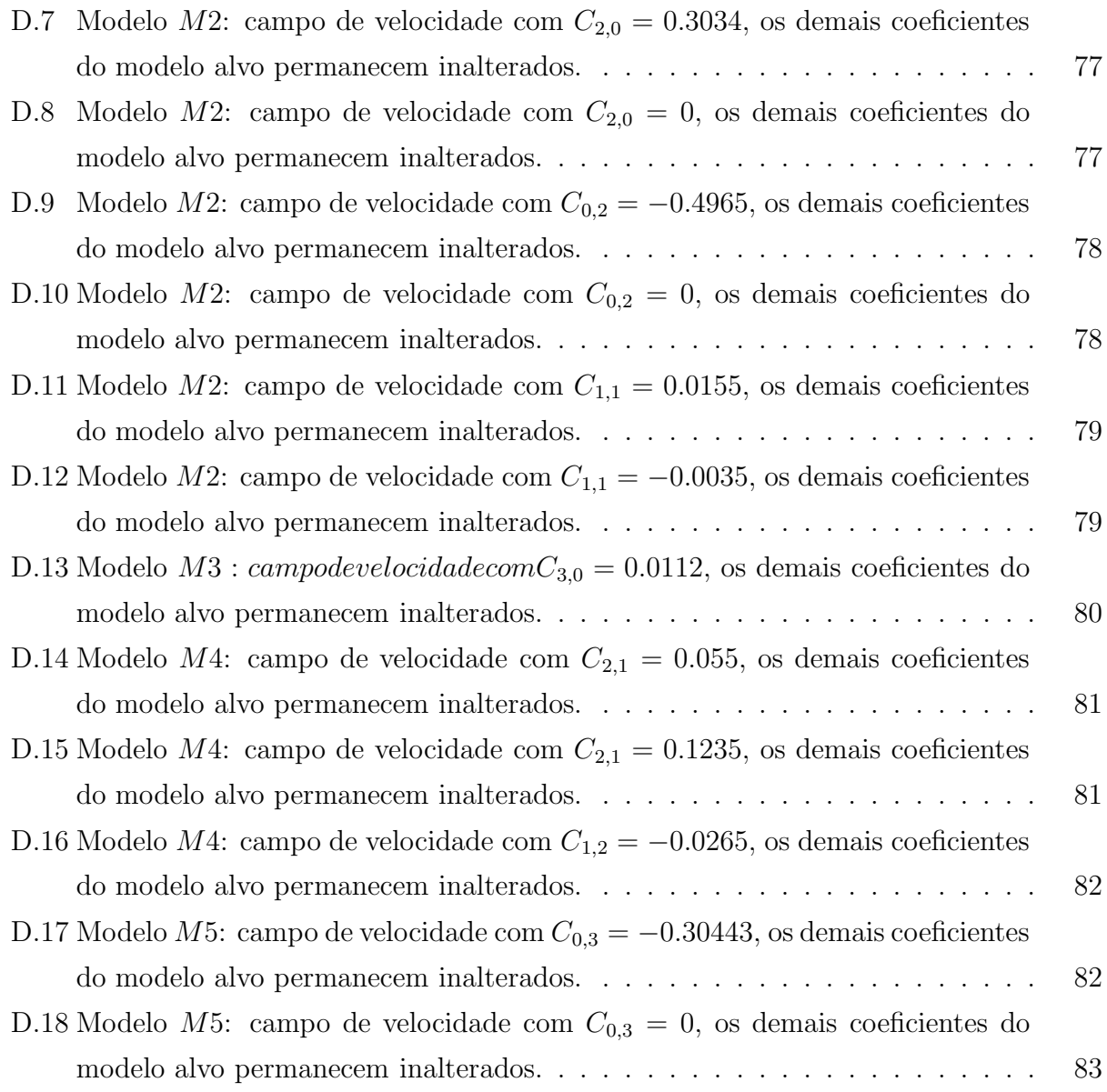

## Introdução

Semelhantemente à tomografia médica, os métodos de inversão sísmica tomográfica têm como objetivo permitir uma visualização (imageamento) de algum aspecto sísmico de interesse de subsuperfície, isto é: obter um modelo sísmico que justifique adequadamente o conjunto de dados observados, considerando-se a teoria da propagação de ondas, em sua versão em termos de raios sísmicos, que atravessam um meio representado por tal modelo.

As ondas sísmicas propagam-se através de um meio geológico, são refletidas em interfaces (ou desviadas devido a` varia¸c˜oes do campo de velocidades), e registradas em receptores localizados na superfície de observação. O raio sísmico, enquanto ente físico, tem sentido apenas no domínio de altas frequências, onde ele tem um caráter similar aos raios luminosos. Apesar do raio não gozar do mesmo "status" de existência física conferido à onda, nada nos impede de traçar linhas (curvas que representam a trajetória descrita pela perturbação ondulatória) conectando fonte e receptor, que apesar de possuírem um caráter artificial (matemático), tais curvas podem ser úteis para a determinação, dentre outras propriedades, dos tempos de trânsito ("traveltime") da onda.

Um trabalho pioneiro (Bishop et al., 1985) apresentou um método do tipo Gauss-Newton, para interpretações cinemáticas de famílias CMP ("common midpoint"), aplicado à modelos nos quais cada camada é dividida em células retangulares homogêneas que permitem a representação de campos de velocidades. O trabalho mencionado é considerado um dos mais importantes sobre o tema de tomografia sísmica de reflexão. Contudo, é interessante notar que muitas de suas conclusões são específicas ao tipo de representação matemática (parametrização) do meio (campo de velocidades sísmicas) considerada.

Um método de minimização híbrida  $L_1/L_2$  foi apresentado (Bube & Langan, 1997), sendo motivado pelo fato da norma  $L_2$  ser muito sensível à dados com grandes erros residuais. Utilizando-se uma minimização da norma  $L_p$ , com  $1 \leq p \leq 2$ , obtém-se soluções mais robustas, mas geralmente com maior custo computacional. O m´etodo pode ser usado tanto para problemas lineares como não-lineares, sendo que, para este último, utiliza-se uma variante do método de Gauss-Newton. Através da norma de 'Huber' (ou função 'Huber') um método de inversão robusto foi proposto (Guitton  $\&$  Symes, 2003). Ele trata tanto pequenos quanto grandes erros residuais. A minimização é baseada num método quasi-Newton que é capaz de ser mais r´apido e mais robusto que os m´etodos do tipo conjugado-gradiente quando se trata de problemas não-lineares.

Em meio a uma enorme gama de trabalhos de inversão sísmica, percebe-se que dentre seus grandes problemas está o custo computacional. E tratando-se de dados de tempos de trânsito, calculados através do percurso realizado pelo raio, tem-se então o problema de ajuste do ponto de chegada ao ponto do receptor ("two-point ray tracing problem"). Resolver o problema de traçar raios conectando dois pontos de um modelo não é, em geral, uma tarefa trivial, ocasionando um alto consumo de tempo de processamento, o m´etodo paraxial ´e um exemplo de abordagem para a resolução deste problema (Figueiró & Madariaga, 1999). As equações das trajetórias dos raios sísmicos resultam do princípio de Fermat, aplicado à função integrável da vagarosidade (inverso da velocidade), cuja integral, calculada ao longo de caminhos que conectam dois pontos do campo de velocidades, fornece os valores do tempo de trânsito das ondas (Popov, 2002). Os métodos Paraxial e Gauss-Newton podem ser utilizados para a realização de traçamento de raios e inversão de modo combinado (Figueiró, W.M., 2000). No presente trabalho, o traçamento do raio de forma numérica foi construído sob a luz da teoria do raio, e, para ajuste do ponto de chegada do mesmo à posição do receptor, foi utilizado o método da bissecção sobre os ângulos de partida de cada raio.

Neste estudo, são considerados modelos de campos de velocidades sísmicas, bidimensionais e isotrópicos, que são matematicamente representados por expressões polinomiais, envolvendo termos quadráticos, cúbicos e cruzados de vários tipos. Utilizou-se a metodologia do problema inverso, que consiste em, primeiramente, obter os dados observados sintéticos através da realização de modelagem direta (usando um modelo alvo ou, algumas vezes chamado, de modelo verdadeiro), propor modelo matem´atico inicial para estruturas de subsuperfície baseado em informações à priori, e, realizar a inversão dos dados, visando obter um modelo o mais próximo possível do modelo alvo através da minimização da distância entre os dados observados e calculados. Os dados aqui, sinteticamente considerados, são os tempos de percurso da onda ao longo da trajet´oria que conecta fonte a receptor. As inversões baseiam-se no método de mínimos quadrados linearizado, sendo necessária uma abordagem de aproximação numérica, visto que os modelos aqui apresentados são expressos por polinômios de duas variáveis (até grau três): x (distância horizontal) e z (profundidade), sobre os quais seriam exigidos cálculos de derivadas complexos, ou simplesmente, expressões, cujo tamanho, inviabilizam uma abordagem anal´ıtica. Assim desenvolveu-se algoritmos de inversão baseados no método de Gauss-Newton, utilizando inicialmente a norma vetorial, que  $\acute{e}$  uma norma  $L_1$  entre os vetores de tempos observados e calculados, e em seguida utilizando a norma de função, que é uma norma  $L_1$  da integral de funções.

Ao utilizar-se o método de Gauss-Newton para a inversão com a norma de função, observou-se o surgimento de matrizes do tipo  $A<sup>T</sup>A$  singulares, onde A (matriz das derivadas dos tempos de trânsito relativamente aos parâmetros do modelo) é denominada matriz sensibilidade. Quando  $A<sup>T</sup>A$  é singular, faz-se necessário a introdução de um fator de regularização  $e$ , que é um número real pequeno e positivo adequado. Diante da preocupação com a possível singularidade de tais matrizes, foram também implementados algorítmos de inversão com norma de função usando o método de Newton, ou seja, a matriz  $A^TA$  é estabilizada pela adição de matrizes com derivadas de ordem dois.

Ao comparar os resultados obtidos com ambas as normas, percebe-se uma enorme economia de tempo de processamento computacional nas inversões realizadas com a norma de função. A inversão com norma de função, além de menor custo computacional garante também uma boa acurácia (melhor na maioria dos casos estudados), melhor estabilidade e robustez, em relação à norma vetorial. É sem sombra de dúvidas uma grande possibilidade de boa contribuição para a Inversão Tomográfica de modelos de campos de velocidades sísmicas bidimensionais, isotrópicos e heterogêneos. A norma de função, aqui apresentada, é uma proposta para estudos desses modelos parametrizados por polinômios, porém a mesma poderá ser aplicada em outros estudos de campos de velocidade com parametrizações diversas, contanto que se mantenha a possibilidade de utilizar os dados (observados e calculados) como função, garantindo assim a aplicação da norma de integral de função.

No capítulo 1, apresento os fundamentos teóricos necessários para desenvolver todo o trabalho. Incluindo a teoria do raio e o cálculo do tempo de trânsito. As aproximações numéricas utilizadas, associadas à essa teoria, encontram-se no apêndice como: método de Heun (Runge-Kutta), interpolação spline cúbica e o método da bissecção.

No capítulo 2, apresento a teoria dos métodos de otimização utilizados nas inversões, para a norma vetorial e para a norma de função. Apesar de algumas limitações conhecidas do m´etodo de Gauss-Newton, o seu uso neste trabalho teve o foco principal.

No capítulo 3, descrevo as características dos modelos estudados, apresentando os campos de velocidade e as parametrizações correspondentes.

No capítulo 4, apresento e discuto os resultados obtidos entre os campos invertidos, partindo do mesmo modelo inicial, com ambas as normas, avaliando tempo de processamento computacional de inversão, estabilidade e acurácia, analisando a eficiência do método de inversão com norma de função em relação ao mesmo método com norma vetorial.

Por fim, apresento as conclus˜oes, analisando todos os resultados obtidos e as dificuldades

 $encontradas.$ 

# 1

# Traçamento do Raio com Aproximação Numérica

## 1.1 Abordagem Numérica

Alguns modelos sísmicos podem ter seus campos de velocidades parametrizados por polinômios do tipo:

$$
V(x, z) = C_{0,0} + C_{1,0}x + C_{0,1}z + C_{2,0}x^{2} + C_{0,2}z^{2} + C_{1,1}xz + ...
$$
  
= 
$$
\left[\sum_{i+j=0}^{N} C_{i,j}x^{i}.z^{j}\right],
$$
 (1.1)

ou, semelhantemente ao primeiro modelo estudado (ver apêndice A),

$$
V(x, z) = \frac{1}{\sqrt{C_{0,0} + C_{1,0}x + C_{0,1}z + C_{2,0}x^2 + C_{0,2}z^2 + C_{1,1}xz + \dots}}
$$
  
= 
$$
\frac{1}{\sqrt{\sum_{i+j=0}^{N} C_{i,j}x^i z^j}},
$$
(1.2)

onde  $C_{i,j}$  é o parâmetro correspondente ao termo  $x^i z^j$ . Porém para tais modelos a abordagem analítica não é conveniente, por tornar os cálculos inviáveis pelo surgimento de expressões muito complexas (quando possíveis). Nestes casos usa-se uma abordagem numérica, tanto para o traçado de raio como para o cálculo do tempo de trânsito. A base teórica da qual se parte é a mesma usada na abordagem analítica, isto é, a teoria do raio com suas equações  $(Cervený, 1987)$ , conforme o sistema

$$
\begin{cases}\n\frac{d\vec{X}(\tau)}{d\tau} = \vec{P}(\tau) \\
\frac{d\vec{P}(\tau)}{d\tau} = \frac{1}{2}\vec{\nabla}[\frac{1}{V^2}],\n\end{cases}
$$
\n(1.3)

onde  $\vec{X}(\tau) = (x(\tau), z(\tau))$  é o vetor posição dos pontos da trajetória do raio;  $\vec{P}(\tau)$  é o vetor vagarosidade que é tangente à trajetória do raio no ponto  $(x(\tau), z(\tau))$ ;  $V = V(x, z)$  é a velocidade da onda no ponto  $(x, z)$  do modelo e  $\tau$  é um parâmetro do caminho do raio.

#### 1.1.1 Traçamento do raio

Os raios são traçados utilizando-se expansões em série de Taylor, até o seu segundo termo, da trajetória do raio e do vetor vagarosidade com auxílio das equações do raio  $(1.3)$ , tal como segue:

$$
\vec{X}(\tau + \delta \tau) = \vec{X}(\tau) + \frac{d\vec{X}(\tau)}{d\tau} \cdot \delta \tau = \vec{X}(\tau) + \vec{P}(\tau) \cdot \delta \tau \tag{1.4}
$$

e

$$
\vec{P}(\tau + \delta \tau) = \vec{P}(\tau) + \frac{d\vec{P}(\tau)}{d\tau} \cdot \delta \tau = \vec{P}(\tau) + \frac{1}{2} \vec{\nabla} \left[ \frac{1}{V^2(x, z)} \right] \cdot \delta \tau.
$$
 (1.5)

Ao final de cada passo do processo de construção da trajetória do raio, o vetor vagarosidade deve sofrer uma atualização adicional a fim de satisfazer a equação eiconal

$$
\|\vec{P}\|_2 = \sqrt{P_1^2 + P_2^2} = \frac{1}{V(x, z)},\tag{1.6}
$$

onde  $\vec{P} = (P_1, P_2)$ . Isto é, a direção de  $\vec{P}$  é preservada, mas sua magnitude é alterada a fim de satisfazer (1.6). Para tanto  $\vec{P}$  é multiplicado pelo fator  $\frac{1}{V(x,z), ||\vec{P}||_2}$ , gerando um novo vetor que voltamos a chamá-lo de  $\vec{P}$ . Vale ainda lembrar que:

$$
P_1 = \|\vec{P}\| \cos(\theta) \tag{1.7}
$$

e

$$
P_2 = \|\vec{P}\|sen(\theta),\tag{1.8}
$$

onde  $\theta$ é o ângulo entre $\vec{P}$ e a horizontal.

Esta formulação contém todas as informações necessárias para a obtenção dos caminhos percorridos pelos raios, bem como um dos atributos do raio conhecido por tempo de trânsito calculado. Desta forma, a implementação em código computacional do traçado do raio se dá de modo simples e elegante.

Para o modelo dado por (1.1), até o termo  $C_{0,1}z$ , utilizou-se para traçar o raio, uma aproximação da série de Taylor, baseado no método de Heun ou Runge Kutta (Burden & Faires, 2003), com um passo,  $\delta\tau$ , de 0,010 km<sup>2</sup>/s.

As posições dos receptores estão definidas, torna-se necessário então ajustar o ponto de chegada do raio com a posição do receptor. Utilizou-se o método da bissecção para determinar o ângulo  $\theta$  de saída do raio da fonte que o leva ao ponto do receptor. Uma breve explanação sobre o método de Heun ou Runge-Kutta e o método da bissecção podem ser vistos no apêndice C.

#### 1.1.2 Cálculo do tempo de trânsito

Embora dados de amplitude possam ser usados em trabalhos tomográficos, é muito comum encontrar trabalhos em tomografia sísmica que usam dados de tempos de trânsito, tais como: (Delprat-Jannaud & Lailly, 1991), (Phillips & Fehler, 1991), (Scales et al., 1988). No presente trabalho, onde se considera as primeiras chegadas de ondas compressionais (P), utiliza-se o próprio traçamento de raios do modelo para realizar o cálculo do tempo de trânsito sobre sua trajetória. Isto é, o tempo em cada nó da poligonal que representa a trajetória é calculado concomitantemente com o seu traçamento. O tempo gasto pela onda para realizar a viagem ao longo da trajetória que conecta a posição da fonte, S, àquela de um ponto  $(x_{N+1}, z_{N+1})$  que é um nó da poligonal que representa a trajetória do raio, é calculado numericamente por:

$$
T(x_{N+1}, z_{N+1}) = \sum_{i=0}^{N} \frac{1}{V_i} \cdot ||\vec{X}_{i+1} - \vec{X}_i||_2,
$$
\n(1.9)

onde  $V_i$  é a velocidade com a qual a onda passa pelo ponto  $\vec{X}_i,~N+1$  é o número de pequenos segmentos retilíneos que constitui a trajetória do raio de S até  $\vec{X}_{N+1}$  e  $\|\|_2$  é a norma euclideana.

Uma outra possibilidade de abordagem para o modelo dado por  $(1.2)$  é a utilização do método paraxial (Figueiró & Madariaga, 2000), cuja idéia básica é aproveitar informações disponíveis num raio já traçado (raio central) para traçar um novo raio, vizinho, obtido através de uma perturbação do primeiro visando resolver o problema de conexão fontereceptor, tal perturbação deve ser capaz de produzir uma diminuição da diferença entre o ponto de chegada, à superfície de observação, e a posição do receptor ou outro ponto qualquer de interesse no modelo. Este método tem suas limitações impostas pela teoria do raio.

# 2

# Otimização e Inversão

### 2.1 O problema da Minimização

Em diversas aplicações, determinados processos ou dispositivos podem ter seus comportamentos descritos por um sistema, ou uma função. Esses sistemas podem não ser completamente descritos em termos teóricos, o que conduz à necessidade de se estimar os parâmetros que melhor descrevam o sistema e suas condições ótimas de operação, ou que representem a operação do sistema a um custo mínimo. Este problema é comumente referido como problema de otimização, mas pode assumir denominações diferentes, dependendo da aplicação: algoritmos genéticos, têmpera simulada, simplex, etc.

O problema de otimização pode ser formulado como um problema de minimização (ou maximização): dada uma função  $F(\mathbf{x})$  representando um determinado sistema, sendo x o vetor de parâmetros desse sistema, o processo de otimização consiste em encontrar o valor mínimo (ou máximo) de  $F$ , ou mais genericamente o valor ótimo de  $F$ .

A seguir será descrito genericamente o problema de minimização, e, será apresentado o métodos de Gauss-Newton.

## 2.2 Otimização

Seja uma função  $F(\mathbf{x})$  que descreve um determinado sistema em termos de seus parâmetros (variáveis), sendo representados em forma vetorial como

$$
\mathbf{x} = [x_1 \, x_2 \dots x_N]^T. \tag{2.1}
$$

O problema consiste em minimizar a função  $F$  de forma a obter o seu valor mínimo, ou seja:

$$
\min_{\mathbf{x}} F = f(\mathbf{x}_{min}).
$$
\n(2.2)

A função a minimizar,  $F = f(\mathbf{x})$ , é chamada de função objetivo. Normalmente, o processo de minimiza¸c˜ao consiste em um processo iterativo, onde os valores dos parˆametros são ajustados até uma condição pré-determinada ter sido atingida. O valor ótimo final é indicado por  $F_{min} = F(\mathbf{x}_{min})$ . Os ajustes dos parâmetros x são representados pelo vetor

$$
\Delta \mathbf{x} = [\Delta x_1 \, \Delta x_2 \dots \Delta x_N]^T. \tag{2.3}
$$

O processo é iniciado a partir de uma proposta inicial de solução,  $x_0$ , correspondendo ao valor inicial  $F_0 = F(\mathbf{x}_0)$  da função objetivo. O valor  $\mathbf{x}_0$  é escolhido de forma que represente uma boa solução inicial; uma escolha inadequada pode alterar substancialmente o tempo necessário para a convergência do método iterativo, ou mesmo levar à divergência.

A solução obtida, ou seja, o mínimo obtido,  $\mathbf{x}_{min}$ , pode ser local ou global. No primeiro caso, representa o menor valor de  $F$  em um intervalo ou espaço de busca restrito. Já no segundo caso, representa o mínimo de  $F$  para qualquer variação de seus parâmetros no espaço de busca como um todo. A busca do mínimo global é um problema de difícil solução, dado que a função  $F$  pode ter vários mínimos locais, sendo que um destes corresponde ao mínimo global, a menos que todos os mínimos locais de  $F$  sejam encontrados, o que é impraticável na maioria dos casos.

Alguns métodos de minimização requerem o uso do gradiente da função objetivo, obtido na forma das derivadas parciais de  $F$  com respeito ao parâmetro  $\mathbf{x}_i$ . O uso dessas derivadas pode auxiliar na solução do problema de otimização; contudo em certos casos seu uso pode não ser possível, devido à dificuldades inerentes ao cômputo das mesmas.

As derivadas parciais de primeira ordem formam o vetor do gradiente jacobiano g, dado por

$$
\mathbf{g} = \nabla f = \left[ \frac{\partial f}{\partial x_1} \frac{\partial f}{\partial x_2} \dots \frac{\partial f}{\partial x_N} \right]^T.
$$
 (2.4)

As derivadas parciais de segunda ordem, por sua vez, formam a matriz hessiana H, dada por

$$
\mathbf{H} = \begin{bmatrix} \frac{\partial^2 f}{\partial x_1^2} & \frac{\partial^2 f}{\partial x_1 x_2} & \cdots & \frac{\partial^2 f}{\partial x_1 x_N} \\ \frac{\partial^2 f}{\partial x_2 x_1} & \frac{\partial^2 f}{\partial x_2^2} & \cdots & \frac{\partial^2 f}{\partial x_2 x_N} \\ \vdots & \vdots & \ddots & \vdots \\ \frac{\partial^2 f}{\partial x_N x_1} & \frac{\partial^2 f}{\partial x_N x_2} & \cdots & \frac{\partial^2 f}{\partial x_N^2} \end{bmatrix} .
$$
 (2.5)

A convergência do processo iterativo em um problema de minimização deve ser analisada à parte. Há dois pontos importantes a considerar: a velocidade de convergência, e a necessidade de saber se a função objetivo  $F$  convergiu para um mínimo e se este é local ou global. A convergência pode ser verificada pelo progresso a cada iteração do valor de  $F$ . Pode-se considerar que se atingiu a convergência quando  $F$  não reduz seu valor após um certo número de iterações ter transcorrido. Todavia, pode não haver garantias que o mínimo global tenha sido alcançado.

Alguns métodos de minimização impõem algumas restrições aos valores dos parâmetros de forma a restringir a região de busca. O uso de restrições, contudo, torna mais difícil o processo de otimização, se comparado com métodos sem restrições.

#### 2.2.1 Métodos baseados em Gradiente

Métodos de otimização utilizando gradientes são baseados na expansão de Taylor

$$
f(\mathbf{x} + \triangle \mathbf{x}) = f(\mathbf{x}) + \mathbf{g}^{\mathbf{T}} \triangle \mathbf{x} + \frac{1}{2} \triangle \mathbf{x}^{\mathbf{T}} \mathbf{H} \triangle \mathbf{x} + \dots
$$
 (2.6)

Os termos de terceira ordem e superiores são considerados desprezíveis. Caso os termos de segunda ordem sejam também desprezados, a equação anterior pode ser simplificada tornando-se

$$
f(\mathbf{x} + \triangle \mathbf{x}) \approx f(\mathbf{x}) + \mathbf{g}^{\mathbf{T}} \triangle \mathbf{x} = F + \triangle F.
$$
 (2.7)

Métodos baseados em gradiente são mais eficientes quando a função f tem derivadas contínuas  $C<sup>2</sup>$  (derivadas de segunda ordem) que podem ser obtidas analiticamente. Em certos casos, porém, as derivadas somente podem ser obtidas por métodos numéricos.

Neste trabalho as inversões realizadas estão baseadas no Método de Gauss-Newton. Porém, devido ao surgimento de algumas matrizes singulares ocorridas nas inversões com norma de função, foram realizadas também inversões com o uso de matrizes sensibilidade com derivadas de segunda ordem, as quais foram calculadas por diferenças finitas, obtendose assim matrizes não-singulares, isto se dá pelo fato de que, a matriz sensibilidade com derivadas de segunda ordem é simétrica, que tem a propriedade de ser uma forma quadrática positiva definida. O uso de matrizes de segunda ordem é característico do Método de Newton-Raphson. Uma breve explanação sobre o Método de Newton-Raphson poderá ser encontrada no apêndice C.

### 2.3 Inversão

Existem diversos trabalhos científicos que permeiam a análise de dados geofísicos e a teoria da inversão, (Menke, 1989). A inversão de um conjunto de dados observados pode ser dividida em três etapas: a parametrização, a modelagem direta e a inversão propriamente dita. A parametriza¸c˜ao consiste em representar o modelo por um conjunto de parˆametros que podem variar e, deste modo, gerar uma família de modelos. Esta etapa fica ligada com a modelagem direta quando, através de uma determinada lei física, estabelece-se um relacionamento entre os parˆametros e os dados observados. Por fim, a invers˜ao consiste em estimar os parˆametros do modelo, dado o conjunto de observações disponíveis.

Desta forma, seguiu-se a metodologia do problema inverso que consiste em:

- 1. Estabelecer um modelo matem´atico que possa representar estruturas e aspectos de meios geológicos de subsuperfície com base em informações à priori, tais como: dados de poços, seções sísmicas obtidas em possíveis levantamentos anteriores, informações geológicas teóricas ou fornecidas por explorações na região de interesse, e etc;
- 2. Obter dados observados, reais (obtidos no campo) ou sintéticos (obtidos de um modelo alvo);
- 3. Resolver o problema direto para o modelo definido em (1) a fim de gerar os dados calculados;
- 4. Partir de um modelo inicial (aleatório ou construído a partir de informações à priori), e buscar a minimização da diferença entre tempos observados e calculados, através da perturbação dos parâmetros do modelo.

Assim, foram seguidos os passos:

- Partir de um modelo matemático de campo de velocidades descrito por polinômios;
- Depois estudar outros modelos, envolvendo expressões polinomiais e expressões semelhantes a` primeira, com um aumento do grau de complexidade do polinˆomio;
- Realizar a inversão com o método de Gauss-Newton, usando a norma vetorial  $L_1$ ;
- Analisar os resultados em termos de acurácia, estabilidade, robustez e tempo de processamento;
- Adaptar os algoritmos de inversão para uma norma  $L_1$  de função (integral de funções); e

• Realizar a inversão com a nova norma e comparar os resultados obtidos com relação aos aspectos considerados.

#### 2.3.1 Método de Gauss-Newton

O método dos mínimos quadrados desde sua aplicação pela primeira vez de maneira independente por Gauss (1777-1855) e Legendre (1752-1833), tem-se transformado no principal método de ajuste de observações. A partir de seu surgimento e até pouco tempo atrás, o método tinha limitações com relação à aplicação em certos problemas por causa da quantidade de operações exigidas para chegar a um resultado. Hoje, felizmente, os computadores e calculadoras eliminaram praticamente essas limitações. No entanto, há certos cuidados que se deve tomar quando se soluciona um problema de mínimos quadrados. Quando as equações residuais são linearizadas, pode ocorrer que o sistema obtido seja "mal-condicionado". No caso de se estar num processo iterativo, a solução correta será um passo na direção de decrescimento da função, mas ocorrendo uma solução errada, o passo levará a uma direção indesejada e o método poderá divergir.

Considere um processo de modelagem onde a entrada do sistema é descrita por um vetor de N parâmetros,  $\mathbf{m}$ , do modelo e a saída é descrita como o resultado da operação  $\mathbf{G}\mathbf{m}$ , que  $\acute{e}$  uma transformação linear sobre **m**. Se o vetor **d** descreve o comportamento real observado no sistema, então o problema é escolher os parâmetros **m** no sentido de minimizar, de alguma forma, a diferença entre  $\bf{d}$  e o comportamento  $\bf{Gm}$  prescrito pelo modelo. Se é possível medir o tamanho desta diferença através de alguma norma,  $\|.\|$ , então a tarefa é achar o valor de m que minimiza

$$
\|\mathbf{Gm} - \mathbf{d}\|,\tag{2.8}
$$

onde a matriz  $G (M \times N)$  e o vetor  $d (M \times 1)$  são fornecidas pelo problema. Temos então a equação

$$
\mathbf{d} = \mathbf{Gm}.\tag{2.9}
$$

Escreve-se, ent˜ao, um erro residual:

$$
\mathbf{e} = \mathbf{d} - \mathbf{Gm}.\tag{2.10}
$$

O problema de m´ınimos quadrados consiste em minimizar a fun¸c˜ao objetivo Φ:

$$
\Phi(\mathbf{m}) = \mathbf{e}^T \cdot \mathbf{e} = (\mathbf{d} - \mathbf{G}\mathbf{m})^T \cdot (\mathbf{d} - \mathbf{G}\mathbf{m}).
$$
\n(2.11)

Desta forma,

$$
\Phi(\mathbf{m}) = (\mathbf{d}^T - \mathbf{m}^T \mathbf{G}^T).(\mathbf{d} - \mathbf{G}\mathbf{m}) = \mathbf{d}^T \mathbf{d} - \mathbf{d}^T \mathbf{G}\mathbf{m} - \mathbf{m}^T \mathbf{G}^T \mathbf{d} + \mathbf{m}^T \mathbf{G}^T \mathbf{G}\mathbf{m}.
$$
 (2.12)

Fazendo-se a derivada, temos:

$$
\frac{\partial \Phi(\mathbf{m})}{\partial \mathbf{m}} = -\mathbf{G}^T \mathbf{d} - \mathbf{G}^T \mathbf{d} + 2\mathbf{G}^T \mathbf{G} \mathbf{m},\tag{2.13}
$$

e igualando a zero obtém-se:

$$
2\mathbf{G}^T \mathbf{d} = 2\mathbf{G}^T \mathbf{G} \mathbf{m},\tag{2.14}
$$

ou ainda, conforme (Menke, 1989):

$$
\mathbf{m} = [\mathbf{G}^T \mathbf{G}]^{-1} \mathbf{G}^T \mathbf{d}.
$$
 (2.15)

A equação  $(2.14)$  provê as conhecidas equações normais.

Quando as equações residuais são não-lineares, estas podem ser linearizadas usando a expansão em série de Taylor até a primeira ordem. Isto é, se  $\mathbf{m} = \mathbf{m_0} + \Delta \mathbf{m}$ , então:

$$
\mathbf{e}_{\mathbf{c}}(\mathbf{m}) = \mathbf{e}_{\mathbf{c}}(\mathbf{m}_0) + \mathbf{S}(\mathbf{m}_0) \triangle \mathbf{m},\tag{2.16}
$$

onde  $\mathbf{e_c}$  é uma aproximação linear de  $\mathbf{e}_c(\mathbf{m}) = \mathbf{d}_{OBS} - \mathbf{d}_{CAL}(\mathbf{m})$ , que é a função erro residual,  $\Delta m$  é o vetor das perturbações dos parâmetros do modelo e  $S$  é a matriz sensibilidade ou matriz das derivadas, que nesse caso é dada por:

$$
\mathbf{S}_{jk}(\mathbf{m}_i) = \frac{\partial \mathbf{e}_j}{\partial m_k}(\mathbf{m}_i) = -\frac{\partial \mathbf{d}_{CALj}}{\partial m_k}(\mathbf{m}_i). \tag{2.17}
$$

O m´etodo de Gauss-Newton utiliza o relacionamento (2.16) a partir de um modelo de valor aproximado  $\mathbf{m}_0$ , que iterativamente deve alcançar o ponto  $\mathbf{m}^*$  que minimiza  $\Phi(\mathbf{m})$ . O passo do método pode ser visto como sendo a solução do problema de mínimos quadrados linear

$$
\mathbf{D}(\mathbf{m}_i)\triangle\mathbf{m}_i = \mathbf{e_c}(\mathbf{m}_i),\tag{2.18}
$$

onde

$$
\Delta \mathbf{m}_i = \mathbf{m}_{i+1} - \mathbf{m}_i, \tag{2.19}
$$

$$
\mathbf{D}_{jk}(\mathbf{m}_i) = \frac{\partial \mathbf{d}_{CALj}}{\partial m_k}(\mathbf{m}_i),
$$
\n(2.20)

 $m_i$  é o vetor modelo corrente e  $m_{i+1}$  o seu consequente (o imediatamente seguinte a  $m_i$ ).

Utilizando  $(2.15)$  obtém-se:

$$
\Delta \mathbf{m} = \left[ \mathbf{D}^T(\mathbf{m}_i) \mathbf{D}(\mathbf{m}_i) \right]^{-1} \mathbf{D}^T(\mathbf{m}_i) \mathbf{e_c}(\mathbf{m}_i)
$$
(2.21)

onde

$$
\mathbf{e}(\mathbf{m}_i) = \mathbf{d}_{OBS} - \mathbf{d}_{CAL}(\mathbf{m}_i). \tag{2.22}
$$

Dado um modelo corrente, descrito pelo vetor de parâmetros  $\mathbf{m}_i$ , o processo de inversão consiste em atualizar este modelo, com o termo  $\Delta \mathbf{m}_i$ , obtido através de (2.21).

Pode-se ver o fluxograma do algoritmo usado com a norma vetorial na Figura 2.1.

#### 2.3.2 Processo Iterativo definido por Norma da Integral de Função

Seja

$$
\mathbf{M}_{\mathbf{A}} = (\mu_{0,0}, \mu_{1,0}, \mu_{0,1}, ..., \mu_{r,s}) \tag{2.23}
$$

um modelo alvo. Seus  $m = m(r, s)$  parâmetros estão fixados e são considerados desconhecidos, o número de ordem do parâmetro  $\mu_{ij}$  é dado pela fórmula

$$
m(i, j) = [(i + j) \cdot (i + j + 1)]/2 + (j + 1).
$$

Para  $M_A$  temos *n* pares,  $(x_{Ai}, t_{Ai})$ , de tempos de trânsito,  $t_{A_i}$ , observados nas posições  $x_{A_i}$ . Sendo assim, pode-se construir uma função polinomial

$$
t_{OBS} = C_{A_0} + C_{A_1}x + C_{A_2}x^2 + \dots + C_{A_p}x^p \tag{2.24}
$$

obtida através de interpolação aos dados observados.

Considere agora, um modelo variável

$$
\mathbf{M} = (\eta_{0,0}, \eta_{1,0}, \eta_{0,1}, \dots, \eta_{r,s}) \tag{2.25}
$$

que produz pares  $(x_{Ci}, t_{Ci})$  de tempos de trânsito calculados,  $t_{Ci}$ , nas posições de chegada,  $x_{Ci}$ , de raios sísmicos. Tais pares nos permitem construir uma função polinomial tal como:

$$
t_{CAL} = C_{C_0} + C_{C_1}x + C_{C_2}x^2 + \dots + C_{C_q}x^q.
$$
\n(2.26)

Os dois tipos de pares de dados, assim como as funções  $t_{OBS}(x)$  e  $t_{CAL}(x)$  encontram-se representados na Figura 2.2.

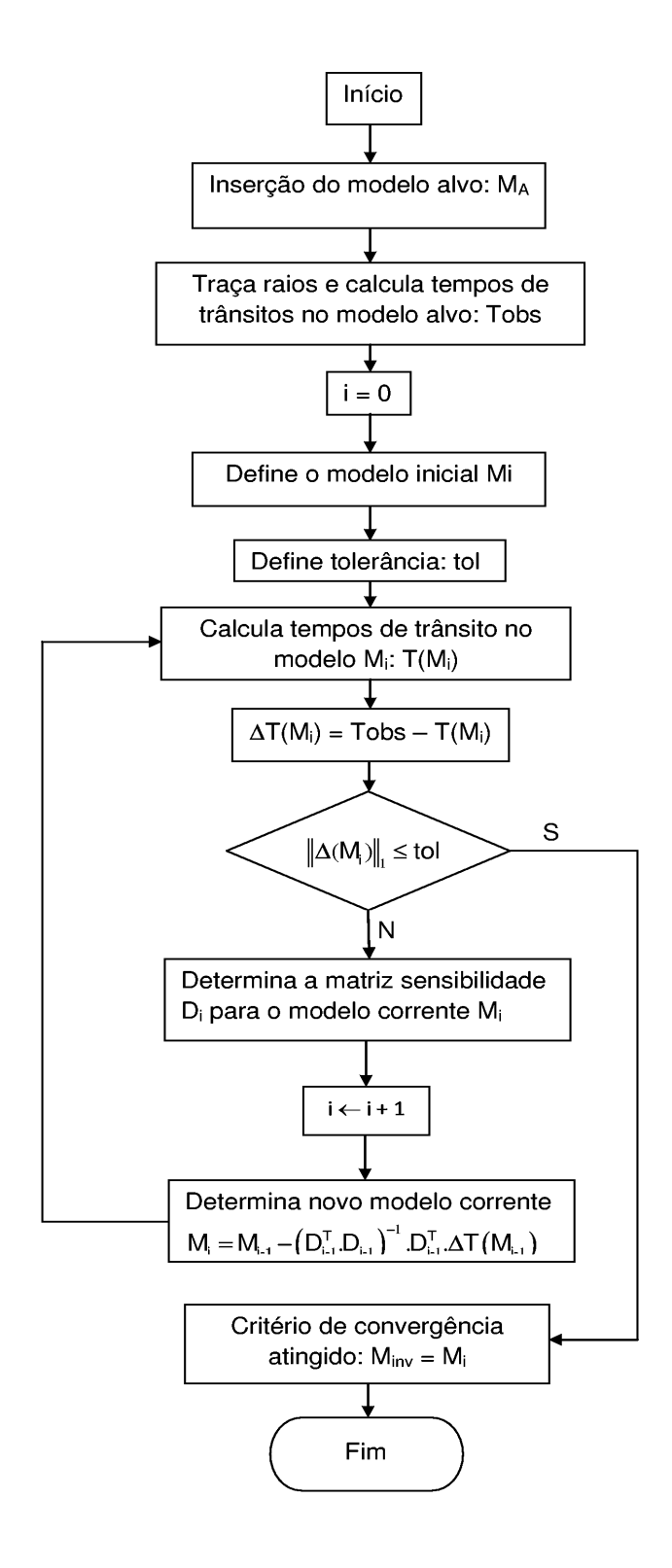

Figura 2.1: Fluxograma do algoritmo de inversão com norma vetorial

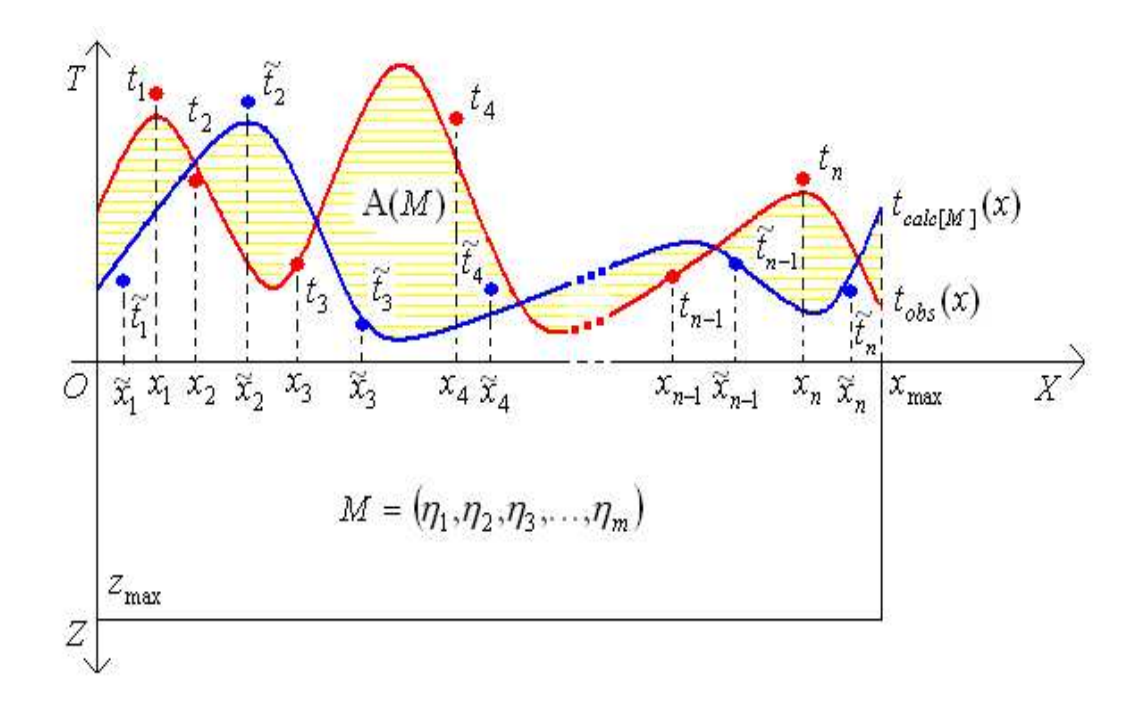

Figura 2.2: Representação gráfica da área fornecida pela norma da integral.

O problema consiste em encontrar o modelo M que satisfaça a seguinte equação:

$$
A(\mathbf{M}) = ||t_{OBS}(x) - t_{CAL}[\mathbf{M}](x)||_{int} = \int_0^{x_{max}} |t_{OBS}(x) - t_{CAL}[\mathbf{M}](x)| dx = 0,
$$
 (2.27)

onde  $t_{CAL}[\mathbf{M}](x)$  depende de  $\mathbf{M}$  e  $A(\mathbf{M})$  é uma função definida em  $\Re^m$  que assume valores em  $\Re^+ = \{t \in \Re, t \geq 0\}$ . Suponha que um modelo  $\mathbf{M_{k+1}}$  seja resultado de uma perturbação  $\triangle \mathbf{M_k}$ de um modelo $\mathbf{M_k}.$ Isto é

$$
\mathbf{M}_{k+1} = \mathbf{M}_k + \Delta \mathbf{M}_k \tag{2.28}
$$

Logo,

$$
A(\mathbf{M}_{k+1}) = A(\mathbf{M}_k + \Delta \mathbf{M}_k). \tag{2.29}
$$

Expandindo-se  $A(\mathbf{M}_{k+1})$  numa série de Taylor até o segundo termo, obtemos:

$$
A(\mathbf{M}_{k+1}) = A(\mathbf{M}_{k}) + \frac{\partial A}{\partial \eta}(\mathbf{M}_{k}).\triangle \mathbf{M}_{k},
$$
\n(2.30)

onde

$$
\frac{\partial A}{\partial \eta}(\mathbf{M}_{\mathbf{k}}) = \mathbf{D}_{\mathbf{k}} = \left[ \frac{\partial A}{\partial \eta_{00}}(\mathbf{M}_{\mathbf{k}}), \frac{\partial A}{\partial \eta_{10}}(\mathbf{M}_{\mathbf{k}}), ..., \frac{\partial A}{\partial \eta_{rs}}(\mathbf{M}_{\mathbf{k}}) \right].
$$
 (2.31)

Fazendo-se  $A(\mathbf{M}_{k+1}) = 0$ , temos:

$$
\triangle \mathbf{M}_{\mathbf{k}} = -(\mathbf{D}_{\mathbf{k}}^{\mathbf{T}} \mathbf{D}_{\mathbf{k}})^{-1} \mathbf{D}_{\mathbf{k}}^{\mathbf{T}} \mathbf{A}(\mathbf{M}_{\mathbf{k}})
$$
(2.32)

que define a perturbação usada no processo iterativo.

Pode-se visualizar o fluxograma do algoritmo usado com a norma de função na Figura 2.3.

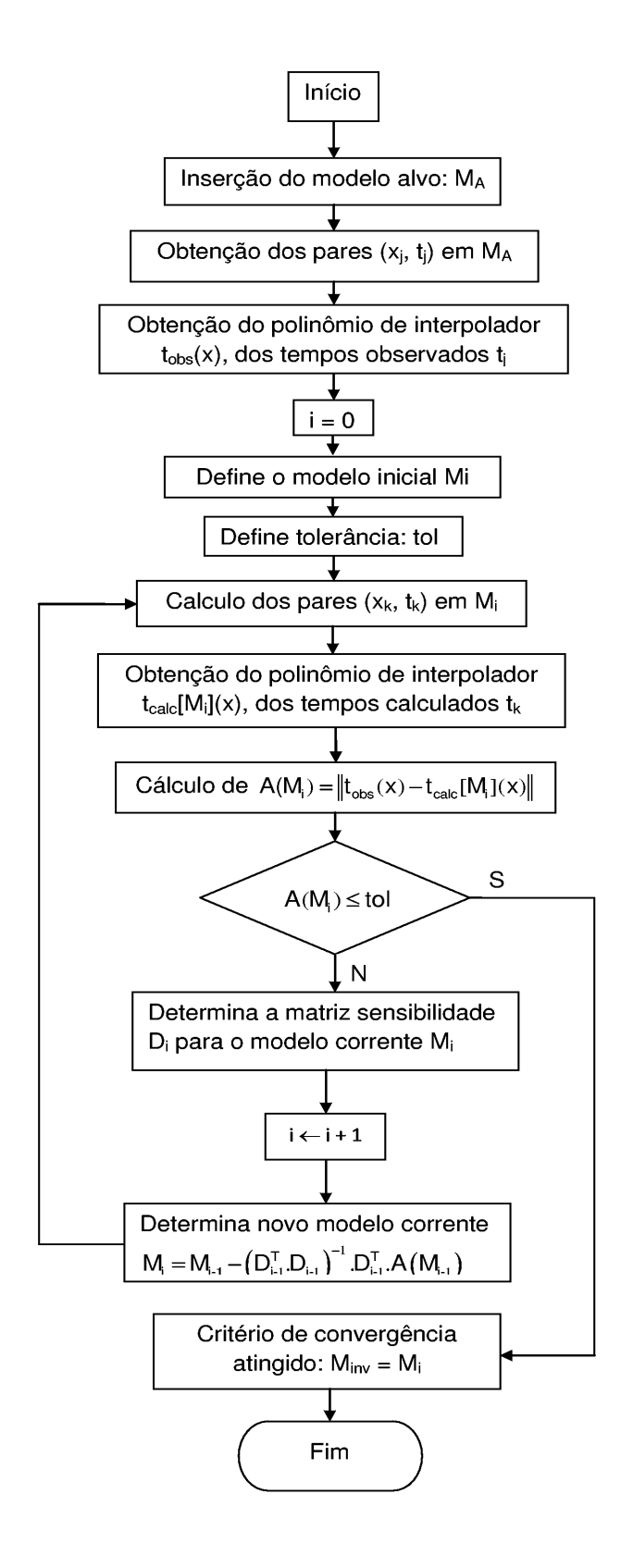

Figura 2.3: Fluxograma do algoritmo de inversão com norma de função

# 3

# Descrição dos modelos de campos de velocidade

Os modelos de campos de velocidades estudados neste trabalho, representam campos bidimensionais, heterogêneos e isotrópicos, com comprimento horizontal de  $9,0 \; km \; e$  profundidade de 3,0 km, onde as velocidades estão variando entre 1,0 km/s e 8,0 km/s, com exceção do primeiro modelo que tem um campo de velocidades variando entre  $2,0 \; km/s$ e 8,0  $km/s$ . É possível ajustar (por métodos de aproximação) uma função polinomial à um campo com valores típicos de velocidades de ondas compressionais em meios geológicos, através da resolução de um sistema linear de equações. Assim foram considerados cinco expressões polinomiais como representação de modelos de campos de velocidades, os quais se assemelham a certos modelos geológicos, muito embora a busca de tal semelhança não seja um aspecto relevante do trabalho. Tais expressões são as seguintes:

$$
V_1(x, z) = C_{0,0} + C_{1,0}x + C_{0,1}z
$$
\n(3.1)

$$
V_2(x, z) = C_{0,0} + C_{1,0}x + C_{0,1}z + C_{2,0}x^2 + C_{1,1}x.z + C_{0,2}z^2
$$
\n(3.2)

$$
V_3(x, z) = C_{0,0} + C_{1,0}x + C_{0,1}z + C_{2,0}x^2 + C_{1,1}x \cdot z + C_{0,2}z^2 + C_{3,0}x^3 \tag{3.3}
$$

$$
V_4(x, z) = C_{0,0} + C_{1,0}x + C_{0,1}z + C_{2,0}x^2 + C_{1,1}x.z + C_{0,2}z^2 + C_{3,0}x^3 + C_{2,1}x^2.z + C_{1,2}x.z^2
$$
\n(3.4)

$$
V_5(x, z) = C_{0,0} + C_{1,0}x + C_{0,1}z + C_{2,0}x^2 + C_{1,1}x.z + C_{0,2}z^2 +
$$
  
+ C\_{3,0}x^3 + C\_{2,1}x^2.z + C\_{1,2}x.z^2 + C\_{0,3}z^3 (3.5)

Essas expressões polinomiais representam campos genéricos de velocidades, a quarta e a quinta expressão ajustam-se a um modelo geológico que guarda uma semelhança com uma dobra anticlinal. Uma grande motivação para a representação (parametrização) do campo de velocidades por uma função polinomial está no teorema da aproximação de Stone-Weierstrass. Tal teorema afirma que toda função contínua definida num conjunto fechado e limitado pode ser aproximada, com acurácia desejada, por uma função polinomial. Uma grande vantagem deste tipo de parametrização é que polinômios podem ser facilmente e infinitamente derivados e integrados, e no caso de problemas de inversão, os coeficientes dos termos polinomiais, são os parâmetros do modelo a serem estimados. As descontinuidades dos campos de velocidades são representadas por uma forte variação da função polinomial nos pontos do modelo nos quais elas ocorrem.

## 3.1 Campos de velocidades e traçado de raios dos modelos

Para cada expressão polinomial citada, foi realizado um ajuste, a uma distribuição de valores típicos de velocidade de propagação de onda compressional em rochas situadas nas camadas geol´ogicas mais superficiais da crosta terrestre.

A isócrona, curva com o mesmo tempo de trânsito, tende a se deformar nas regiões de altas velocidades, isto é, ela se alonga mais nas referidas regiões, onde avança mais fortemente, e pode adquirir uma forma n˜ao circular.

Os tempos de trânsito foram calculados ao longo das curvas das trajetórias dos raios, usando a expressão  $(1.9)$ .

Uma análise dos termos polinomiais nos modelos estudados pode ser vista no apêndice.

#### 3.1.1 M1: Modelo com variações lateral e vertical lineares

A Figura 3.1 mostra um campo gen´erico de velocidades que pode ser interpretado geologicamente como um ambiente de camadas sedimentares com interfaces planas e paralelas, que sofreu uma rotação causando um sistema de camadas inclinadas. Este modelo é definido por um campo de velocidades parametrizado pela expressão  $(3.1)$ , sendo que, segundo o ajuste realizado, os valores dos coeficientes obtidos são:  $C_{0,0} = 2,0 \; km/s, C_{1,0} = 0,45 \; s^{-1}$  e  $C_{0,1} = 0,66 \ s^{-1}$ , apresentando assim valores de velocidade situadas na faixa de 2,0 km/s à  $8, 0 \; km/s.$
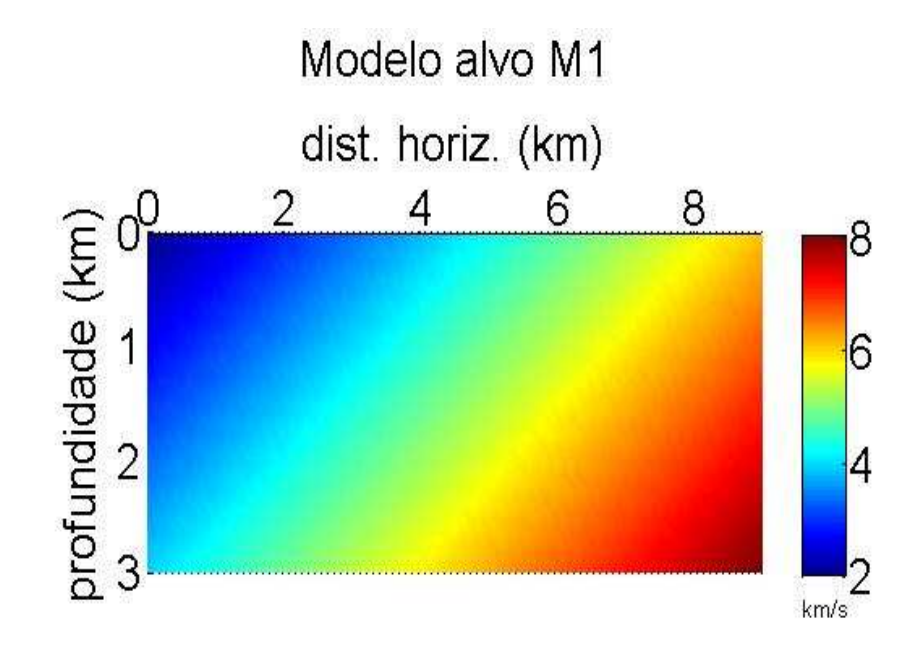

Figura 3.1: Modelo M1: campo de velocidades, em km/s, representado pelo polinômio  $V_1(x, z) = 2, 0 + 0, 45 \cdot x + 0, 66 \cdot z$ . Em termos geológicos tal campo pode ser interpretado como um sistema de camadas com interfaces retas e paralelas que sofreu uma rotação.

O traçado de raios deste campo pode ser observado na Figura 3.2, onde se percebe raios rasos. O raio mais profundo tem ponto mais profundo de coordenadas  $x = 4,094$  km e  $z = 1,203$  km, o que pode ser justificado pela velocidade alta ( $\approx 6,0$  km/s) a partir de  $x = 5,0 \; km \; e \; z = 1,7 \; km.$  Além disso, as camadas inclinadas forçam os raios a se encurvarem precocemente, isto é, antes de atingirem uma profundidade maior.

A curva de tempos de trânsito pode ser vista na Figura 3.3.

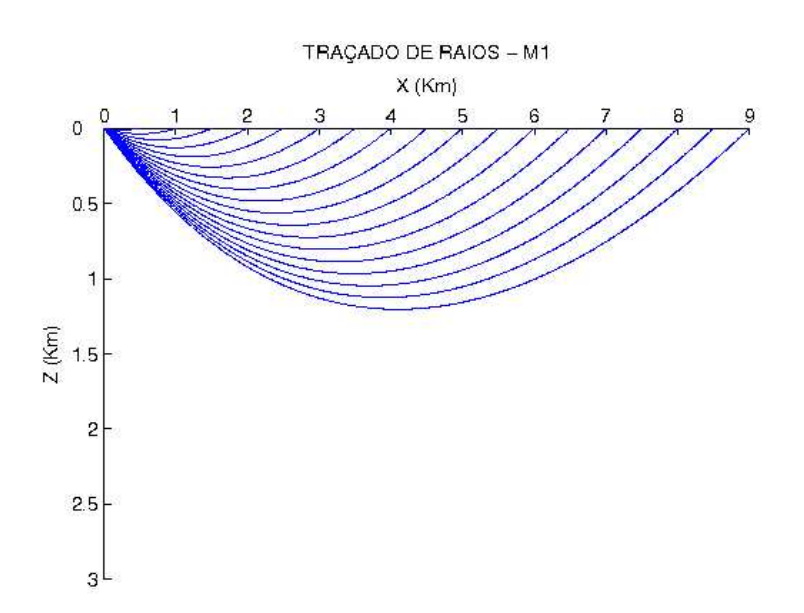

Figura 3.2: Traçado de raios no modelo  $M1$ . Mesmo para grandes ângulos de saída, os raios n˜ao atingem as partes mais profundas do modelo.

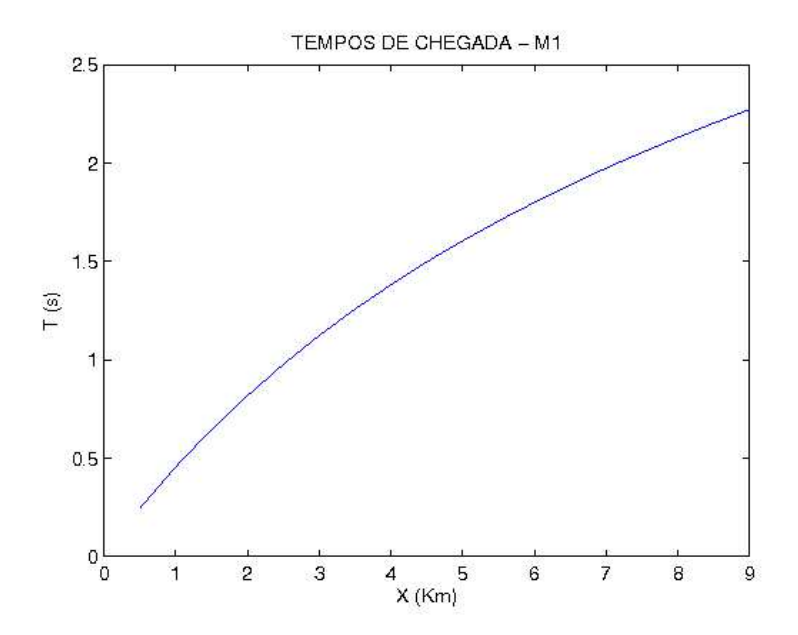

Figura 3.3: Curvas dos tempos de trânsito registrados na chegada de raios sísmicos na superfície de observação no caso do modelo M1. Observa-se uma variação que não se afasta muito de um comportamento linear, talvez isto possa estar ligado ao caráter linear do campo.

#### $3.1.2$   $M2$ : Modelo com variações lateral e vertical quadráticas e termo cruzado do tipo x.z

A Figura 3.4 mostra um campo gen´erico de velocidades, onde suas camadas possuem uma forte curvatura, o que se justifica pelos termos quadráticos, com altas velocidades no seu lado direito inferior. Este modelo é definido por um campo de velocidades expresso por  $(3.2)$ , cujos valores de coeficientes são:  $C_{0,0} = 1, 0 \ km/s, C_{1,0} = -0,045 \ s^{-1}, C_{0,1} = 0,095 \ s^{-1}$  $C_{2,0} = 0,0034 \ km^{-1} \ s^{-1}, C_{0,2} = 0,0106 \ km^{-1} \ s^{-1} \ e C_{1,1} = 0,2625 \ km^{-1} \ s^{-1}$ . O intervalo de velocidade do campo é de 1,0  $km/s$  à 8,0  $km/s$ .

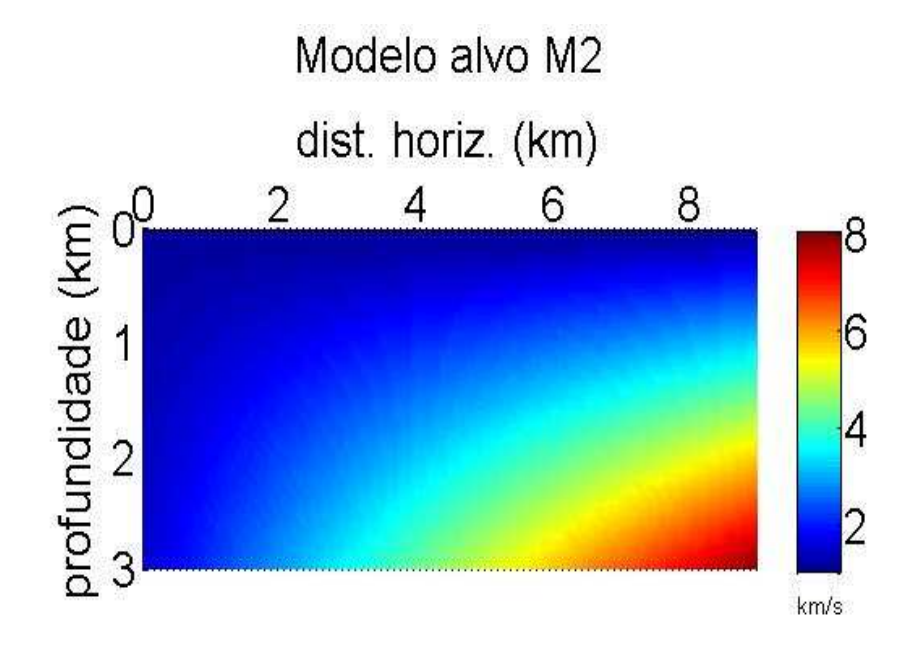

Figura 3.4: Modelo M2: campo de velocidades, em km/s, representado pelo polinômio  $V_2(x, z) = 1 - 0,045.x + 0,095.z + 0,0034.x^2 + 0,0106.z^2 +$  $0, 2625 \ldots z$ . Em termos geológicos este modelo pode ser interpretado como parte de um sistema de dobras anticlinais.

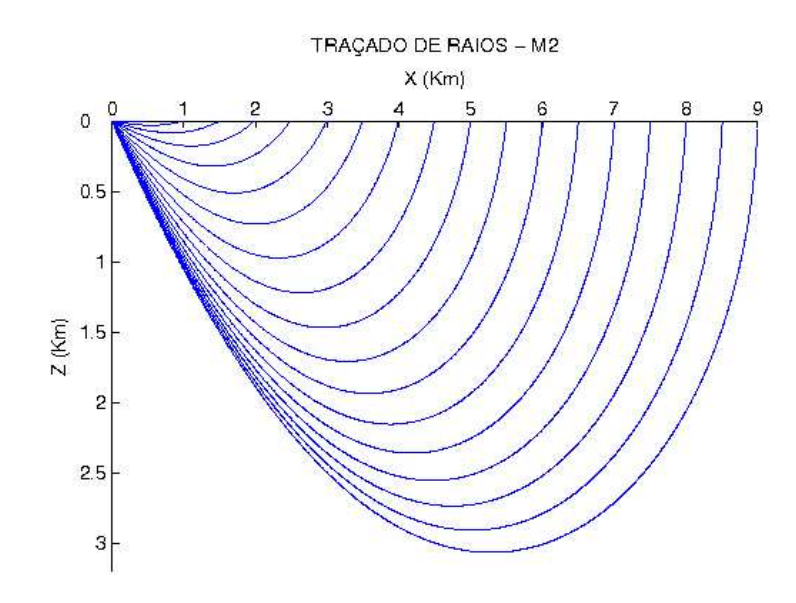

Figura 3.5: Traçado de raios no modelo  $M2$ . Observa-se um maior aprofundamento dos raios no modelo. A razão de tal ocorrência talvez se deva ao fato das maiores velocidades se encontrarem na região inferior direita do modelo.

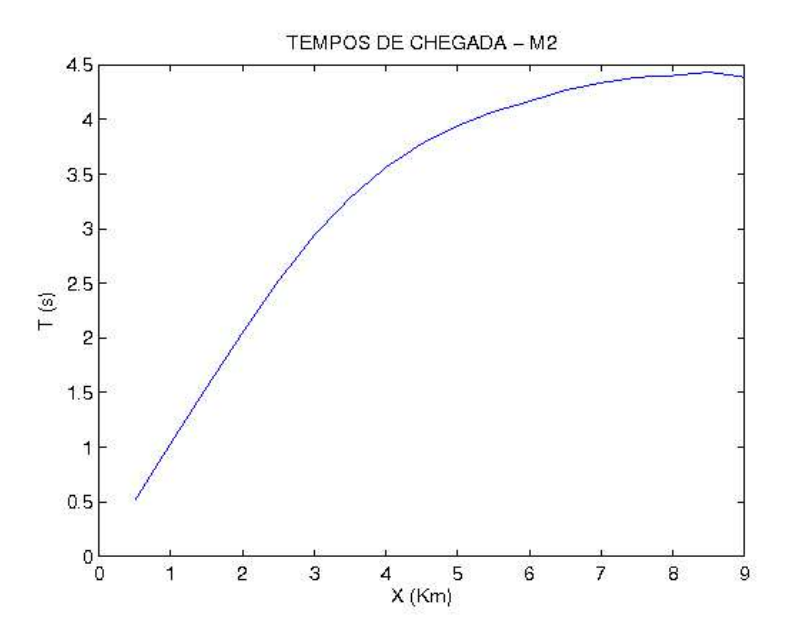

Figura 3.6: Curvas dos tempos de trânsito registrados na chegada de raios à superfície no caso do modelo M2. Observa-se uma diminuição na variação do tempo em função do aumento do afastamento.

Os raios traçados no modelo  $M2$  podem ser vistos na Figura 3.5. Obteve-se um bom ponto de retorno dos raios, cobrindo a maior parte da área do campo, e percebe-se também uma leve tendˆencia na curvatura dos raios para a direita do campo, fatos que talvez possam ser justificados pelas maiores velocidades se encontrarem na região inferior direita.

O gráfico de tempos de trânsito pode ser vista na Figura 3.6.

#### $3.1.3$   $M3$ : Modelo com variação lateral cúbica, vertical quadrática e com termo cruzado do tipo x.z

Neste modelo o campo de velocidades possui camadas com curvatura suave, como hipérboles crescentes, os termos quadr´aticos e o cruzado permanecem, sendo acrescentado o termo lateral cúbico  $x^3$  ao polinômio do modelo M2. Este campo definido pela expressão  $(3.3)$ pode ser visualizado na Figura 3.7, cujos valores de coeficientes são:  $C_{0,0} = 1, 0 \, km/s$ ,  $C_{1,0} = 0,058 \, s^{-1}, \ C_{0,1} = 1,326 \, s^{-1}, \ C_{2,0} = 0,0195 \, km^{-1} \, s^{-1}, \ C_{0,2} = 0,0055 \, km^{-1} \, s^{-1},$  $C_{1,1} = 0,0016 \ km^{-1} \ s^{-1} \ e \ C_{3,0} = 0,0012 \ km^{-2} \ s^{-1}.$ 

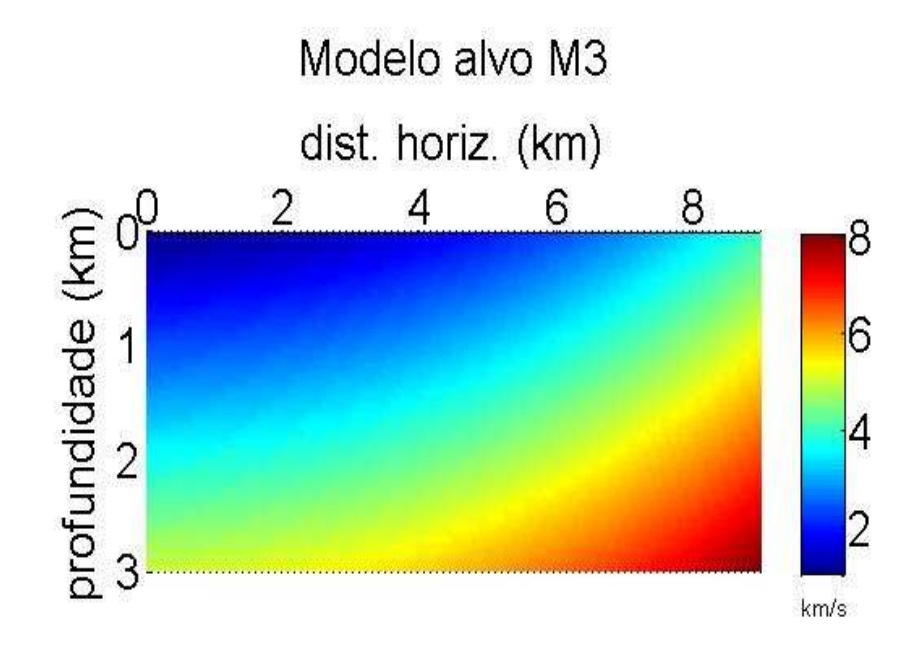

Figura 3.7: Modelo M3: campo de velocidades, em km/s, representado pelo polinômio  $V_3(x, z) = 1 + 0,058 \cdot x + 1,326 \cdot z + 0,0195 \cdot x^2 + 0,0055 \cdot z^2 +$  $0,0016.x.z + 0,0012.x^3$ . Em termos geológicos este modelo pode ser interpretado como parte de uma bacia sedimentar.

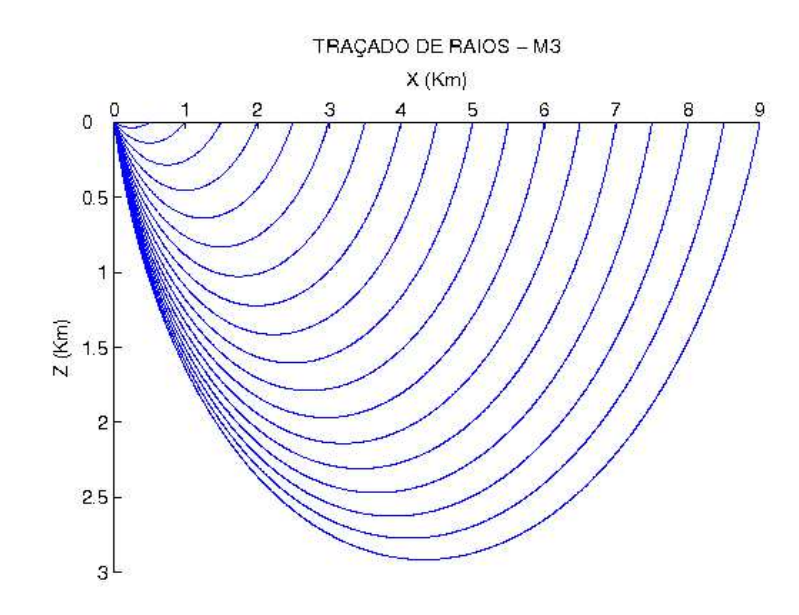

Figura 3.8: Traçado de raios em  $M3$ . Observa-se um maior aprofundamento dos raios e uma leve tendência na curvatura para a direita do campo.

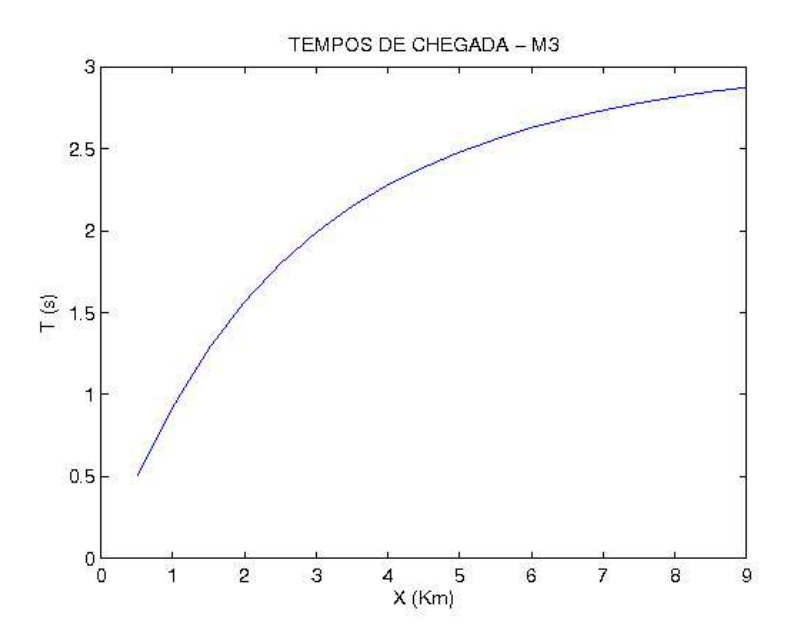

Figura 3.9: Curva dos tempos de trânsito registrados na chegada de raios à superfície no caso do modelo  $M3$ . Observa-se também uma diminuição da variação do tempo em função do aumento do afastamento.

O tra¸cado de raios pode ser visto na Figura 3.8, onde observa-se um bom ponto de retorno dos raios, cobrindo a maior parte da área do campo. Neste caso, também, a região de alta velocidade é o lado direito inferior. O gráfico de tempos pode também ser visto na Figura 3.9.

#### 3.1.4  $M4$ : Modelo com variação lateral cúbica, vertical quadrática e com termos cruzados dos tipos:  $x.z, \, x^2z$  e  $xz^2$

Já este campo de velocidades pode ser interpretado como um modelo geológico de uma estrututa com dobras anticlinais e sinclinais, cujos valores de coeficientes são:  $C_{0,0} = 1,0$  $km/s, C_{1,0} = 0,095 s^{-1}, C_{0,1} = 2,3 s^{-1}, C_{2,0} = -0,0085 km^{-1} s^{-1}, C_{0,2} = 0,0125 km^{-1} s^{-1},$  $C_{1,1} = 0,002 \ km^{-1} \ s^{-1}, C_{3,0} = 0,0025 \ km^{-2} \ s^{-1}, C_{2,1} = -0,0145 \ km^{-2} \ s^{-1} \ e C_{1,2} = -0,0125$  $km^{-2}$  s<sup>-1</sup>, como pode ser observado na Figura 3.10. O traçado dos raios pode ser visto na Figura 3.11. Percebe-se que neste campo, a região com maior velocidade está no canto inferior esquerdo, e ao centro do campo observam-se faixas intermediárias entre  $1.2 \text{ e } 1.5$  $km$ , que se deslocam à direita, encurvando-se para baixo (faixas de velocidades maiores que 4.5  $km/s$ ) e para cima (faixas de velocidades menores que 4.5  $km/s$ ). A curva dos tempos de trânsito pode ser visualizada na Figura 3.12.

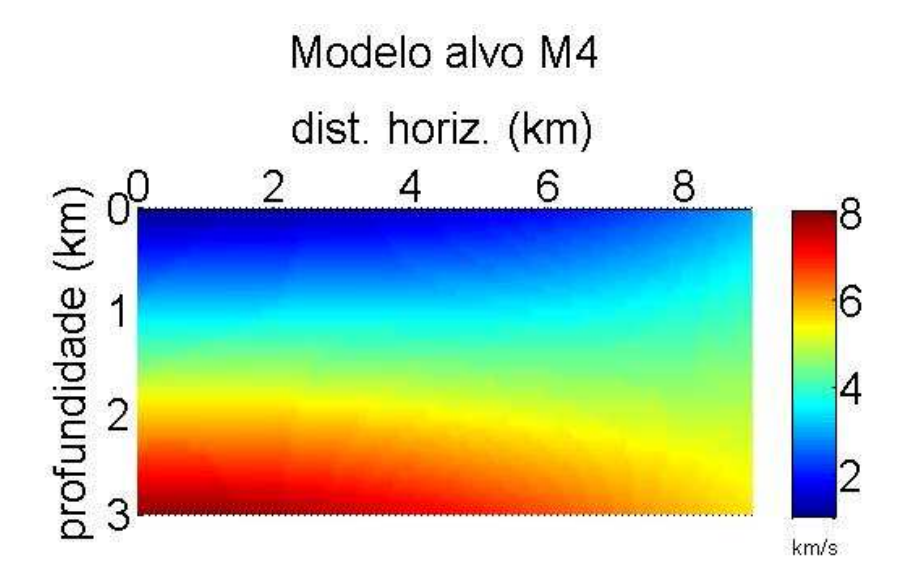

Figura 3.10: Modelo  $M4$ : campo de velocidades, em  $km/s$ , representado pelo polinômio  $V_4(x, z) = 1 + 0,095 \cdot x + 2, 3 \cdot z - 0,0085 \cdot x^2 + 0,0125 \cdot z^2 +$  $0,002.x.z + 0,0025.x^3 - 0,0145.x^2.z - 0,0125.x.z^2$ . Em termos geológicos, este modelo pode ser interpretado como uma estrutura de dobras anticlinais e sinclinais.

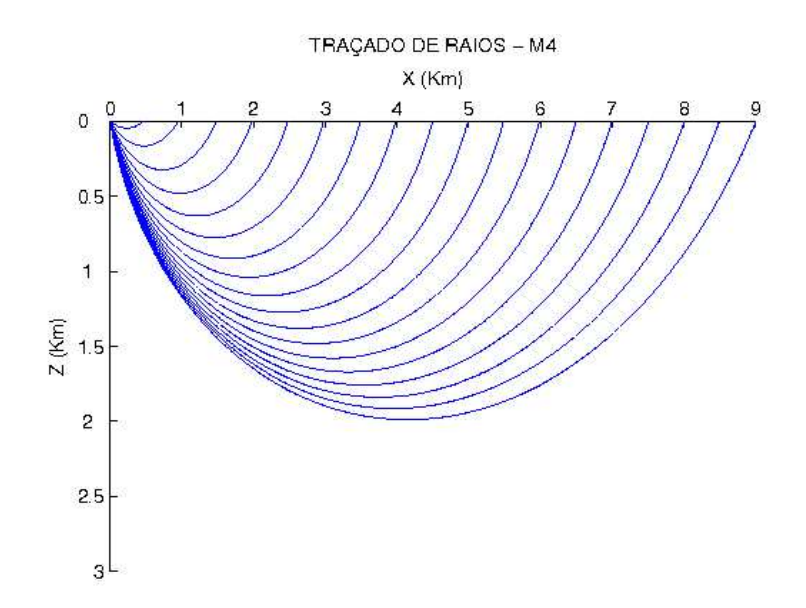

Figura 3.11: Traçado de raios no modelo  $M4$ . Observa-se um aprofundamento menor dos raios em relação ao modelo anterior. O que talvez possa ser justificado pela região de altas velocidades se encontrarem à esquerda inferior do campo se estendendo até o centro inferior do campo.

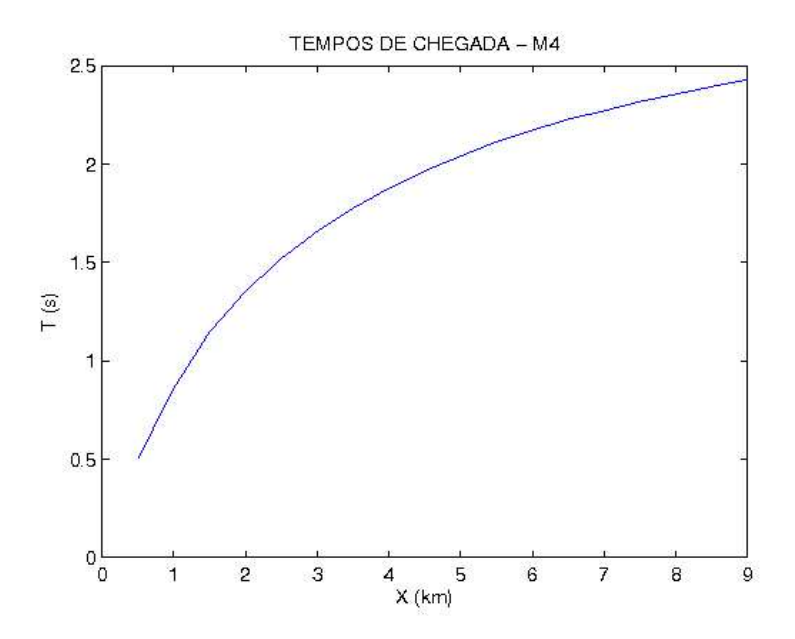

Figura 3.12: Curvas de tempos de trânsito para o modelo M4. Observa-se que os valores dos tempos nas últimas chegadas dos raios são menores em relação aos modelos  $M2$  e  $M3$ , o que é justificado pelo menor aprofundamento dos raios.

#### $3.1.5$  M5: Modelo com variações lateral e vertical cúbicas, com  $\textbf{termos cruzados dos tipos: } x.z, \, x^2z \textbf{ e } x z^2$

O modelo  $M5$  é definido por um campo de velocidades do tipo  $(3.5)$  com os seguintes valores de coeficientes:  $C_{0,0} = 1{,}057652 \ km/s, C_{1,0} = 0{,}0285 \ s^{-1}, C_{0,1} = 0{,}036656 \ s^{-1}, C_{2,0} =$  $-0,006174 \ km^{-1} \ s^{-1}, C_{0,2} = 0,82756 \ km^{-1} \ s^{-1}, C_{1,1} = 0,4141 \ km^{-1} \ s^{-1}, C_{3,0} = 0,000211$  $km^{-2} s^{-1}$ ,  $C_{2,1} = -0$ , 03787  $km^{-2} s^{-1}$ ,  $C_{1,2} = -0$ , 02545  $km^{-2} s^{-1}$  e  $C_{0,3} = -0$ , 10443  $km^{-2}$  $s^{-1}$ , como pode ser visto na Figura 3.13. O traçado de seus raios pode ser visto na Figura 3.14. Este modelo pode ser interpretado como um modelo geológico de dobra anticlinal. A curva de tempos de trânsito pode ser vista na Figura 3.15.

Para este modelo, foi realizada uma discretização no campo com os valores de velocidades para uma melhor representação desta configuração geológica, assim obteve-se os parâmetros através de um ajuste (mínimos quadrados). Até um certo nível, quanto mais refinada for a discretização, melhor será a representação do modelo geológico pelo polinômio, entretanto chega-se a um ponto limite, a partir do qual n˜ao h´a mais melhora, pois a estrutura polinomial com um número limitado de termos a impede.

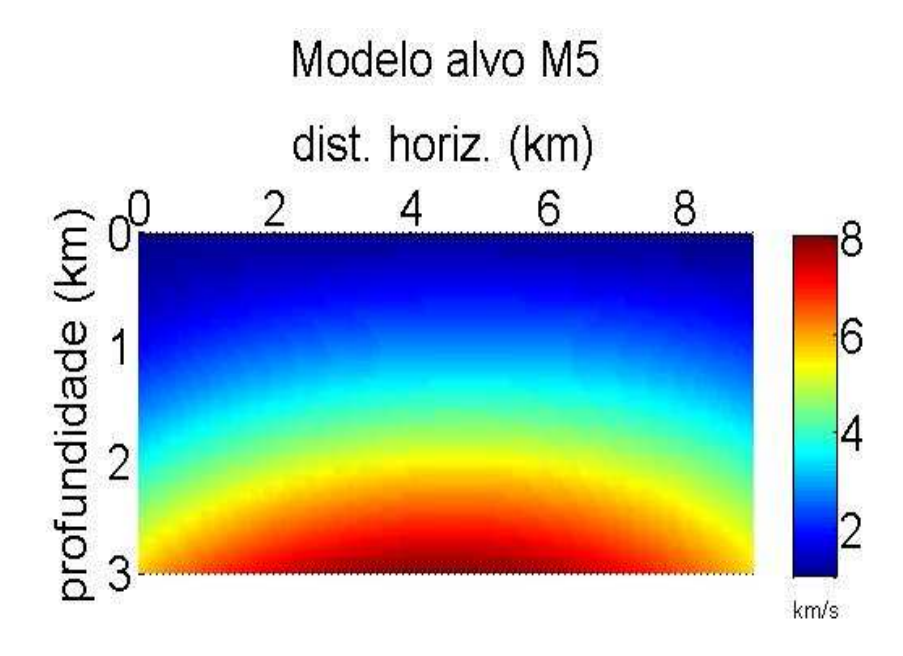

Figura 3.13: Modelo M5: campo de velocidades, em  $km/s$ , representado pelo polinômio  $V_5(x, z) = 1,0576525+0,0285.x+0,036656.z-0,006174.x^2+$  $0,82756. z<sup>2</sup>+0,4141.x.z+0,000211.x<sup>3</sup>-0,03787.x<sup>2</sup>.z-0,02545.x.z<sup>2</sup> 0, 10443.z<sup>3</sup>$ . Em termos geológicos, pode ser interpretado como uma estrutura de dobras anticlinais.

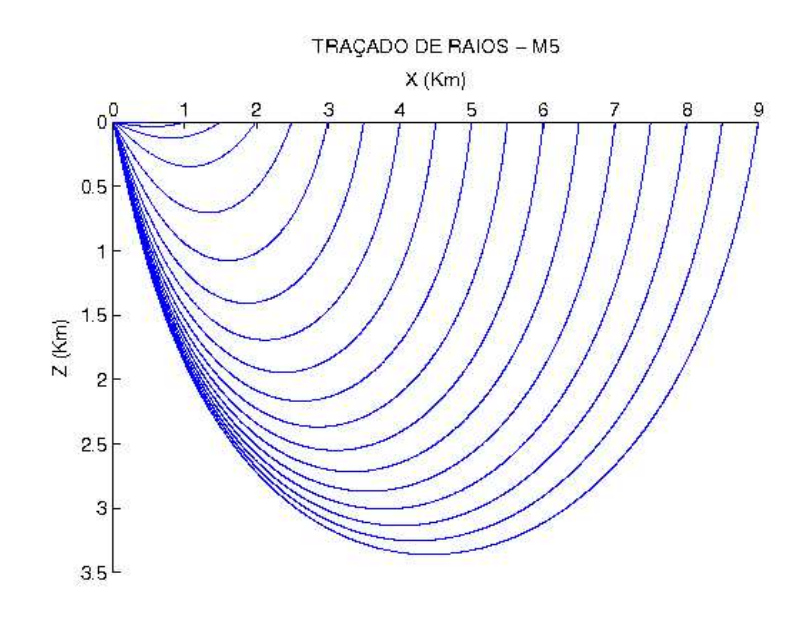

Figura 3.14: Traçado de raios no modelo  $M5$ , observa-se o maior aprofundamento dos raios em relação aos outros modelos.

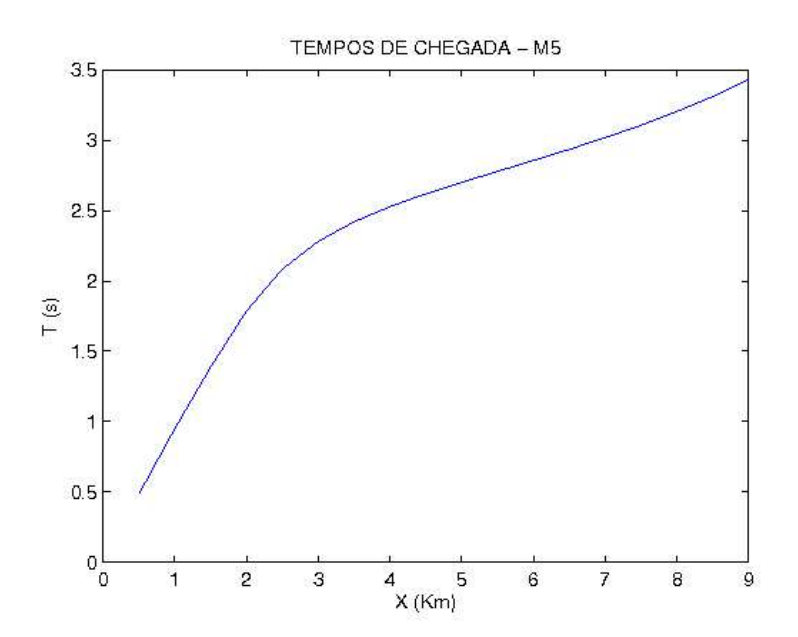

Figura 3.15: Curva dos tempos de trânsito para o modelo  $M5$ . Observa-se uma mudança de inclinação a partir do afastamento de 3  $km$ , tornando-se quase linear.

# 4

# Resultados

Foram realizadas as inversões com os modelos de campos de velocidade  $M1, M2, M3, M4$ e  $M_5$ . O acréscimo de percentuais foi calculado sobre os campos de velocidade, assim como as diferenças entre os modelos inicial e alvo e entre os modelos invertido e alvo. Não foi possível realizar inversões partindo-se de modelos iniciais homogêneos, o traçado de raios baseia-se no gradiente de velocidade, necessitando assim da variação de velocidade para que o vetor vagarosidade possa mudar de direção. Sem a informação dos raios que retornam à superfície, não é possível obter dados de tempos de trânsito, e a inversão se torna inviável. Primeiro, realizou-se as inversões com norma vetorial e em seguida, foram realizadas as inversões com norma de função. É importante ressaltar que a máquina utilizada para realizar tais inversões foi sempre a mesma, preservando a mesma configuração para garantir a base de comparações. Os erros médios entre os modelos invertido e alvo, usando ambas as normas estão apresentados nas Figuras: 4.6, 4.7, 4.8, 4.9 e 4.10. Os resultados referentes ao modelo  $M1$  também foram apresentados em (Santos & Figueiró, 2007).

### 4.1 Resultados obtidos nas inversões com norma vetorial

O tempo de processamento gasto nas invers˜oes com norma vetorial foi muito alto, isto se justifica pela necessidade de ajuste do ponto de chegada ao ponto de receptor. E a acurácia apresentada nos campos de diferenças entre invertido e alvo, não se mostrou tão boa, isto  $\acute{\text{e}}$  mais perceptível em especial nos modelos  $M4$  e  $M5$ . Percebe-se também uma variação nos resultados de erro nos parˆametros invertidos e nos campos invertidos (ocorrem maior oscilação nos resultados), evidenciando pouca estabilidade no método.

O primeiro modelo de campo de velocidades  $M1$ , é o modelo dado pela expressão polinomial  $V_1(x, z)$ . O parâmetro  $C_{0,1}$  foi o que sempre apresentou um erro alto em relação aos demais, e devido a sua influência no campo de velocidade, a diferença entre campo invertido e campo alvo se torna maior. Realizou-se algumas invers˜oes, acrescentando-se percentuais de erro sobre os parˆametros do modelo alvo. Partindo-se de um modelo inicial: modelo alvo acrescido em 50 %, obteve-se um campo do modelo invertido com 7 % de erro médio em relação ao campo do modelo alvo. O tempo de processamento varia de acordo com o número de iterações, nesse modelo cada iteração levou em média em torno de 50 minutos, assim o tempo de processamento dessa inversão ficou em torno de 6 horas e 40 minutos. Os campos de velocidades que participam dessa inversão estão representados na Figura 4.1.

O segundo modelo de campo de velocidades  $M2$  é dado pela expressão polinomial  $V_2(x, z)$ . Realizou-se algumas inversões e os resultados obtidos foram bons, apesar de se perceber que os parâmetros  $C_{2,0}$  e  $C_{0,2}$ , ficaram mal determinados em todas as inversões realizadas. Para o modelo inicial com 50  $\%$  de acréscimo sobre o modelo alvo, obteve-se um campo do modelo invertido com  $20,00\%$  de erro médio em relação ao campo do modelo alvo. O tempo total de processamento desta inversão foi de 7 h e 10 min, com 7 iterações. Os campos de velocidades dessa inversão estão representados na Figura 4.2.

O terceiro modelo de campo de velocidades  $M3$ , é o modelo dado por  $V_3(x, z)$ . Também foram realizadas algumas inversões, e as mesmas também evidenciaram pouca estabilidade, o termo cruzado  $C_{1,1}$  e o termo  $C_{0,2}$ , também ficaram mal determinados. Na inversão cujo modelo inicial tinha 40  $\%$  de acréscimo sobre o modelo alvo, o tempo de processamento nessa inversão foi de 9 h e 50 minutos para 5 iterações, e obteve-se um campo do modelo invertido com 7, 23 % de erro médio em relação ao modelo alvo. Os campos de velocidades dessa invers˜ao podem ser vistos na Figura 4.3.

O quarto modelo de campo de velocidades estudado,  $M_4$ , é dado pela expressão polinomial  $V_4(x, z)$ . Usando um modelo inicial de 50 % de perturbação no modelo alvo, obteve-se um modelo invertido com 24, 12 % de erro médio em relação ao modelo alvo. Em todas as inversões realizadas os termos  $C_{1,1}$  e  $C_{1,2}$  ficaram mal determinados. O tempo de processamento foi de 12 h e 5 minutos com 5 iterações. Os campos de velocidades dessa inversão encontram-se representados na Figura 4.4.

O quinto modelo de campo de velocidades estudado  $M_5$ , é o modelo dado pela expressão polinomial  $V_5(x, z)$ . Usando um modelo inicial acrescido de 50 % relativamente ao modelo alvo, obteve-se um modelo invertido com 46, 11  $\%$  de erro médio em relação ao campo do modelo alvo. Na maioria das inversões realizadas os termos  $C_{3,0}$ ,  $C_{2,1}$  e  $C_{0,3}$  ficaram mal determinados. O tempo de processamento foi de 25 h e 10 minutos com apenas 3 iterações. Os campos de velocidades dessa inversão encontram-se representados na Figura 4.5.

### 4.2 Resultados obtidos nas inversões com norma de função

Também foram realizadas inversões com a norma de função em todos os modelos de campos de velocidades, com acréscimos percentuais sobre o modelo, seguindo o mesmo critério usado nas inversões com norma vetorial. Os resultados obtidos com esta nova norma são bem melhores que os obtidos com a norma vetorial, em termos de estabilidade, os resultados evidenciam que os erros são crescentes porém mais estáveis, sem grandes oscilações, a acurácia é superior em todos os resultados nos modelos estudados, e a economia efetiva de tempo é enorme, em torno de 90 %. Percebe-se que o parâmetro  $C_{0,0}$  apresenta uma certa resistência à variação no processo de inversão, mantendo-se próximo do valor dado no modelo inicial, o que é explicado por sua influência no campo de velocidades ser apenas de um agente que translada o campo, alterando a velocidade, mas de uma forma uniforme, o que acaba preservando a área fornecida pelos tempos de trânsito, ainda assim, essa resistência à inversão não compromete o modelo invertido. É válido salientar que, houve surgimento de matrizes  $G_k = D_k^T \cdot D_k$  singulares durante o processo da inversão, havendo a necessidade de regularização usando a expressão  $G_k = (G_k + e * I)$ , onde e é um valor positivo e pequeno adequado.

Para o primeiro modelo de campo de velocidades  $M1$ , dado por  $V_1(x, z)$ , seguiram os passos de realização das inversões. Partindo-se de um modelo inicial com parâmetros acrescidos de 50 % relativamente ao modelo alvo, obteve-se um resultado semelhante ao obtido com a norma vetorial, porém um pouco melhor, apresentando  $5, 21\%$  de erro médio entre os modelos invertido e alvo. O tempo gasto no processamento da invers˜ao foi bastante reduzido, a ponto dela, que teve 7 iterações, durar apenas 3 minutos. Os campos de velocidade envolvidos estão representados na Figura 4.1.

Para o modelo  $M_2$ , dado por  $V_2(x, z)$ , também foram realizadas algumas inversões. Partindo-se de um modelo inicial com 50 % sobre o modelo alvo, obteve-se um resultado melhor que o obtido com a norma vetorial, o erro médio do campo invertido foi de 9,76 %. O parâmetro  $C_{1,0}$  foi o que se apresentou com maior erro. O tempo gasto no processamento da invers˜ao foi bastante reduzido, a ponto dessa invers˜ao, que teve 5 itera¸c˜oes, durar apenas 1 minuto e 25 segundos. Os campos de velocidade envolvidos est˜ao representados na Figura 4.2.

Para o modelo M3, dado por expressão polinomial  $V_3(x, z)$ , também foram realizadas inversões. Partindo-se de um modelo inicial com parâmetros acrescidos de 40 % sobre aqueles do modelo alvo, obteve-se resultados tamb´em muito bons. O erro m´edio entre os campos do modelo invertido e do alvo foi de  $6, 83$ %. O tempo gasto nessa inversão foi 5 minutos e 15 segundos em 4 iterações. Os campos de velocidades participantes dessa inversão estão representados na Figura 4.3.

O modelo  $M_4$ , dado por  $V_4(x, z)$ , foi também submetido ao processo de inversão e os resultados foram ótimos. Usando um modelo inicial com 50 % de perturbação sobre o modelo alvo, obteve-se um modelo invertido com  $7,62\%$  de erro médio em relação ao modelo alvo. O tempo de processamento foi de 6 minutos e 58 segundos, completando 5 iterações. Os campos de velocidades dessa inversão encontram-se representados na Figura 4.4.

Para o modelo M5, dado por  $V_5(x, z)$ , também foram obtidos bons resultados. O tempo gasto nessa inversão foi de 3 minutos e 58 segundos, completando 5 iterações. Para um modelo inicial obtido por perturbação de 50  $\%$  do alvo, obteve-se um campo de modelo invertido com 11,67 % de erro médio em relação ao campo do modelo alvo. Os modelos participantes dessa inversão estão representados na Figura 4.5.

A seguir apresentam-se as Tabelas  $4.1, 4.2, 4.3, 4.4$  e  $4.5$ , contendo os erros médios encontrados nas invers˜oes realizadas com o m´etodo de Gauss-Newton (com norma vetorial e norma de integral de função), e com o método de Newton (com norma de integral de função).

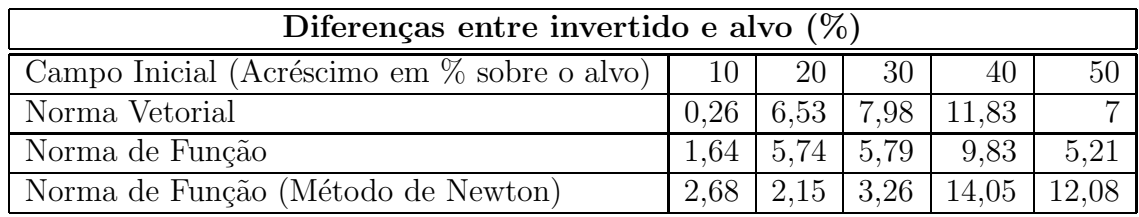

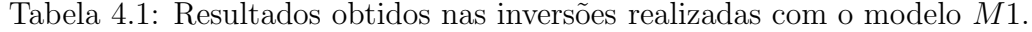

| Diferenças entre invertido e alvo $(\%)$       |       |                                                 |      |                                 |      |  |  |  |
|------------------------------------------------|-------|-------------------------------------------------|------|---------------------------------|------|--|--|--|
| Campo Inicial (Acréscimo em $\%$ sobre o alvo) | 10    | 20                                              | 30 l | 40 I                            | 50   |  |  |  |
| Norma Vetorial                                 |       | $15,16$   $16,41$   $30,47$   $16,14$   $20,00$ |      |                                 |      |  |  |  |
| Norma de Função                                |       | $9,61$   12,35   12,46   13,64                  |      |                                 | 9,76 |  |  |  |
| Norma de Função (Método de Newton)             | 12.43 |                                                 |      | $10,68$   22,53   11,04   16,84 |      |  |  |  |

Tabela 4.2: Resultados obtidos nas inversões realizadas com o modelo  $M2$ .

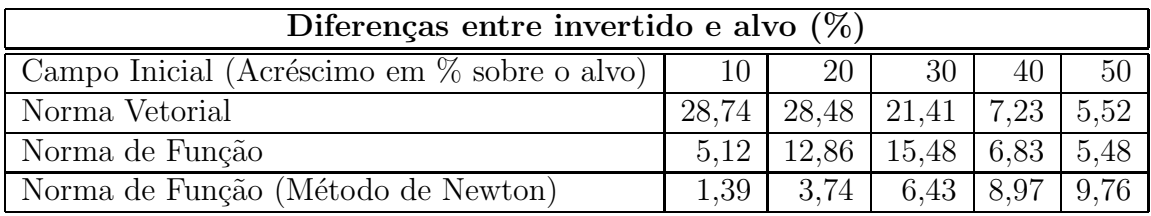

Tabela 4.3: Resultados obtidos nas inversões realizadas com o modelo  $M3$ .

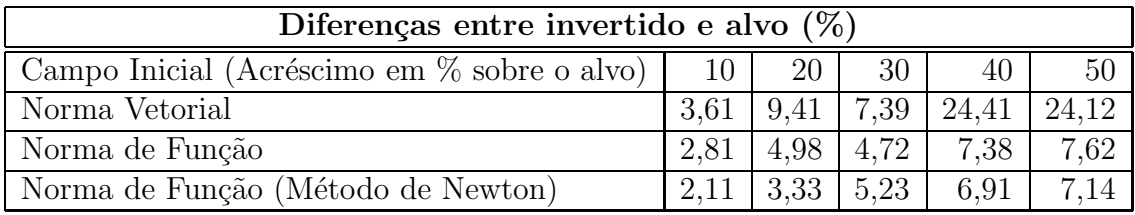

Tabela 4.4: Resultados obtidos nas inversões realizadas com o modelo  $M4$ .

| Diferenças entre invertido e alvo $(\%)$       |      |                                                |      |                |       |  |  |  |
|------------------------------------------------|------|------------------------------------------------|------|----------------|-------|--|--|--|
| Campo Inicial (Acréscimo em $\%$ sobre o alvo) | 10   | 20                                             | 30   | 40             | 50    |  |  |  |
| Norma Vetorial                                 |      | $54,11$   $55,54$   $47,18$   $83,5$   $46,11$ |      |                |       |  |  |  |
| Norma de Função                                | 5.45 | 5.22                                           |      | $9.79$   12.07 | 11.67 |  |  |  |
| Norma de Função (Método de Newton)             | 3.17 | 1.99                                           | 2,77 | 4.59           | 4.01  |  |  |  |

Tabela 4.5: Resultados obtidos nas inversões realizadas com o modelo  $M5$ .

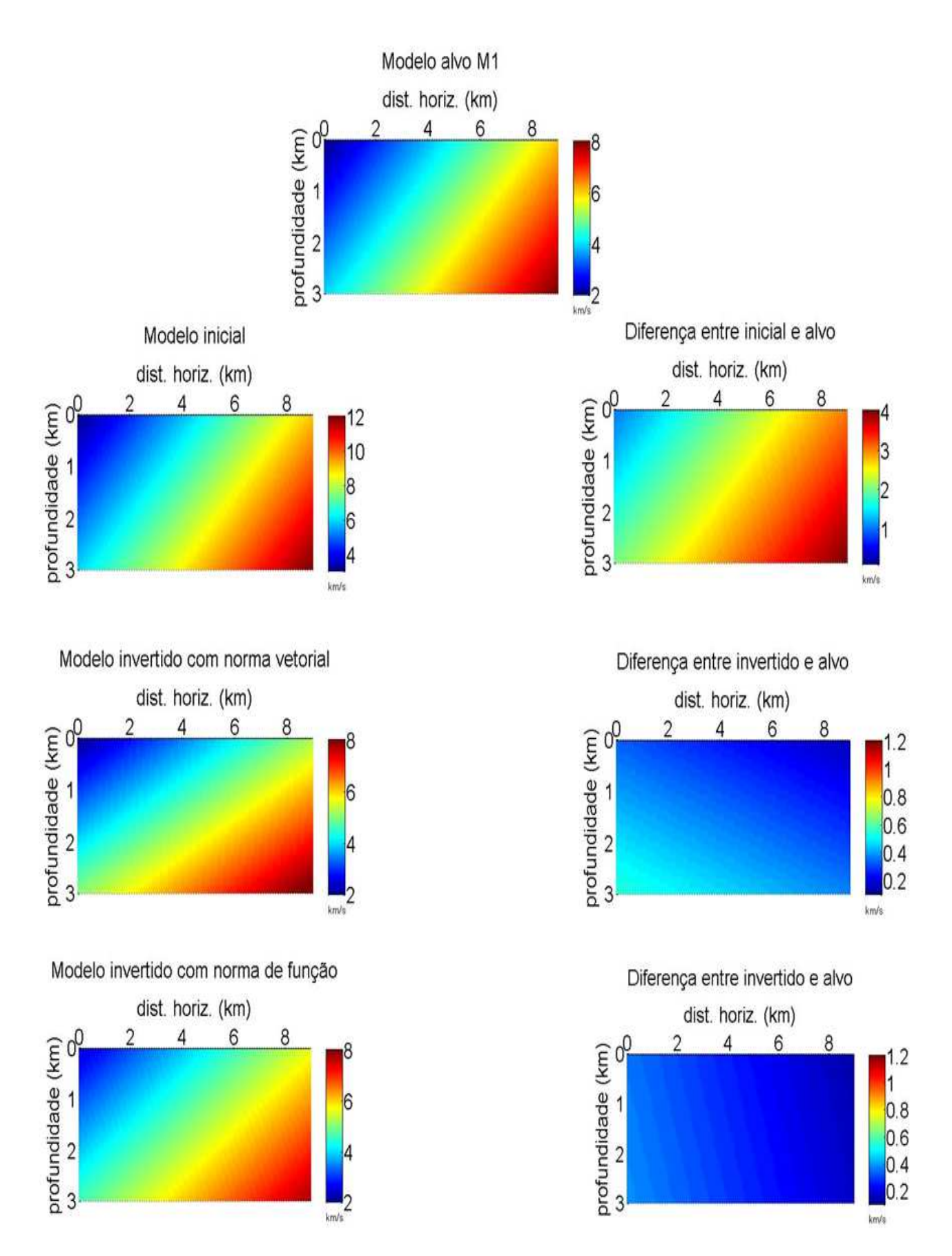

Figura 4.1: Campos de Velocidades M1. Inversões com norma vetorial e com norma de função. Tempo total de processamento com norma vetorial = 6 h e 40 min, tempo total de processamento com norma de função  $=$  3 min.

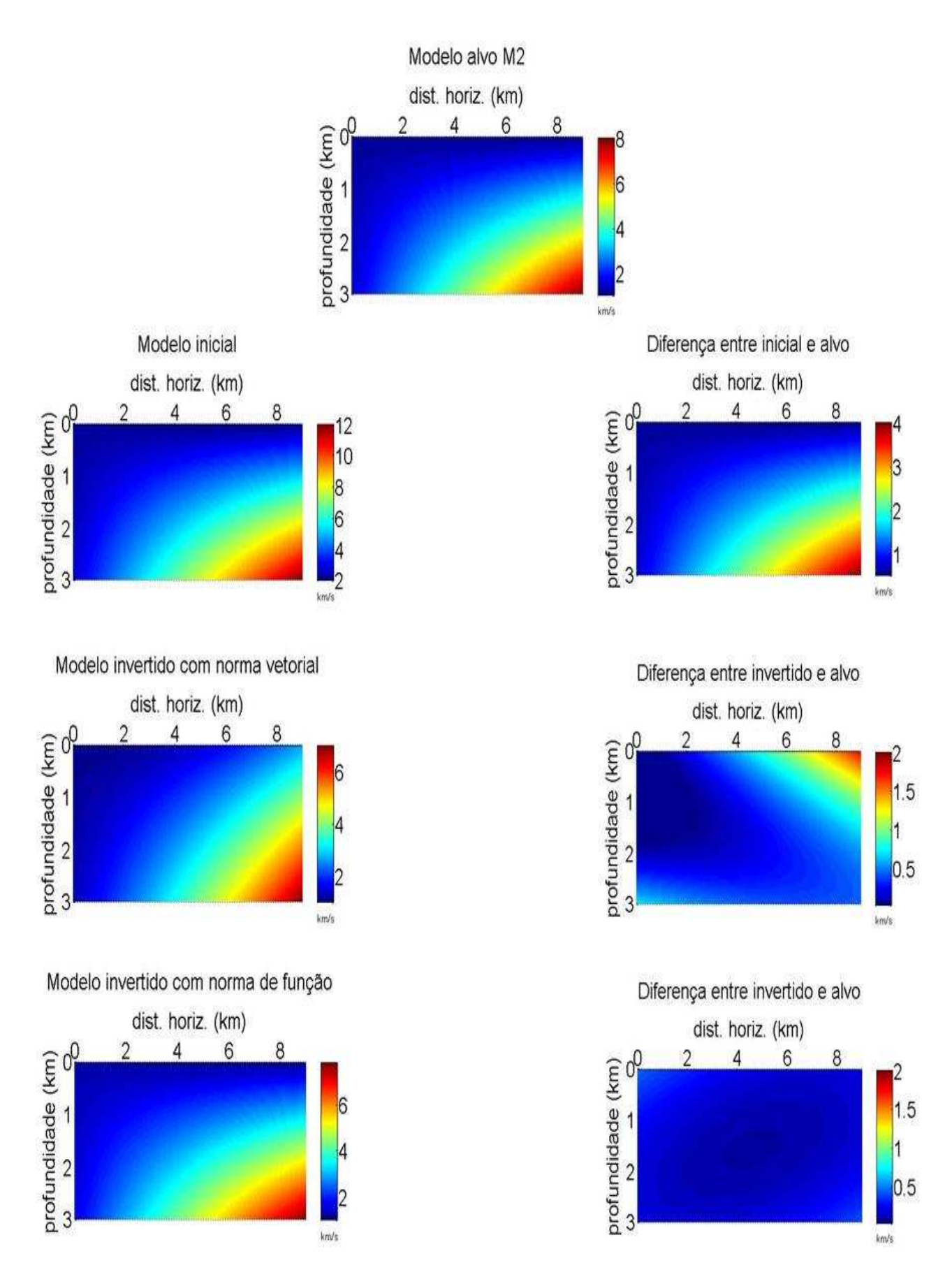

Figura 4.2: Campos de Velocidades M2. Inversões com norma vetorial e com norma de função. Tempo total de processamento com norma vetorial =  $7$  h e 10 min, tempo total de processamento com norma de função  $= 1$  min e 25 s.

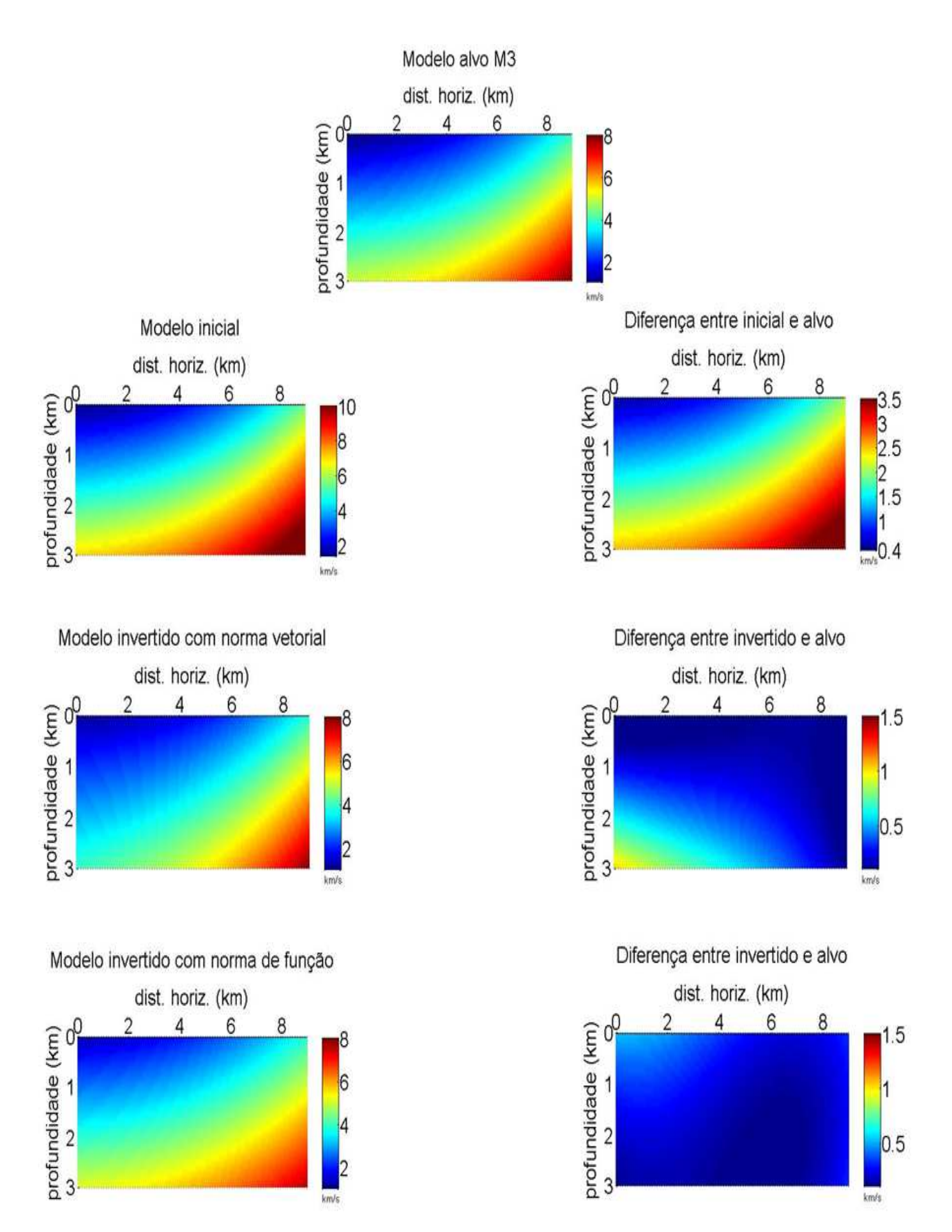

Figura 4.3: Campos de Velocidades M3. Inversões com norma vetorial e com norma de função. Tempo total de processamento com norma vetorial  $= 9$  h e  $50 \text{ min}$ , tempo total de processamento com norma de função  $= 5 \text{ min}$ e 15 s.

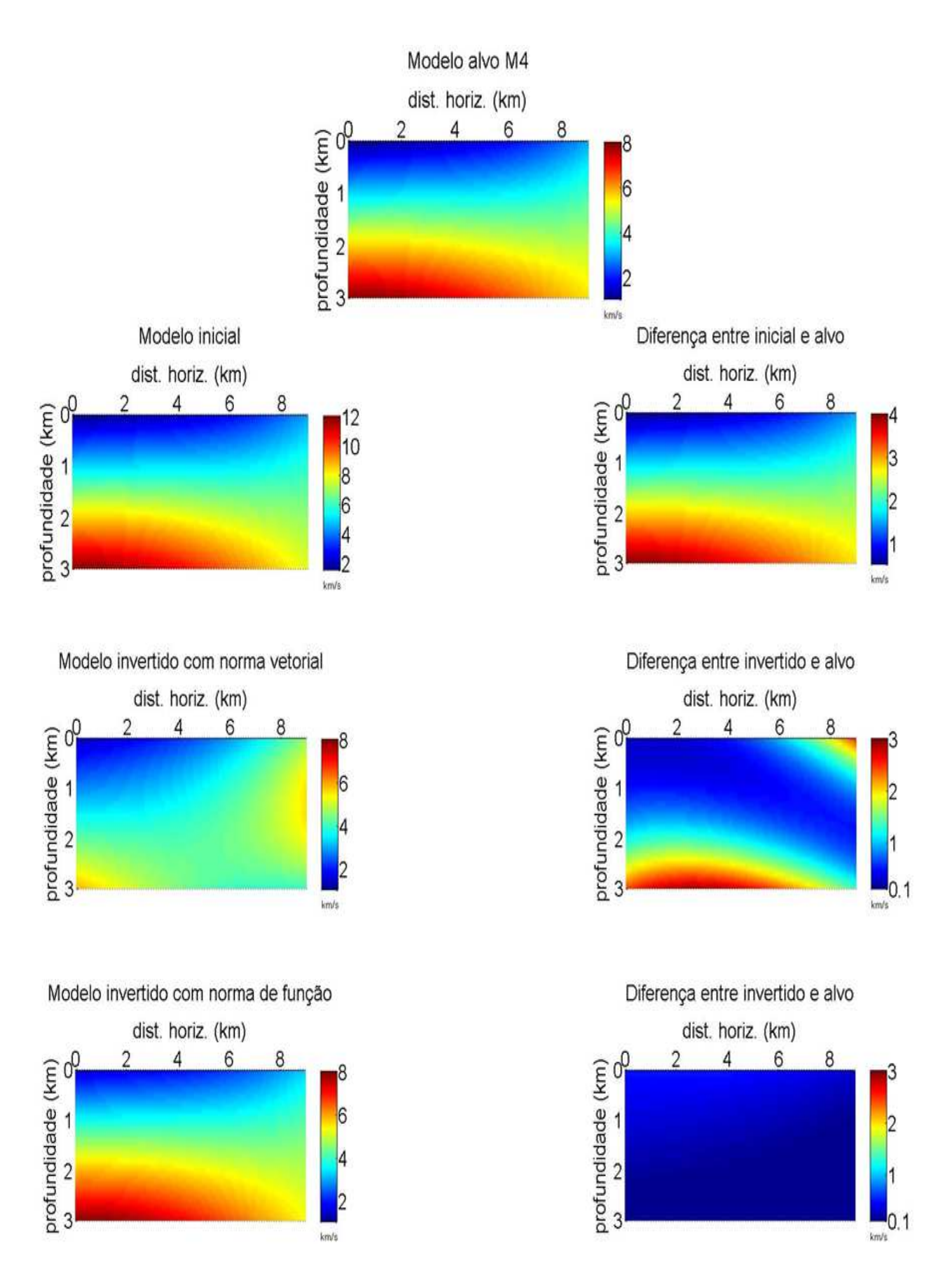

Figura 4.4: Campos de Velocidades M4. Inversões com norma vetorial e com norma de função. Tempo total de processamento com norma vetorial  $= 12$  h e 5 min, tempo total de processamento com norma de função  $= 6$  min e 58 s.

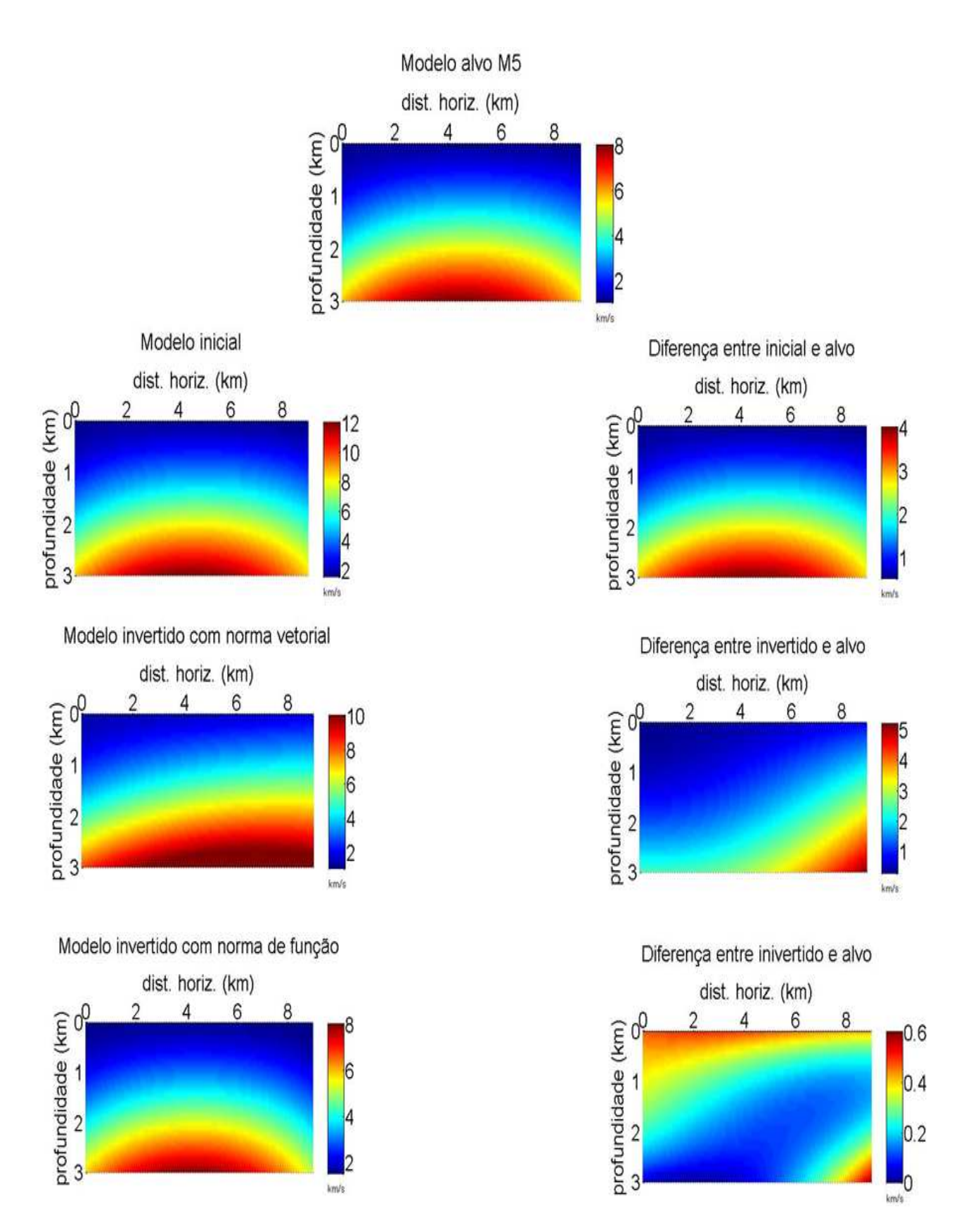

Figura 4.5: Campos de Velocidades M5. Inversões com norma vetorial e com norma de função. Tempo total de processamento com norma vetorial  $= 25$  h e 10 min, tempo total de processamento com norma de função  $=$  3 min e 58 s.

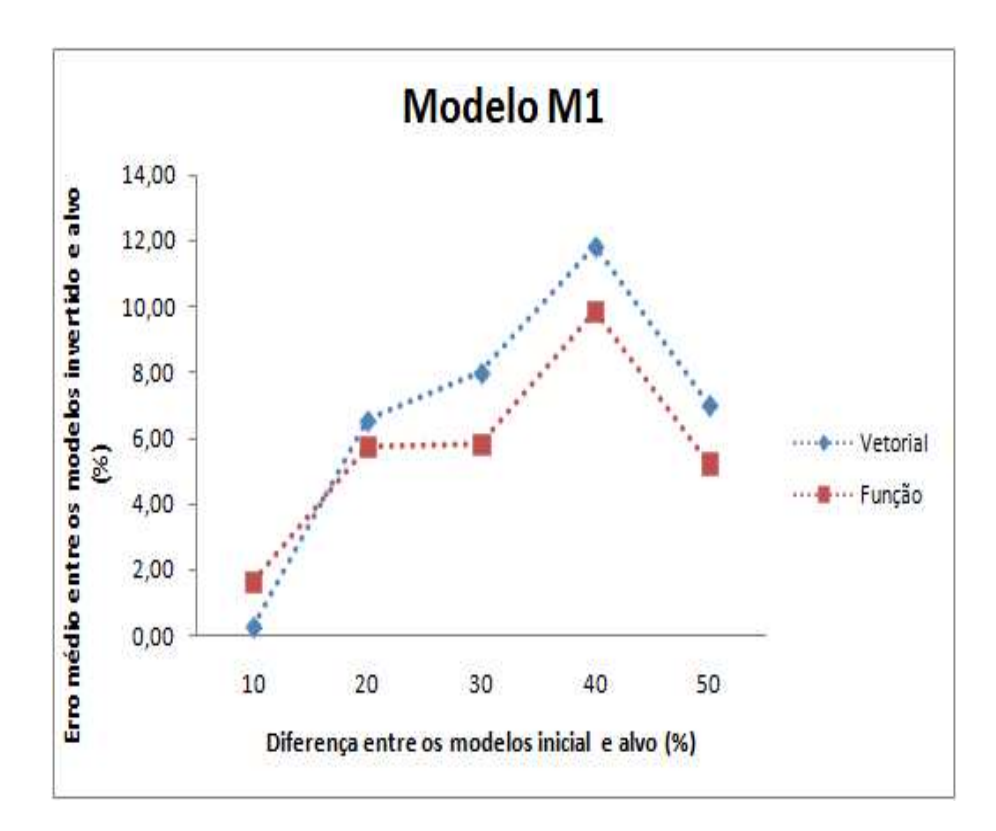

Figura 4.6: Comparação inversões M1.

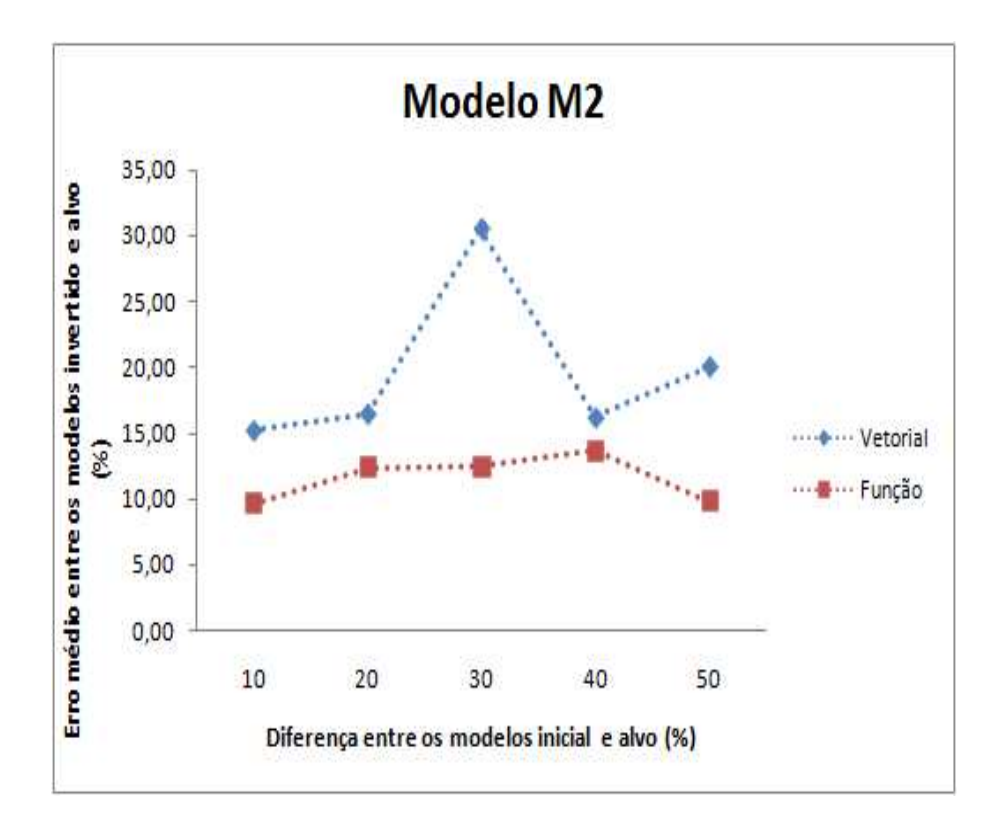

Figura 4.7: Comparação entre inversões com  $M2$ .

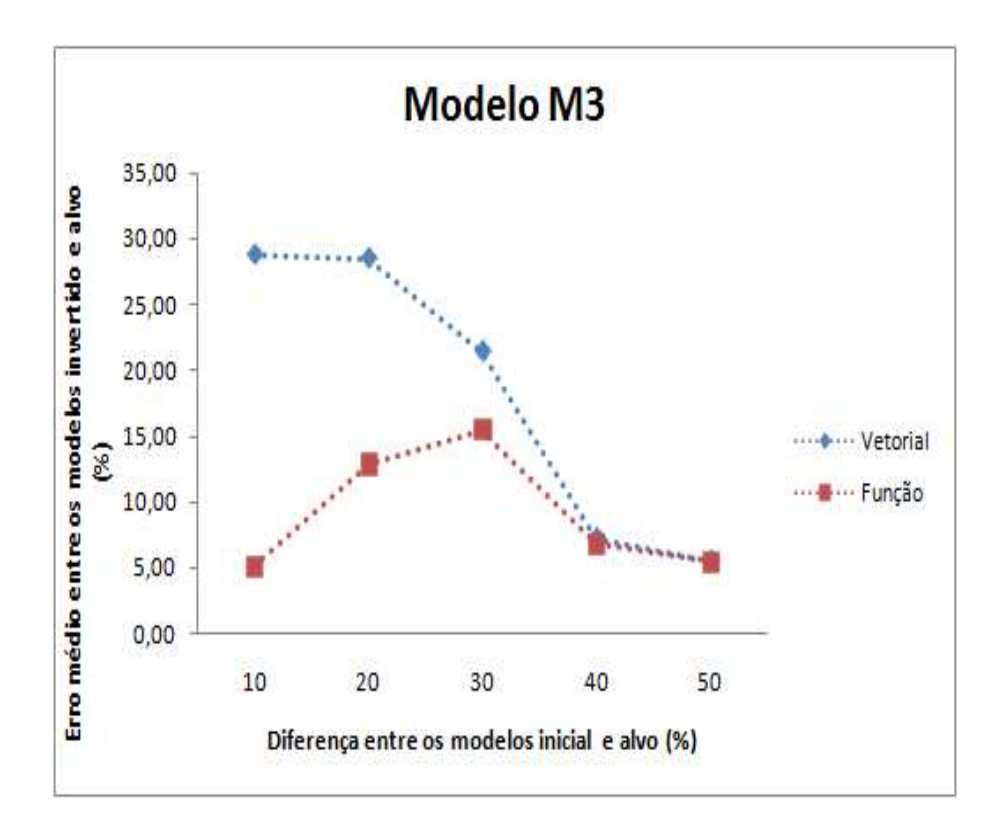

Figura 4.8: Comparação entre inversões com M3.

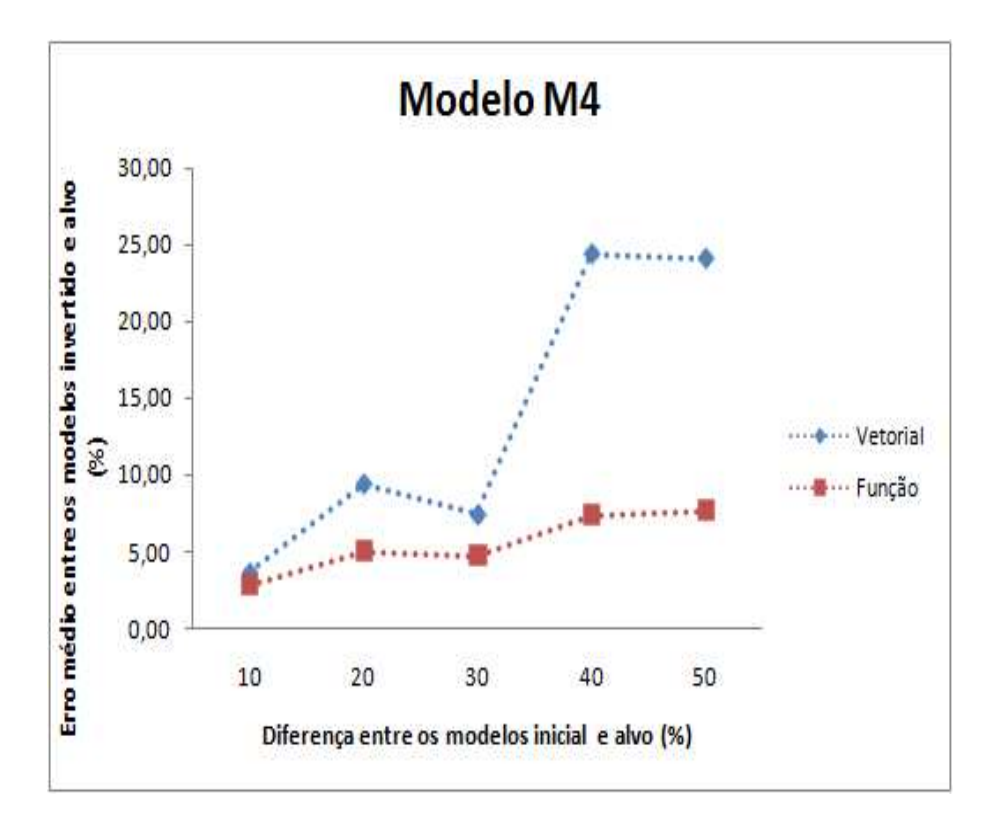

Figura 4.9: Comparação entre inversões com M4.

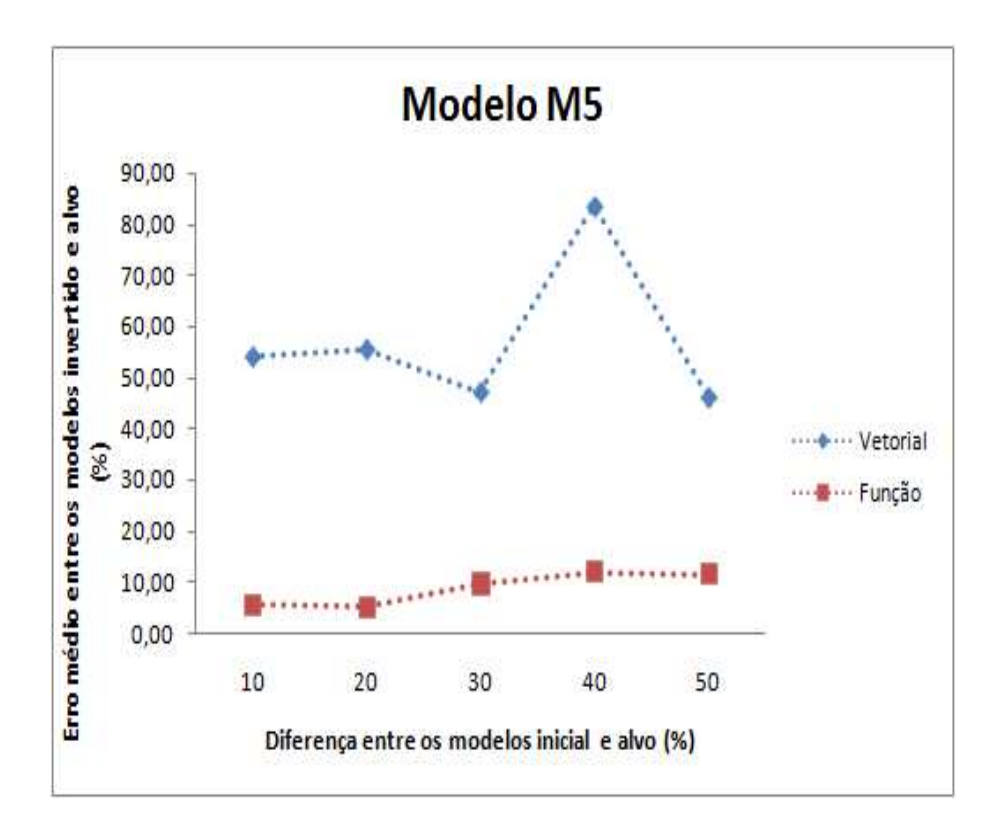

Figura 4.10: Comparação entre inversões com  $M5$ .

# 5

# Conclusões

Mesmo com a utilização de métodos numéricos, que é passível de limitações e erros, os resultados evidenciam uma grande vantagem do m´etodo de invers˜ao de Gauss-Newton usando norma de integral de função em comparação com este mesmo método usando norma vetorial.

Através de uma parametrização polinomial pode-se representar campos de velocidades que se aproximam de modelos geológicos reais. A parametrização polinomial usada neste trabalho é bastante interessante para cálculos envolvendo derivadas, pois é uma função suave, isto é: uma função  $C^{\infty}$ .

O traçado de raios e também o tempo de percurso do raio, dependem do campo de velocidade. Para alguns modelos, com parametrização polinomial com termos de alto grau, se percebe uma certa dificuldade no traçamento de raios. Fazer com que o ponto de chegada do raio coincida com a posição do receptor ("two-point ray-tracing problem") é um grande problema para a tomografia de inversão sísmica, e neste respeito, a norma de função apresentada é um método eficiente para a mensuração de erro entre as funções de tempos observados e calculados, pois elimina o problema de conex˜ao de pontos do campo com a trajetória do raio, poupando em torno de  $90\%$  do tempo de processamento, minimizando de modo importante o custo computacional.

O modelo  $M5$  apresentou com a norma de função, resultados muito bons quando comparado com aqueles obtidos usando norma vetorial, mesmo se tratando de uma parametrização mais complicada, por possuir todos os termos da expressão polinomial bidimensional completa de grau 3. Este modelo, apresentou algumas dificuldades no traçamento dos raios, por demonstrar resistência à conexão entre posições de fontes e receptores, o melhor traçado obtido mostra alguns poucos raios que atingiram o limite de profundidade (3, 0 km) da configuração bidimensional do modelo.

E´ interessante notar que, mesmo com o uso do m´etodo de Gauss-Newton, que tem limitações em relação ao domínio de convergência, os resultados dos modelos invertidos com norma de função evidenciaram boa acurácia e boa estabilidade, em quase todos os casos estudados. Como possibilidade de desenvolvimento futuro deste trabalho, pode-se considerar o uso de uma hibridização do método de Gauss-Newton com algum método de otimização global. Isto poderá garantir convergência mesmo nos casos de modelos iniciais mais distantes do alvo do que aqueles aqui considerados.

Enfim, os modelos estudados, indicam que a norma de integral de função é uma boa possibilidade de grande economia no custo computacional em processos de Inversão Sísmica Tomográfica, sem perda de acurácia.

## Referências Bibliográficas

- Bishop, T.N.; Bube, K.P.; Cutler, R.T.; Langan, R.T.; Love, P.L.; Resnick, J.R.; Shuey, R.T.; Spindler, D.A. & Wyld, H.W. (1985) Tomographic determination of velocity and depth in laterally varying media, Geophysics, 50:903–923.
- Bube, K.P. & Langan, R.T. (1997) Hybrid  $l^{1}/l^{2}$  minimization with applications to tomography, Geophysics, 62:1183–1195.
- Burden, R.L. & Faires, J.D. (2003) Análise Numérica, Thomson Learning, São Paulo.
- Cerveny, V. (1987) Ray method for three-dimensional seismic modeling, Petroleum Industry Course, Norwegian, The Norwegian Institute of Technology.
- Delprat-Jannaud, F. & Lailly, P. (1991) Ill-posed and well-posed formulations of the reflection tomography, In: 61st Annual SEG Meeting, pp. 977–980.
- Figueiró, W.M. (2000) Seismic ray-tracing and estimate of geological model parameters, Agreement of Technical and Scientific Cooperation PGS-UFBA, Technical Report, Salvador-Bahia, CPGG-UFBA.
- Figueiró, W.M. & Madariaga, R.I. (1999) Three-dimensional two-point paraxial ray tracing problem in the presence of caustics, In: VI Congresso Internacional da SBGf, SBGF.
- Figueiró, W.M. & Madariaga, R.I. (2000) A method to avoid caustic arrival points, In:  $SEG$ Technical Program Expanded Abstrats, pp. 2440–2443, SEG.
- Goldstein, H.; Poole, C. . S. J. (2001) Classical Mechanics, Addison-Wesley.
- Guitton, A. & Symes, W.W. (2003) Robust inversion of seismic data using the Huber norm, Geophysics, 68:1310–1319.
- Lima, E.L. (1977) Espaços Métricos, Projeto Euclides.
- Lima, F.M. (2004) Resolução do Problema de Traçamento de Raios em Modelos Sísmicos 2D Usando o Método Paraxial, Trabalho de graduação em geofísica, UFBA, Salvador, Bahia.
- Menke, W. (1989) Geophysical Data Analysis: Discrete Inverse Theory, Academic Press.
- Phillips, W.S. & Fehler, M.C. (1991) Travel-time tomography: a comparison of popular methods, Geophysics, 56:1639–1649.
- Popov, M. M. (2002) Ray Theory and Gaussian Beam Method for Geophysicists, EDUFBA.
- Santos, V.G.B. dos & Figueiró, W.M. (2006) Inversão sísmica tomográfica usando traçado analítico de raios, In: II Simpósio Brasileiro de Geofísica, SBGF.
- Santos, V.G.B. dos & Figueiró, W.M. (2007) Seismic ray tomography using integral function norm, In: 77st Annual Meeting, SEG.
- Scales, J.A.; Gerztenkorn, A. & Treitel, S. (1988) Fast lp solution of large, sparse, linear systems: Application to seismic travel time tomography, J. Comp. Phys., 75:314–333.

## Agradecimentos

À Deus, pela natureza e criação humana, e por me permitir alcançar mais um sonho.

Aos meus pais Alberto Sales de Brito (in memorian) e Valmira Gonçalves de Britto, pelo apoio, compreensão e estímulo em todos os momentos.

A minha querida filha Beatriz Gonçalves de Brito dos Santos, pela paciência em aceitar as horas roubadas em prol dessa pesquisa, e por me fazer acreditar num futuro melhor.

Ao meu esposo Jair José dos Santos, pelo apoio e estímulo constantes.

Aos professores deste curso, em especial Dr. Wilson M. Figueiró, pela pessoa, competência, dedicação, e orientação paciente, e Dr. Milton Porsani, pela competência, empenho pela pesquisa e apreço à dedicação dos alunos.

Aos meus inesquecíveis amigos: Fabiane Serpa, los hermanos Flor Alba Vivas e Francisco Cabrera, Eduardo Telmo, Juarez, Juceli e Rosângela Maciel pelo apoio, companherismo e partilha de conhecimentos.

# A

# Traçado de raio analítico usando o Método Paraxial

Nesta seção é feita uma abordagem analítica do problema de traçado de raios, usando o método Paraxial, que também pode ser visto em (Lima, 2004). Um estudo analítico de um modelo dado é aqui apresentado, pois deseja-se alcançar uma certa intimidade com os modelos parametrizados por polinômios. Apesar da simplicidade do modelo, percebe-se certas dificuldades, como, por exemplo, o ponto de retorno do raio, obtendo-se traçados de raios rasos, o modelo tem as mesmas dimensões daquelas usada nos demais modelos, isto  $\acute{e}$ : 9,0 km de distância horizontal e 3,0 km de profundidade, e um campo de velocidades variando de 0,87  $km/s$  à 4,0  $km/s$ .

O modelo estudado é descrito pela função:

$$
V(x,z) = \frac{1}{\sqrt{a+bx+cz}},\tag{A.1}
$$

onde  $a, b$  e  $c$  são números reais.

As equações do raio são fornecidas através da aplicação do princípio de Fermat ao seguinte funcional:

$$
t(C) = \int_C \frac{ds}{V},\tag{A.2}
$$

onde  $C$  é um caminho que conecta dois pontos do modelo,  $t$  é o tempo de trânsito da onda ao longo de  $C, V$  é a velocidade da onda no meio representado pelo modelo e  $ds$  é o elemento de comprimento de arco da curva C. Isto nos conduz ao par de equações (Cervený, 1987):

$$
\begin{cases}\n\frac{d\vec{X}(\tau)}{d\tau} = \vec{P}(\tau) \\
\frac{d\vec{P}(\tau)}{d\tau} = \frac{1}{2}\vec{\nabla}[\frac{1}{V^2}],\n\end{cases} \tag{A.3}
$$

onde  $\vec{X}(\tau) = (x(\tau), z(\tau))$  é o vetor posição dos pontos da trajetória do raio;  $\vec{P}(\tau)$  é o vetor vagarosidade que é tangente à trajetória do raio no ponto  $(x(\tau), z(\tau))$ ;  $V = V(x, z)$  é a velocidade da onda no ponto  $(x, z)$  do modelo e  $\tau$  é um parâmetro do caminho do raio definido por

$$
\tau = \int_0^t V^2 dt, \tag{A.4}
$$

com t sendo o tempo de trânsito da onda em sua viagem de  $\vec{X}(0)$  a  $\vec{X}(\tau)$  ao longo da trajetória do raio. O parâmetro  $\tau$  não tem, uma significação física direta, entretanto sua dimensão no sistema MKS é do tipo  $L^2T^{-1}$ , criando a possibilidade de ser interpretado como uma medida no aumento da área do campo de ondas em  $\vec{X}(\tau)$  em função do tempo.

Assim podemos fazer uma abordagem analítica, tomando o modelo de velocidade expresso por (A.1) que nos permite escrever o quadrado da vagarosidade, S, do seguinte modo:

$$
S^{2}(x, z) = \frac{1}{V^{2}(x, y)} = a + bx + cz.
$$
 (A.5)

Derivando-se a primeira equação de  $(A.3)$  em relação a  $\tau$  temos:

$$
\frac{d^2\vec{X}(\tau)}{d\tau^2} = \frac{d\vec{P}(\tau)}{d\tau}.
$$
\n(A.6)

Esta última, juntamente com a segunda de  $(A.3)$  nos permite escrever a seguinte equação diferencial ordinária de segunda ordem:

$$
\frac{d^2\vec{X}(\tau)}{d\tau^2} = \frac{1}{2}\vec{\nabla}\left[\frac{1}{V^2(x,z)}\right].\tag{A.7}
$$

Substituindo-se em  $(A.7)$  a expressão de  $1/V^2$  dada por  $(A.5)$ , temos:

$$
\frac{d^2\vec{X}(\tau)}{d\tau^2} = \frac{1}{2}\vec{\nabla}(a+bx+cz) = \frac{1}{2}(b,c).
$$
 (A.8)

Logo,

$$
\frac{d^2x}{d\tau^2} = \frac{1}{2}b\tag{A.9}
$$

e

$$
\frac{d^2z}{d\tau^2} = \frac{1}{2}c.\tag{A.10}
$$

Resolvendo-se  $(A.9)$  e  $(A.10)$ , temos:

$$
\begin{cases}\n x(\tau) = \frac{b}{4}\tau^2 + k_1 \cdot \tau + k_2 \\
 z(\tau) = \frac{c}{4}\tau^2 + k_3 \cdot \tau + k_4.\n\end{cases} (A.11)
$$

Então,

$$
\vec{X}(\tau) = (x(\tau), z(\tau)) = \left(\frac{b}{4}\tau^2 + k_1\tau + k_2, \frac{c}{4}\tau^2 + k_3\tau + k_4\right). \tag{A.12}
$$

Estando a fonte S posicionada em  $(0,0)$  e sendo 0 o valor do parâmetro  $\tau$  para esta posição, temos:

$$
\vec{X}(0) = (k_2, k_4) = (0, 0) \Rightarrow k_2 = 0 \text{ e } k_4 = 0. \tag{A.13}
$$

Então,

$$
\begin{cases}\n x(\tau) = \frac{b}{4}\tau^2 + k_1\tau \\
 z(\tau) = \frac{c}{4}\tau^2 + k_3\tau.\n\end{cases}
$$
\n(A.14)

Derivando-se $\vec{X}$  em relação a $\tau,$  temos as coordenadas do vetor vagarosidade, isto é:

$$
\frac{d\vec{X}(\tau)}{d\tau} = (\frac{b}{2}\tau + k_1, \frac{c}{2}\tau + k_3) = (P_x(\tau), P_z(\tau)).
$$
\n(A.15)

Para  $\tau = 0$ , temos:

$$
(k_1, k_3) = (P_x(0), P_z(0)) = (P_{x0}, P_{z0}),
$$
\n(A.16)

onde  $(P_{x0}, P_{z0})$  é o vetor vagarosidade na fonte. Sendo assim, as equações da trajetória do raio são:

$$
\begin{cases}\n x(\tau) = \frac{b}{4}\tau^2 + P_{x0}.\tau \\
 z(\tau) = \frac{c}{4}\tau^2 + P_{z0}.\tau.\n\end{cases}
$$
\n(A.17)

Supondo-se que o receptor está posicionado em  $(R, 0)$  e  $\tau = \tau_R$  é tal que  $\vec{X}(\tau_R) = (R, 0)$ , tem-se:

$$
\begin{cases}\nR = \frac{b}{4}\tau_R^2 + P_{x0}.\tau_R \\
0 = \frac{c}{4}\tau_R^2 + P_{z0}.\tau_R.\n\end{cases} \tag{A.18}
$$

Logo,

$$
\frac{c}{4}\tau_R + P_{z0} = 0 \Rightarrow \tau_R = \frac{-4P_{z0}}{c}.
$$
\n(A.19)

O Hamiltoniano (Goldstein & Poole, 2001)

$$
H(\vec{X}, \vec{P}) = \frac{1}{2} [\|\vec{P}\|_2^2 - u^2(\vec{X})] \tag{A.20}
$$

é igual a 0 sobre o raio, onde  $u = \frac{1}{V}$  $\frac{1}{V}$ . Então,

$$
\|\vec{P}\|_2^2 = u^2(\vec{X}),\tag{A.21}
$$

sobre o raio.

Em particular, na fonte tem-se:

$$
P_{x0}^2 + P_{z0}^2 = a.\t\t(A.22)
$$

Substituindo (A.19) em (A.22), tem-se:

$$
P_{x0}^2 + \frac{c^2}{16}\tau_R^2 = a.
$$
\n(A.23)

Usando a primeira equação de  $(A.18)$  e  $(A.23)$ , obtêm-se:

$$
\left(\frac{R}{\tau_R} - \frac{b}{4}\tau_R\right)^2 + \frac{c^2}{16}\tau_R^2 = a.
$$
\n(A.24)

Logo,

$$
\frac{R^2}{\tau_R^2} - \frac{Rb}{2} + \frac{b^2 \tau_R^2}{16} + \frac{c^2 \tau_R^2}{16} = a.
$$
 (A.25)

Multiplicando-se  $(A.25)$  por  $\tau_R^2$  tem-se:

$$
\frac{(b^2 + c^2)}{16} \tau_R^4 - \left(\frac{Rb}{2} + a\right) \tau_R^2 + R^2 = 0.
$$
 (A.26)

Fazendo-se

$$
\lambda_1 = \frac{b^2 + c^2}{16} \tag{A.27}
$$

e

$$
\lambda_2 = -\left(\frac{Rb}{2} + a\right) \tag{A.28}
$$

tem-se:

$$
\lambda_1 \tau_R^4 + \lambda_2 \tau_R^2 + R^2 = 0. \tag{A.29}
$$

Chamando-se

 $\tau_R^2 = \xi,$  (A.30)

chega-se a:

$$
\xi = \frac{-\lambda_2 \pm \sqrt{\lambda_2^2 - 4\lambda_1 R^2}}{2\lambda_1}.
$$
\n(A.31)

Como  $a, b, c \in R$  são conhecidos; determina-se  $\lambda_1 \in \lambda_2$  por  $(A.27) \in (A.28)$ . Estes permitem a obtenção de  $\xi$  por (A.31) que, por sua vez, fornece  $\tau_R$  através de (A.30). Este último, usando (A.19), permite o cálculo de  $P_{z0}$ , que juntamente com (A.22) fornece  $P_{x0}$ . Tem-se, então, a direção  $\vec{P} = (P_{x0}, P_{z0})$  de saída do raio da fonte para que ele atinja $R.$ 

Usando essa abordagem analítica e as condições do modelo, foram feitos os cálculos para obtenção dos parâmetros  $a, b$  e  $c$ .

Para o modelo expresso pela equação (A.1), obteve-se bons resultados. Ele foi usado como estudo inicial, sendo processado apenas com a norma vetorial, os cálculos para o traçado de raios, tempo de trânsito, e derivadas, foram feitos analiticamente. Considerando-se campos de velocidade com uma diferença de 25,0% entre os modelos alvo e inicial, conseguiu-se uma diferença de 5,5 % entre os modelos alvo e invertido. Com o acréscimo de ruído de  $20\%$  o processo converge em 8 iterações, atingindo um erro de 7,0 % na inversão. Estes resultados encontram-se em (Santos & Figueiró, 2006).

Este é um exemplo no qual não faz sentido o uso da norma de função em abordagens tomográficas, pois o problema de conexão das posições de fonte e receptor por uma trajetória de raio possui solução analítica; podendo portanto, ser facilmente e rapidamente resolvido e, quando tratados computacionalmente, pedem apenas a substituição de valores em fórmulas matemáticas.

# B

# Espaços Métricos

Em trabalhos de geofísica, faz-se necessário comparar elementos do espaço de dados, isto é: dizer o quão semelhantes eles são ou o quão distante um está do outro. A mesma necessidade ocorre tratando-se de modelos, precisamos dizer o quão próximo ou distante um está do outro. Assim, conceitos matemáticos como métrica ou norma ganham importância nesse estudo. S˜ao apresentados a seguir tais conceitos.

Uma métrica (Lima, 1977) num conjunto M é uma função  $d : M \times M \to R$ , que associa a cada par ordenado de elementos  $x, y \in M$  um número real  $d(x, y)$ , chamado distância de x a y, de modo que sejam satisfeitas as seguintes condições para quaisquer  $x, y, z \in M$ :

- 1.  $d(x, x) = 0$ ;
- 2. Se  $x \neq y$  então  $d(x, y) \neq 0;$
- 3.  $d(x, y) = d(y, x)$ ;
- 4.  $d(x, z) \leq d(x, y) + d(y, z)$ .

Um espaço métrico é um par  $(M, d)$ , onde M é um conjunto e d é uma métrica em M. Os elementos de um espaço métrico podem ser de natureza bastante arbitrária: números, pontos, vetores, matrizes, funções, conjuntos, etc.

#### B.0.1 Exemplos de métricas

Os pontos de  $R^n$  são listas  $x = (x_1, ..., x_n)$  onde cada uma das n coordenadas  $x_i$  é um número real. Há três maneiras naturais de se definir a distância entre dois pontos em  $R^n$ . Dados  $x = (x_1, ..., x_n)$  e  $y = (y_1, ..., y_n)$ , escrevemos:

$$
d(x,y) = \sqrt{(x_1 - y_1)^2 + \dots + (x_n - y_n)^2} = \left[\sum_{i=1}^n (x_i - y_i)^2\right]^{1/2},
$$
 (B.1)

$$
d_1(x,y) = |x_1 - y_1| + \dots + |x_n - y_n| = \sum_{i=1}^n |x_i - y_i|,
$$
 (B.2)

e

$$
d_2(x, y) = max\{|x_1 - y_1|, ..., |x_n - y_n|\} = \max_{1 \le i \le n} \{|x_i - y_i|\}.
$$
 (B.3)

As funções  $d, d_1, d_2 : R^n \times R^n \to R$  são métricas.

#### B.0.2 Espaços vetorias normados

Seja E um espaço vetorial real. Uma norma em E é uma função real  $\Vert . \Vert : E \to R$ , que associa a cada vetor  $x \in E$  o número real  $||x||$ , chamado a norma de x, de modo a serem cumpridas as condições abaixo para quaisquer  $x, y \in E$  e  $\lambda$  escalar:

- 1. Se  $x \neq 0$  então  $||x|| \neq 0$ ;
- 2.  $\|\lambda.x\| = |\lambda|.\|x\|;$
- 3.  $||x + y|| < ||x|| + ||y||$ .

No item 2, o símbolo  $|\lambda|$  indica o valor absoluto do escalar  $\lambda$ . Um espaço vetorial normado  $\acute{\text{e}}$  um par  $(E, \|\ldotp\|).$ 

O método de mínimos quadrados usa a norma  $L_2$  para quantificar distância, esta norma  $\acute{e}$  baseada na métrica euclideana  $d$ . Portanto,

$$
L_2: ||e||_2 = \left[\sum_i (e_i)^2\right]^{1/2}.
$$
 (B.4)

Já a norma  $L_1$  é baseada na métrica dada pela expressão (B.2). Para uniformidade e garantia de uso comparativo, foi utilizada a norma  $L_1$  nas inversões com norma vetorial, pois a norma da integral de funções é um tipo de norma  $L_1$ , conforme definição dada a seguir.

Considerando o espaço de funções contínuas  $f : [a, b] \to R$  que são integráveis no sentido de Riemann, pode-se definir a seguinte norma:  $||f|| = \int_a^b |f| dx$ . Ela nos permite criar a seguinte métrica:

$$
||f(x) - g(x)|| = \int_{a}^{b} |f(x) - g(x)| dx.
$$
 (B.5)
# C

## Métodos de Aproximação

#### C.0.3 Método numérico - Método de Heun (Runge-Kutta)

Os métodos numéricos têm por objetivo produzir aproximações suficientemente precisas com um mínimo de esforço, para isso calcula-se um *erro local de truncamento* no método. Em um passo específico, esse erro mede o quanto a solução exata da equação diferencial não satisfaz a equação de diferenças com que se obtém a aproximação.

O método das diferenças

$$
\omega_0 = \alpha,
$$
  

$$
\omega_{i+1} = \omega_i + h f(t_i, \omega_i)
$$

para cada  $i = 0, 1, ..., N - 1$ , onde N é um inteiro positivo relacionado ao passo h, tem um erro local de truncamento dado por

$$
\tau_{i+1}(h) = \frac{y_{i+1} - [y_i + h f(t_i, y_i)]}{h} = \frac{y_{i+1} - y_i}{h} - f(t_i, y_i),
$$

para cada  $i = 0, 1, ..., N - 1$ .

A função  $f(t_i, y_i)$  é definida como a primeira derivada da função  $y_i$ , esta por sua vez é, neste caso, a função do vetor posição do raio:

$$
\vec{X}(\tau) = (\vec{x}(\tau), \vec{z}(\tau)).
$$

Uma maneira de selecionar os métodos da equação de diferenças para resolver equações diferenciais ordinárias é, de alguma forma, fazer com que seus erros locais de truncamento sejam  $\tau(h^p)$  para o maior valor de p possível, mantendo o número e a complexidade dos cálculos dos métodos dentro de um limite razoável.

Os métodos de Runge-Kutta possuem erro local de truncamento de alta ordem, como os métodos de Taylor, mas permitem prescindir do cálculo e da avaliação das derivadas de  $f(t, y)$ .

No método de Heun tem-se

$$
\omega_0 = \alpha,
$$
  

$$
\omega_{i+1} = \omega_i + \frac{h}{4} \left\{ f(t_i, \omega_i) + 3f\left[t_i + \frac{2}{3}h, \omega_i + \frac{2}{3}hf(t_i, \omega_i)\right] \right\}
$$

para cada  $i = 0, 1, ..., N - 1$ .

Para um melhor esclarecimento, apresento a seguir detalhes de obtenção dos valores de  $\omega_{i+1}$  na aplicação deste método, que é usado para construção do traçado do raio. Considerando um campo dado por  $V(x, z)$ , é perceptível que é necessário realizar derivadas em x e em z, como descrito pelas equações  $(1.3)$ . Logo tem-se:

$$
\frac{d\vec{X}(\tau)}{d\tau} = [P_x(\tau), P_z(\tau)]
$$

e por sua vez

$$
\frac{d\vec{P}(\tau)}{d\tau} = \frac{1}{2} \left[ \frac{d}{dx} \left( \frac{1}{V^2} \right), \frac{d}{dz} \left( \frac{1}{V^2} \right) \right].
$$

Dessa forma, pode-se fazer

$$
F_1 = \left(\frac{d}{dx}\right) \left(\frac{1}{v^2}\right),
$$
  

$$
F_2 = \left(\frac{d}{dz}\right) \left(\frac{1}{v^2}\right),
$$

$$
H_x = P_{x_i} + 3\left(P_{x_i} + 2\ln F_1/3\right),
$$

$$
H_z = P_{z_i} + 3.(P_{z_i} + 2.h.F_2/3),
$$

$$
G_1 = \frac{dF_1}{dx},
$$
  
\n
$$
G_2 = \frac{dF_2}{dz},
$$
  
\n
$$
HP_x = F_1 + 3(F_1 + \frac{2}{3}h.G_1),
$$
  
\n
$$
HP_z = F_2 + 3(F_2 + \frac{2}{3}h.G_2).
$$

 $dF_1$ 

Assim, o vetor posição tem as coordenadas

$$
x_{i+1} = x_i + h.H_x/4,
$$

$$
z_{i+1} = z_i + h.H_z/4,
$$

e as coordenadas do vetor vagarosidade s˜ao determinadas com

$$
P_{x_{i+1}} = P_{x_i} + h \cdot HP_x/4,
$$

e

e

$$
P_{z_{i+1}} = P_{z_i} + h \cdot HP_z/4.
$$

Esse método é também classificado como método de Runge-Kutta de ordem dois, que é a ordem de seu erro local de truncamento.

#### C.0.4 Interpolação

Em diversas áreas científicas existem aplicações nas quais faz-se necessário representar um objeto gr´afico desconhecido. Para isto existem diversos meios de representar tais objetos a partir de uma amostragem de pontos conhecida que pertençam a, ou representem, tal objeto. Pode-se obter essa representação através de algum método de aproximação de função. Estes métodos baseiam-se na busca de uma função que possa representar tal objeto satisfatoriamente, ou seja: que a diferença do objeto em questão e a função proposta apresente um erro mínimo tolerável. Uma categoria importante destes métodos com relevante importância é a

interpolação. Uma interpolação de uma função f pode ser definida a partir de  $n + 1$  pontos de amostragem  $(x_0, f(x_0)), (x_1, f(x_1)), ..., (x_n, f(x_n))$ . A partir destes dados é necessário encontrar uma função  $g$  tal que:

$$
f(x_0) = g(x_0), f(x_1) = g(x_1), ..., f(x_n) = g(x_n).
$$

As funções g que obedecem a tais condições são consideradas interpolações da função f. Na Figura C.1 abaixo, está um exemplo de uma interpolação de quatro pontos de amostragem.

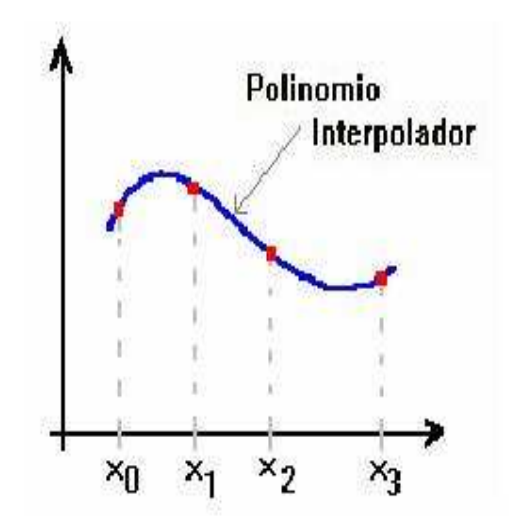

Figura C.1: Exemplo de interpolação - Fonte: Leandro Cruz - Modelagem e manipulação direta de objetos gráficos tridimensionais, pág. 21 (trabalho submetido ao IMPA, 2006).

Existem diversos métodos para obter uma interpolação de uma função. Entre eles podese citar:

- Interpolação polinomial;
- Interpolação pelo polinômio de Lagrange;
- Interpolação pelo polinômio de Newton;
- Interpolação de Hermite;
- Interpolação Racional;
- Interpolação Spline.

#### C.0.5 Função Spline

A idéia principal de uma spline é dividir um objeto polinomial em seções, polinomiais por partes. Em muitas aplicações, utilizar o resultado obtido atavés de uma interpolação polinomial de  $n+1$  pontos de amostragem, para obter uma aproximação de um objeto gráfico, pode ser desastroso. Isto ocorre principalmente se o número de pontos for consideravelmente alto. Por exemplo, se  $n$  for igual a dez, será necessário portanto, interpolar onze pontos utilizando um polinômio interpolador de grau dez. O resultado de um exemplo como este é apresentado na figura a seguir. E´ n´ıtido que em determinados pontos do intervalo de amostragem a função se afasta muito da função dada, como pode ser visto no exemplo da Figura C.2 abaixo:

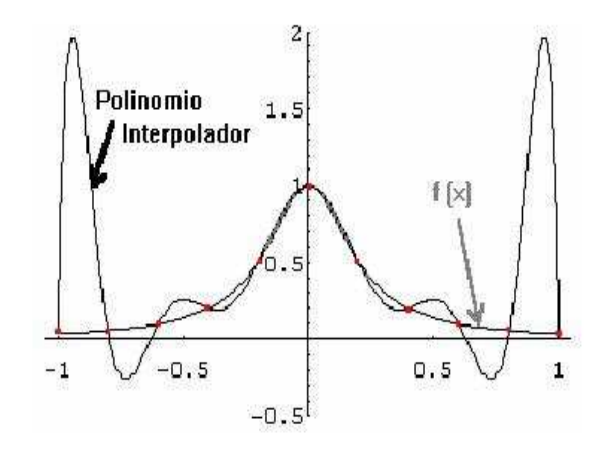

Figura C.2: Interpolação polinomial através de um polinômio de grau 10 - Resultado muito diferente da função original. Fonte: Leandro Cruz -Modelagem e manipulação direta de objetos gráficos tridimensionais, p´ag. 23 (trabalho submetido ao IMPA, 2006).

Desta forma uma alternativa à interpolação é agrupar os pontos de amostragem em subgrupos que possam ser interpolados por um polinômio cujo grau não seja tão alto. Além disso, para algumas aplicações pode ser necessário garantir que a curva seja suave em todos os pontos do intervalo de amostragem.

A função Spline, por definição, se aproxima de uma função desejada em cada intervalo  $[x_i, x_{i+1}]$  através de um polinômio de grau p. Os pontos  $x_i$  são as abscissas dos pontos de amostragem, além de  $x_i \leq x_{i+1}$ . Assim sendo, dados  $n + 1$  pontos de amostragem  $(x_0, f(x_0)),(x_1, f(x_1)),..., (x_n, f(x_n)),$  com  $x_0 \le x_1 \le ... \le x_n$ , uma função  $S_p(x)$  é denominada spline de grau  $p$  se obedecer as seguintes condições:

•  $S_p(x)$  for um polinômio de grau  $p$  em cada intervalo  $[x_i, x_{i+1}]$  denominado por  $s_i(x)$ ; e

•  $S_p(x)$  for contínua e tiver derivadas contínuas de todas as ordens até  $p-1$  em todos os pontos do intervalo  $[x_0, x_n]$ .

Caso  $S_p(x)$  obedeça, além das propriedades enunciadas acima, a condição de que  $S_p(x)$  =  $f(x_i)$  com  $i = 0, ..., n$ , então  $S_p(x)$  é denominada de Spline interpolante da função f.

Uma função é dita Sub-Spline quando for contínua em todo intervalo de amostragem, mesmo não sendo necessariamente suave em todos estes pontos como a função Spline. E possível obter uma função Spline ou uma função sub-spline, cujas seções se aproximam da função desejada através de métodos distintos. Uma função Spline Linear possui uma grande desvantagem, pois a primeira derivada é descontínua nos pontos de amostragem e, portanto, esta não é uma curva suave. Uma função Spline Quadrática, apesar de possuir a primeira derivada contínua, não possui segunda derivada contínua, logo a curvatura desta função muda bruscamente nos pontos de amostragem. Das funções que não apresentam nenhum destes dois problemas a Função Spline Cúbica é a que possui um polinômio de menor grau (e, portanto mais simples de ser calculada), esta apresenta-se como uma boa opção para interpolar um conjunto de pontos. Em muitas aplicações é necessário um modelo matemático que represente computacionalmente um determinado objeto. Para algumas aplicações este modelo necessita ser suave, além de contínuo.

Uma spline cúbica é uma função polinomial por partes, de grau três, com as características enunciadas anteriormente. Um polinômio cúbico genérico tem quatro constantes, de modo que o procedimento com *splines* cúbicos tem flexibilidade suficiente para assegurar que o interpolador não só seja continuamente derivável no intervalo, mas também que ele tenha uma derivada de 2<sup>ª</sup> ordem contínua. A construção do *spline* cúbico não garante, entretanto, que as derivadas do interpolador concordem com as da função que está sendo aproximada, mesmo em seus nós.

DEFINIÇÃO C.1 Dada uma função f definida em [a, b] e um conjunto de nós  $a = x_0 \leq$  $x_1 \leq ... \leq x_n = b$ , um **spline cúbico interpolador** S para f é uma função que satisfaz as sequintes condições:

- ${\bf a.} \ \ S(x) \ \ \acute{e} \ \ um \ \ polin\hat{onto} \ \ cúbico, \ \ indicado \ \ por \ \ S_j(x), \ \ no \ \ subintervalo \ \ [x_j, x_{j+1}] \ \ para \ \ cada$  $j = 0, 1, ..., n-1;$
- **b.**  $S(x_j) = f(x_j)$  para cada  $j = 0, 1, ..., n;$

**c.** 
$$
S_{j+1}(x_{j+1}) = S_j(x_{j+1})
$$
 para cada  $j = 0, 1, ..., n-2$ ;

d.  $S'_{j+1}(x_{j+1}) = S'_{j}(x_{j+1})$  para cada  $j = 0, 1, ..., n-2;$ 

- **e.**  $S''_{j+1}(x_{j+1}) = S''_j(x_{j+1})$  para cada  $j = 0, 1, ..., n-2;$
- f. Uma das sequintes condições de contorno é satisfeita:
	- (i)  $S''(x_0) = S''(x_n) = 0$  (contorno livre ou natural); (ii)  $S'(x_0) = f'(x_0) e S'(x_n) = f'(x_n)$  (contorno restrito).

Ainda que os *splines* cúbicos sejam definidos com outras condições de contorno, as condições dadas em (f) são suficientes para o propósito de polinômio interpolador. Quando as condições de contorno livre ocorrem, o *spline natural*, e seu gráfico se aproxima da forma que uma longa haste flexível assumiria se fosse forçada a passar pelos pontos  $\{(x_0, f(x_0)),(x_1,$  $f(x_1), ..., (x_n, f(x_n))\}.$ 

Em geral, as condições de contorno restrito levam a aproximações mais precisas, na medida em que elas incluem mais informações sobre a função. Entretanto, para a utilização desse tipo de condição de contorno, faz-se necessário obter os valores das derivadas nos pontos extremos, ou aproximação acurada desses valores.

#### C.0.6 O Método da Bissecção

.

O método da Bissecção é um processo de aproximação numérica, utilizado para resolver o problema de se encontrar raízes. A técnica é baseada no Teorema do Valor Intermediário. Suponha que f seja uma função contínua definida no intervalo [a, b], com  $f(a)$  e  $f(b)$  de sinais opostos. Pelo Teorema do Valor Intermediário existe um número  $p$  em  $(a, b)$  com  $f(p) = 0$ . Embora o procedimento funcione também quando há mais de uma raiz no intervalo  $(a, b)$ , assume-se, para simplificação, que a raiz nesse intervalo é única. O método exige uma contínua diminuição dos sub-intervalos de  $[a, b]$  a outros iguais à metade do anterior e, em cada passo, localizar qual dos meio-intervalos contém  $p$ .

Para iniciar, considera-se  $a_1 = a e b_1 = b$ , e toma-se  $p_1$  como o ponto médio do intervalo  $|a, b|$ ; isto  $\acute{e}$ ,

$$
p_1 = a_1 + \frac{b_1 - a_1}{2} = \frac{a_1 + b_1}{2}
$$

Se  $f(p) = 0$ , então  $p = p_1$ , e assim encontra-se a solução. Se  $f(p_1) \neq 0$ , então  $f(p_1)$  tem o mesmo sinal de  $f(a_1)$  ou de  $f(b_1)$ . Quando  $f(p_1)$  e  $f(a_1)$  têm o mesmo sinal,  $p \in (p_1, b_1)$ , e faz-se  $a_2 = p_1$  e  $b_2 = b_1$ . Quando  $f(p_1)$  e  $f(a_1)$  têm sinais opostos,  $p \in (a_1, p_1)$ , e faz-se

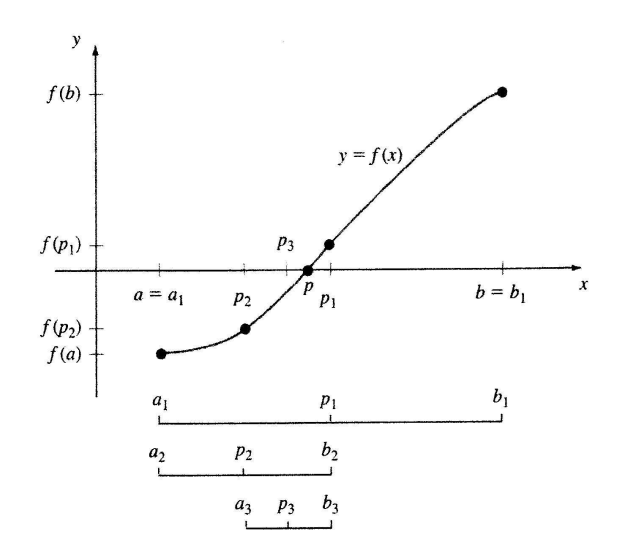

Figura C.3: Procedimento de refinamento de intervalo (a, b) para determinação de raízes. Fonte: Burden, Richard L. & Faires, J. Douglas, (2003), Análise Numérica, pág. 45.

 $a_2 = a_1$  e  $b_2 = p_1$ . Reaplica-se então o processo ao intervalo  $[a_2, b_2]$ . Esse procedimento está ilustrado na Figura C.3, e pode ser implementado usando-se a tolerância desejada.

Neste trabalho, sobre o traçado de raios foi usado um método semelhante ao método da Bissecção. O procedimento é similar ao problema de se encontrar raízes, sendo que o foco agora é encontrar o ângulo que levará o raio ao ponto mais próximo ou igual ao ponto do receptor  $(x_r)$ . Assim, a função contínua f passa a depender de  $\theta$ . Pelo Teorema do Valor Intermediário existe um valor de  $\theta$  num intervalo  $(\theta_i, \theta_k)$  tal que  $f(\theta) = x_r$ . O vetor vagarosidade é sensível a pequenos incrementos, assim foi necessário uma certa cautela no processo de refinamento dos intervalos. Parte-se inicialmente de um valor  $\theta_{min}$  próximo de 0, e daí faz-se acréscimos sobre ele:

$$
\theta_{vant} = (\theta_{min} + \Delta_1)
$$

$$
\theta_v = (\theta_{vant} + \Delta_2)
$$

$$
\theta = \frac{\theta_v + \theta_{vant}}{2},
$$

daí segue-se o procedimento de refinamento do valor de  $\theta$ , através do Teorema do Valor Intermediário, até encontrar o  $\theta$  ideal. Foi utilizada uma tolerância de 10 metros, ou seja, considerando  $x_{cheg}$ como a posição de chegada do raio próxima àquela do receptor, então temos:

$$
|x_{cheg} - x_r| \le 0,010.
$$

#### C.0.7 Método de Newton-Raphson

Métodos avançados de minimização não se limitam a utilizar apenas aproximações de primeira ordem, fazendo uso também de aproximações de segunda ordem da expansão de Taylor da equação (2.6) para chegar ao mínimo. Ou seja, a equação a minimizar toma a forma

$$
f(\mathbf{x} + \Delta \mathbf{x}) \approx f(\mathbf{x}) + \mathbf{g}^{\mathbf{T}} \Delta \mathbf{x} + \frac{1}{2} \Delta \mathbf{x} \mathbf{H} \Delta \mathbf{x}.
$$
 (C.1)

Expandindo-a,

$$
f(\mathbf{x} + \Delta \mathbf{x}) \approx f(\mathbf{x}) + \sum_{i=1}^{N} \frac{\partial f(\mathbf{x})}{\partial x_i} \Delta x_i + \frac{1}{2} \sum_{i=1}^{N} \sum_{j=1}^{N} \Delta x_i \frac{\partial^2 f(\mathbf{x})}{\partial x_i \partial x_j} \Delta x_j.
$$
 (C.2)

Diferenciando com respeito aos parâmetros  $x_j$ ,  $j = 1, ..., n$ , e igualando a zero,

$$
\frac{\partial f(\mathbf{x})}{\partial x_i} + \sum_{i=1}^{N} \Delta x_i \frac{\partial^2 f(\mathbf{x})}{\partial x_i \partial x_j} = 0
$$
 (C.3)

em forma matricial:

$$
\mathbf{g} + \mathbf{H} \Delta \mathbf{x} = 0. \tag{C.4}
$$

Isto conduz à seguinte equação, que é fundamental para todas as soluções de segunda ordem para o problema de minimização.

$$
\Delta \mathbf{x} = -\mathbf{H}^{-1} \mathbf{g}.\tag{C.5}
$$

Esta equação representa o método de Newton-Raphson, ou método de Newton.

Métodos de minimização usando técnicas de mínimos quadrados utilizam aproximações de segunda ordem. Seja um conjunto de M equações não-lineares  $f(\mathbf{x}) = 0$ :

$$
\mathbf{f} = [f_1(\mathbf{x})f_2(\mathbf{x})...f_M(\mathbf{x})]^T.
$$
 (C.6)

A função objetivo é dada pelo quadrado da norma de  $f$  (o vetor dos resíduos):

$$
F = \sum_{k=1}^{M} [f_k(\mathbf{x})]^2 = ||f||^2 = \mathbf{f}^{\mathbf{T}} \mathbf{f}.
$$
 (C.7)

Derivando  $F$  com respeito a cada parâmetro  $x_i$ ,

$$
\frac{\partial F}{\partial x_i} = \sum_{k=1}^{M} 2f_k(\mathbf{x}) \frac{\partial f_k(\mathbf{x})}{\partial x_i}.
$$
 (C.8)

Portanto,

$$
\begin{bmatrix}\n\frac{\partial F}{\partial x_1} \\
\frac{\partial F}{\partial x_2} \\
\vdots \\
\frac{\partial F}{\partial x_N}\n\end{bmatrix} = 2 \begin{bmatrix}\n\frac{\partial f_1}{\partial x_1} & \frac{\partial f_2}{\partial x_1} & \cdots & \frac{\partial f_M}{\partial x_1} \\
\frac{\partial f_1}{\partial x_2} & \frac{\partial f_2}{\partial x_2} & \cdots & \frac{\partial f_M}{\partial x_2} \\
\vdots & \vdots & & \vdots \\
\frac{\partial f_1}{\partial x_N} & \frac{\partial f_2}{\partial x_N} & \cdots & \frac{\partial f_M}{\partial x_N}\n\end{bmatrix} \begin{bmatrix}\nf_1(\mathbf{x}) \\
f_2(\mathbf{x}) \\
\vdots \\
f_M(\mathbf{x})\n\end{bmatrix} .
$$
\n(C.9)

Em forma matricial,

$$
\mathbf{g} = 2\mathbf{A}^{\mathbf{T}} \mathbf{f}.\tag{C.10}
$$

Diferenciando (C.8), tem-se

$$
\frac{\partial^2 F}{\partial x_i \partial x_j} = 2 \sum_{k=1}^M \frac{\partial f_k(\mathbf{x})}{\partial x_i} \frac{\partial f_k(\mathbf{x})}{\partial x_j} + 2 \sum_{k=1}^M f_k(\mathbf{x}) \frac{\partial^2 f_k(\mathbf{x})}{\partial x_i \partial x_j}.
$$
(C.11)

Desprezando os termos de ordem superior:

 $\sqrt{ }$ 

 $\vert$  $\overline{\phantom{a}}$  $\overline{1}$ 

$$
\frac{\partial^2 F}{\partial x_i \partial x_j} \approx 2 \sum_{k=1}^M \frac{\partial f_k(\mathbf{x})}{\partial x_i} \frac{\partial f_k(\mathbf{x})}{\partial x_j}.
$$
\n(C.12)

Esta equação fornece uma aproximação da matriz hessiana:

$$
\mathbf{H} \approx 2\mathbf{A}^{\mathbf{T}}\mathbf{A}.\tag{C.13}
$$

Substituindo  $(C.10)$  e  $(C.13)$  em  $(C.5)$  obtêm-se:

$$
\mathbf{A}\Delta\mathbf{x} = -\mathbf{f}.\tag{C.14}
$$

Esta equação é válida quando o número de equações  $M$  é igual ao número de parâmetros N. Para os casos onde  $M > N$ , A (a matriz do jacobiano) não seria mais quadrada. Então, a equação (C.14) deve ser reescrita como:

$$
\mathbf{u} = \Delta \mathbf{x} = -[\mathbf{A}^{\mathrm{T}} \mathbf{A}]^{-1} \mathbf{A}^{\mathrm{T}} \mathbf{f}.
$$
 (C.15)

A correção nos valores de  $x$  a cada iteração,  $l$ , é, então, realizada fazendo-se:

$$
\mathbf{x}^{(l+1)} = \mathbf{x}^{(l)} + \mathbf{u}^{(l)}.\tag{C.16}
$$

A equação (C.15) também é denominada como método de Gauss-Newton.

O uso de derivadas de segunda ordem faz com que o m´etodo de Newton tenha melhores resultados em comparação com métodos que usam somente derivadas de primeira ordem. Dada a função objetivo, obtém-se uma aproximação quadrática utilizando suas derivadas de primeira e segunda ordens.

O método de Newton-Raphson normalmente deve convergir para a solução final  $x_{min}$ , quando a escolha da estimativa inicial  $x_0$  é adequada. Contudo, há situações nas quais o algoritmo falha:

- a convergência para uma solução não é garantida;
- <sup>a</sup> matriz <sup>A</sup><sup>T</sup><sup>A</sup> pode apresentar problemas de mal-condicionamento, podendo conduzir a resultados divergentes ou mesmo a` sua singularidade;
- pode haver dificuldade na obtenção das derivadas de  $f_i$ , caso as funções não sejam definidas analiticamente; e
- como somente uma solução é encontrada mantida as condições iniciais, nenhuma informação pode ser obtida de eventuais soluções não-detectadas, tampouco se a solução obtida corresponde ao mínimo global.

O método clássico para minimizar qualquer função não linear  $F(x)$  é o método Newton (Newton-Raphson). Sendo  $\mathbf{x}^{(l)}$  a *l-ésima* estimativa de F, o valor de F é dado por:

$$
F(\mathbf{x}^{(1)} + \triangle \mathbf{x}) = F(\mathbf{x}^{(1)}) + \triangle \mathbf{x}^T \nabla F(\mathbf{x}^{(1)}) + \frac{1}{2} \triangle \mathbf{x}^T \nabla^2 F(\mathbf{x}^{(1)}) \triangle \mathbf{x} + \dots
$$
 (C.17)

onde  $\nabla F = \mathbf{g}^{(1)}$  e  $\nabla^2 F = \mathbf{H}^{(1)}$  são o vetor gradiente e a matriz hessiana, respectivamente, e sendo definidos de forma similar às equações  $(2.4)$  e  $(2.5)$ . A derivada de  $(C.17)$ , desprezando os termos de ordem superiores à terceira ordem, é dada por:

$$
\nabla F(\mathbf{x}) \approx \mathbf{g}^{(l)} + \mathbf{H}^{(l)}(\mathbf{x}^{(l+1)} - \mathbf{x}^{(l)}).
$$
 (C.18)

Igualando esta última equação a zero, obtém-se:

$$
\mathbf{H}^{(1)}(\mathbf{x}^{(l+1)} - \mathbf{x}^{(l)}) = -\mathbf{g}^{(1)}.
$$
 (C.19)

Substituindo na equação (2.26) as expressões a seguir

$$
\mathbf{H} = 2\left(\mathbf{A}^{\mathbf{T}}\mathbf{A} + \sum_{i=1}^{N} f_i \nabla^2 f_i\right) \tag{C.20}
$$

e

$$
\mathbf{g} = 2\mathbf{A}^{\mathrm{T}} \mathbf{f} \tag{C.21}
$$

tem-se finalmente

$$
\mathbf{H} = 2\left(\mathbf{A}^{\mathbf{T}}\mathbf{A} + \mathbf{B}\right)^{(l)}\mathbf{u}^{(l)} = -\left(\mathbf{A}^{\mathbf{T}}^{(l)}\mathbf{f}^{(l)}\right)
$$
(C.22)

onde

$$
\mathbf{B} = \sum_{i=1}^{N} f_i \nabla^2 f_i.
$$
 (C.23)

A matriz **B** pode ser intepretada como medida da não-linearidade das equações, sendo uma soma ponderada de suas derivadas de segunda ordem.

#### C.0.8 Método de Diferenças Finitas

Como citado, no método de Newton as derivadas de segunda ordem foram obtidas utilizando o método de diferenças finitas. O método de diferenças finitas é conhecido pelo seu uso em modelagem sísmica, na obtenção de soluções da equação da onda para tempos avançados em um dado modelo. Este método é uma das várias técnicas para a diferenciação de uma função discreta, isto é, um conjunto discreto de valores da variável dependente em pontos conhecidos da variável independente. O cálculo do declive não é mais do que o cálculo discreto de  $dy/dx$ num dado ponto  $x_0$ .

Seja  $\phi(x)$  uma função definida no intervalo  $a \leq x \leq b$  e suponha que o intervalo  $[a, b]$ contém o conjunto  $x_0 = a, x_1..., x_i..., x_{N+1} = b$ . A representação discreta de  $\phi(x)$  é  $[\phi_i] =$  $[\phi(x_0), \phi(x_1), ..., \phi(x_i), ..., \phi(x_{N+1})]$  onde o valor de  $\phi(x_i)$  se representa por  $\phi_i$ . O valor de  $x_{i+1} - x_i$  representa o espaçamento da malha e para uma malha uniforme,  $x_i = a + i\Delta x$  com  $i = 0, ..., N + 1$  e  $\Delta x = (b - a)/(N + 1)$ . A Figura C.4 representa uma malha computacional para um problema uni-dimensional e a Figura C.5 uma malha estruturada cartesiana para um problema bidimensional. Qualquer ponto  $(x_i, y_i)$  fica representado na malha por  $(i, j)$  e os vizinhos relativamente a esse ponto vêm representados por  $(i \pm 1, j \pm 1)$ .

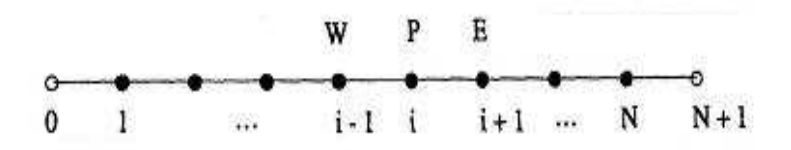

Figura C.4: Malha computacional uni-dimensional - Fonte: Método de Diferenças Finitas (http://aero.ist.utl.pt/ ggb/principal.pdf, capítulo 2, pág. 01).

Fórmulas de diferenças finitas podem ser obtidas através do desenvolvimento em série de Taylor. Por exemplo, aproximar  $\frac{\partial \phi}{\partial x}$  no ponto  $(x_i, y_i)$  por uma diferença discreta para um valor finito de  $\Delta x$ , expande-se em série de Taylor:

$$
\phi(x_i + \Delta x, y_i) = \sum_{m=0}^{\infty} \frac{(\Delta x)^m}{m!} \frac{\partial^m \phi(x_i, y_i)}{\partial x^m},
$$
\n(C.24)

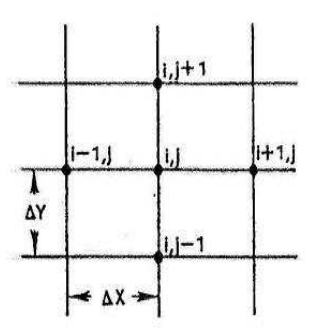

Figura C.5: Malha computacional bidimensional - Fonte: Método de Diferenças Finitas (http://aero.ist.utl.pt/ ggb/principal.pdf, capítulo 2, pág. 02).

que para os pontos à direita e à esquerda de  $(x_i, y_i)$ , temos:

$$
\phi(x_i + \Delta x, y_i) = \phi(x_i, y_i) + \frac{\partial \phi}{\partial x}\bigg|_i \Delta x + \frac{\partial^2 \phi}{\partial x^2}\bigg|_i \frac{\Delta x^2}{2!} + \frac{\partial^3 \phi}{\partial x^3}\bigg|_i \frac{\Delta x^3}{3!} + ..., \tag{C.25}
$$

e

$$
\phi(x_i - \Delta x, y_i) = \phi(x_i, y_i) - \frac{\partial \phi}{\partial x}\bigg|_i \Delta x + \frac{\partial^2 \phi}{\partial x^2}\bigg|_i \frac{\Delta x^2}{2!} - \frac{\partial^3 \phi}{\partial x^3}\bigg|_i \frac{\Delta x^3}{3!} + \dots
$$
 (C.26)

Deseja-se obter no ponto  $(i, j)$  a primeira derivada através de diferenças a jusante, ou, progressivas, temos, ent˜ao que:

$$
\left. \frac{\partial \phi}{\partial x} \right|_{i} = \frac{(\phi_{i+1,j} - \phi_{i,j})}{\Delta x} + O\left(\Delta x, \frac{\partial^2 \phi}{\partial x^2}\right) \tag{C.27}
$$

ou, através de diferenças a montante, ou, regressivas ou ainda apelidadas de "UPWIND", usa-se (C.26):

$$
\left. \frac{\partial \phi}{\partial x} \right|_{i} = \frac{(\phi_{i,j} - \phi_{i-j,j})}{\Delta x} + O\left(\Delta x, \frac{\partial^2 \phi}{\partial x^2}\right). \tag{C.28}
$$

Para obter uma fórmula de diferenças centrais subtrai-se (C.26) de (C.25) e a série é truncada:

$$
\left. \frac{\partial \phi}{\partial x} \right|_{i} = \frac{(\phi_{i+1,j} - \phi_{i-1,j})}{2\Delta x_i} + O\left(\Delta x^2, \frac{\partial^3 \phi}{\partial x^3}\right). \tag{C.29}
$$

Logo há um erro induzido pelo truncamento da série. Se mais termos da série de Taylor fossem considerados seria necessário aproximar  $\frac{\partial^3 \phi}{\partial x^3}$  $\frac{\partial^3 \phi}{\partial x^3}, \frac{\partial^5 \phi}{\partial x^5}$  $\frac{\partial^2 \phi}{\partial x^5}$ , ..., que levaria a considerar mais pontos e mais séries de Taylor.

Igualmente obtém-se a aproximação da 2<sup>ª</sup> derivada,  $\frac{\partial^2 \phi}{\partial x^2}$  $\frac{\partial^2 \phi}{\partial x^2}$ :

$$
\frac{\partial^2 \phi}{\partial x^2} = \frac{(\phi_{i+1,j} + \phi_{i-1,j} - 2\phi_{i,j})}{\Delta x^2} + O\left(\Delta x^2, \frac{\partial^4 \phi}{\partial x^4}\right)
$$
(C.30)

que é de segunda ordem de precisão no operador  $\triangle x$  e de  $3^{\text{a}}$  ordem na derivada (entendido no grau máximo do polinômio em que a aproximação é exata). Para ilustrar o uso da expansão em série de Taylor para aproximar expressões com derivadas parciais cruzadas consideramos  $\partial^2$  $\frac{\partial^2}{\partial x \partial y}$ . As expansões em série de Taylor para as duas variáveis x e y,

$$
\phi(x + \Delta x, y + \Delta y) = \phi(x, y) + \Delta x \frac{\partial \phi}{\partial x} + \Delta y \frac{\partial \phi}{\partial y} + \frac{(\Delta x)^2}{2!} \frac{\partial^2 \phi}{\partial x^2} + \frac{(\Delta y)^2}{2!} \frac{\partial^2 \phi}{\partial y^2}
$$
(C.31)  
+2 $\frac{\Delta x \Delta y}{2!} \frac{\partial^2 \phi}{\partial x \partial y} + O[(\Delta x)^3, (\Delta y)^3]$ 

$$
\phi_{i+1,j+1} = \phi_{i,j} + \Delta x \frac{\partial \phi}{\partial x} + \Delta y \frac{\partial \phi}{\partial y} + \Delta x \Delta y \frac{\partial^2 \phi}{\partial x \partial y} + \frac{(\Delta x)^2}{2} \frac{\partial^2 \phi}{\partial x^2} + \frac{(\Delta y)^2}{2} \frac{\partial^2 \phi}{\partial y^2} + O\left[ (\Delta x)^3, (\Delta y)^3 \right].
$$
\n(C.32)

Expressões análogas podem ser obtidas para  $\phi_{i-1,j-1}$ ;  $\phi_{i+1,j-1}$ ;  $\phi_{i-1,j+1}$  originando:

$$
\frac{\partial^2 \phi}{\partial x \partial y} = \frac{\phi_{i+1,j+1} - \phi_{i+1,j-1} - \phi_{i-1,j+1} + \phi_{i-1,j-1}}{4\Delta x \Delta y} + O\left[ (\Delta x)^2, (\Delta y)^2 \right]
$$
(C.33)

#### Obtenção dos Operadores de Diferenças Finitas de Segunda Ordem para o Cálculo da Segunda Derivada

Considerando a variação do campo de onda apenas em uma direção, por exemplo:  $x$ , e escrevendo o campo de onda nos pontos  $(x + \Delta x)$  e  $(x - \Delta x)$  utilizando-se a série de Taylor tem-se:

$$
\phi(x + \Delta x) = \phi(x) + \Delta x \frac{\partial \phi}{\partial x} + \frac{(\Delta x)^2}{2!} \frac{\partial^2 \phi}{\partial x^2} + \frac{(\Delta x)^3}{3!} \frac{\partial^3 \phi}{\partial x^3} + \dots
$$
 (C.34)

$$
\phi(x - \Delta x) = \phi(x) - \Delta x \frac{\partial \phi}{\partial x} + \frac{(\Delta x)^2}{2!} \frac{\partial^2 \phi}{\partial x^2} - \frac{(\Delta x)^3}{3!} \frac{\partial^3 \phi}{\partial x^3} + \dots
$$
 (C.35)

Somando-se e desprezando-se os termos de graus superiores a 2, e rearrumando os termos obt´em-se o operador de segunda ordem para o c´alculo da segunda derivada do campo de onda φ:

$$
\phi(x + \Delta x) + \phi(x - \Delta x) = 2\phi(x) + (\Delta x)^2 \frac{\partial^2 \phi}{\partial x^2} + 2 \frac{(\Delta x)^4}{4!} \frac{\partial^4 \phi}{\partial x^4} + 2 \frac{(\Delta x)^6}{6!} \frac{\partial^6 \phi}{\partial x^6} + \dots
$$
 (C.36)

assim temos

$$
\frac{\partial^2 \phi}{\partial x^2} = \frac{\phi(x - \Delta x) - 2\phi(x) + \phi(x + \Delta x)}{(\Delta x)^2}
$$
(C.37)

e do mesmo modo, temos:

$$
\frac{\partial^2 \phi}{\partial y^2} = \frac{\phi(y - \Delta y) - 2\phi(y) + \phi(y + \Delta y)}{(\Delta y)^2}.
$$
 (C.38)

As derivadas cruzadas, por sua vez, serão:

$$
\frac{\partial^2 \phi}{\partial x \partial y} = \frac{\partial^2 \phi}{\partial y \partial x} = \frac{\phi_{i+1,j+1} - \phi_{i+1,j-1} - \phi_{i-1,j+1} + \phi_{i-1,j-1}}{4\Delta x \Delta y}.
$$
(C.39)

# $\blacksquare$

# Análise dos termos polinomiais nos modelos

Esta seção tem como objetivo mostrar a influência dos termos ou coeficientes dos polinômios usados nas parametrizações dos campos de velocidade. Foi realizada uma análise da ação desses parâmetros ou coeficientes sobre as mudanças na configuração ou aparência dos campos, isto é, na forma e inclinação (curvatura) das camadas e na velocidade dos campos. Esta análise consistiu em alterar os valores dos parâmetros e observar as variações ocorridas no campo, isso foi feito de forma isolada, isto é, cada coeficiente estudado é alterado individualmente. Esta análise nos permite vizualizar que durante o processo de inversão pode surgir modelos correntes que correspondem a campos de velocidade com configuração ou aparência bem distante do modelo alvo, ou talvez irreais (por exemplo: com valores negativos) podendo inclusive gerar alguma divergência. Devido a isto, sobre cada modelo corrente proposto no processo de inversão, se corrige o campo para dentro do intervalo de velocidade de 1.0  $km/s$ à 8.0  $km/s$ .

#### D.0.9 Modelo M1

Este modelo possui três coeficientes, formando um polinômio linear. O coeficiente  $C_{0,0}$  é o termo independente, isto significa que ele é um termo que age transladando o campo, mantendo sua forma ou aparˆencia, aumentando ou diminuindo apenas o intervalo de velocidade. Como podemos ver nas Figuras D.1, D.2 e D.3, a seguir:

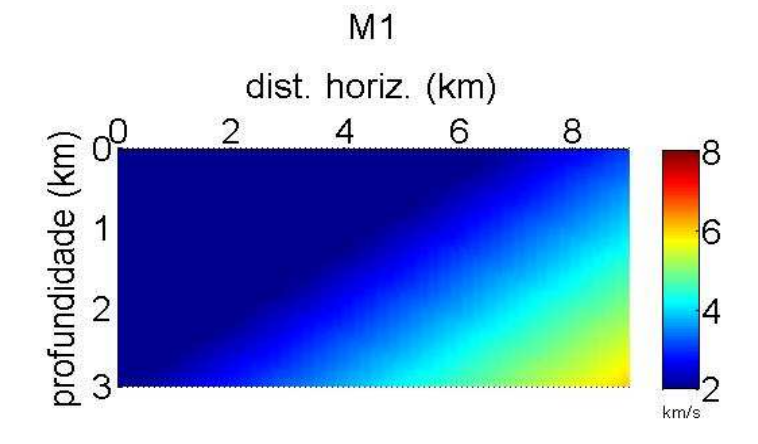

Figura D.1: Modelo da família M1: campo de velocidade com  $C_{0,0} = 0$ , os demais coeficientes do modelo alvo permanecem inalterados.

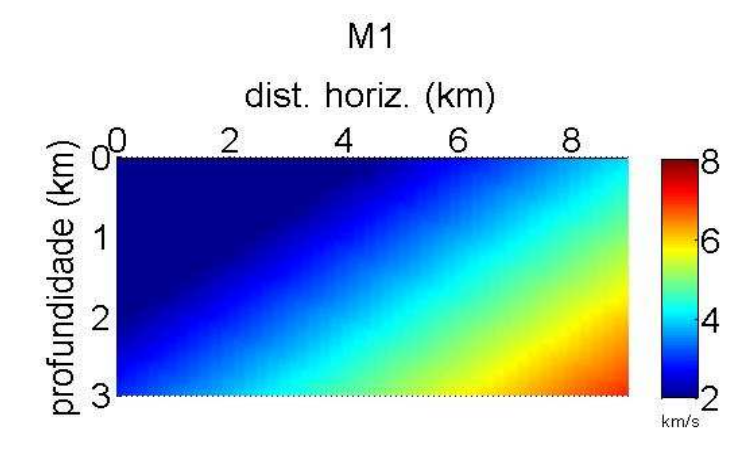

Figura D.2: Modelo da família M1: campo de velocidade com  $C_{0,0} = 1.0$ , os demais coeficientes do modelo alvo permanecem inalterados.

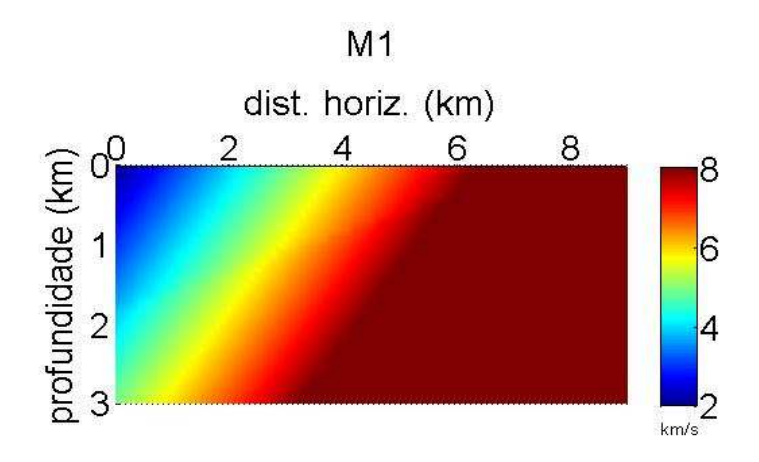

Figura D.3: Modelo da família M1: campo de velocidade com  $C_{1,0} = 0.95$ , os demais coeficientes do modelo alvo permanecem inalterados.

Já o coeficiente  $C_{1,0}$  é o termo responsável pela variação lateral x, pode causar uma variação na inclinação das camadas como mostra a Figura D.5, ao se anular causa um campo que exibe apenas variação vertical (Figura D.4), mostrando camadas horizontais.

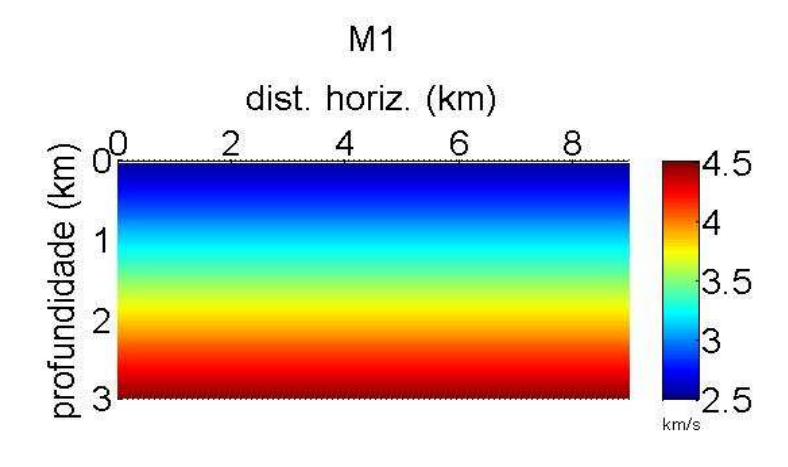

Figura D.4: Modelo M1: campo de velocidade com  $C_{1,0} = 0$ , os demais coeficientes do modelo alvo permanecem inalterados.

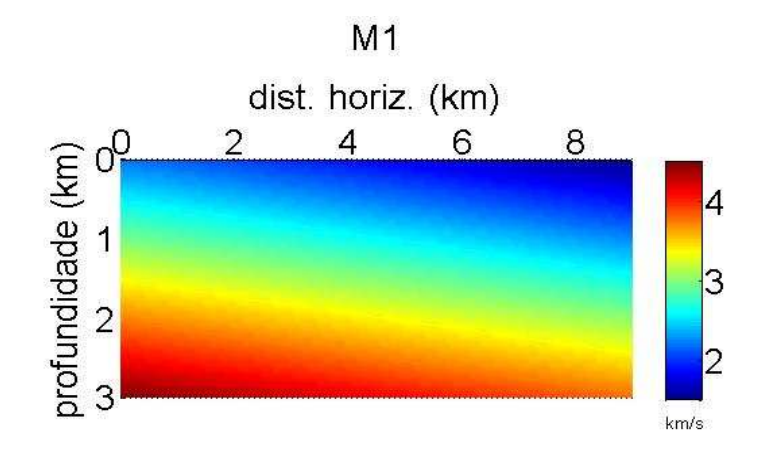

Figura D.5: Modelo M1: campo de velocidade com  $C_{1,0} = -0.10$ , os demais coeficientes do modelo alvo permanecem inalterados.

O coeficiente  $C_{0,1}$ , é o termo que age sobre a variação vertical, este termo geralmente não fica bem determinado nas inversões realizadas. Sua influência também é forte sobre a inclinação das camadas, alterando-a. Se for nulo, torna as camadas verticais, como pode ser visto na Figura D.6:

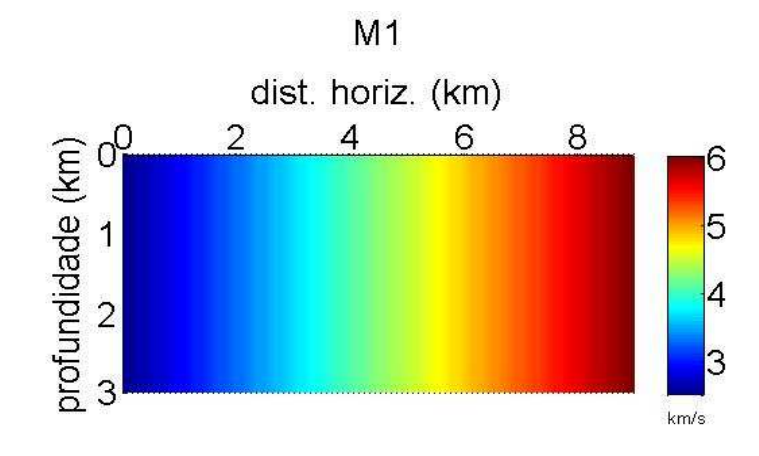

Figura D.6: Modelo  $M1$ : campo de velocidade com  $C_{0,1} = 0$ , os demais coeficientes do modelo alvo permanecem inalterados.

#### D.0.10 Modelo M2

Este modelo apresenta seis termos, incluindo os termos de ordem 2:  $x^2$ ,  $z^2$  e x.z, além dos termos já contidos nos modelos do tipo  $M1$ . As alterações causadas pelos termos de grau 1 (variação lateral e vertical) mantêm-se da mesma forma como no modelo  $M1$ , o coeficiente  $C_{2,0}$ , da variação lateral quadrática, é tal que além de mudar a inclinação também aumenta a curvatura das faixas do campo, aumentando ou diminuindo a velocidade potencialmente (visto que a extens˜ao horizontal ´e maior que a vertical), como pode ser visto nas Figuras D.7 e D.8 a seguir:

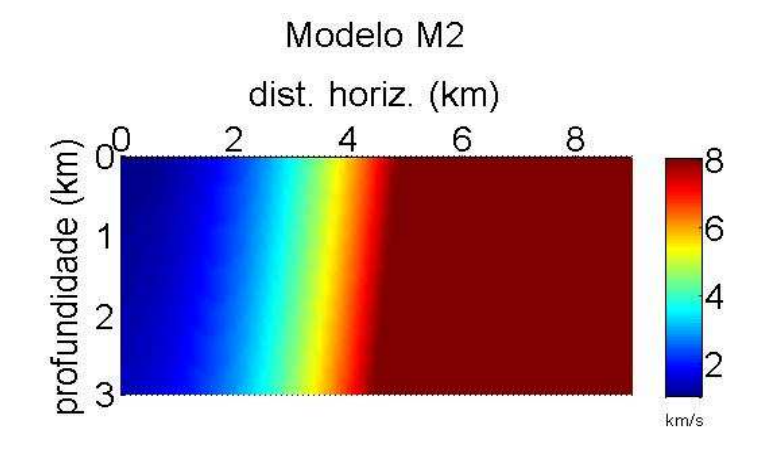

Figura D.7: Modelo M2: campo de velocidade com  $C_{2,0} = 0.3034$ , os demais coeficientes do modelo alvo permanecem inalterados.

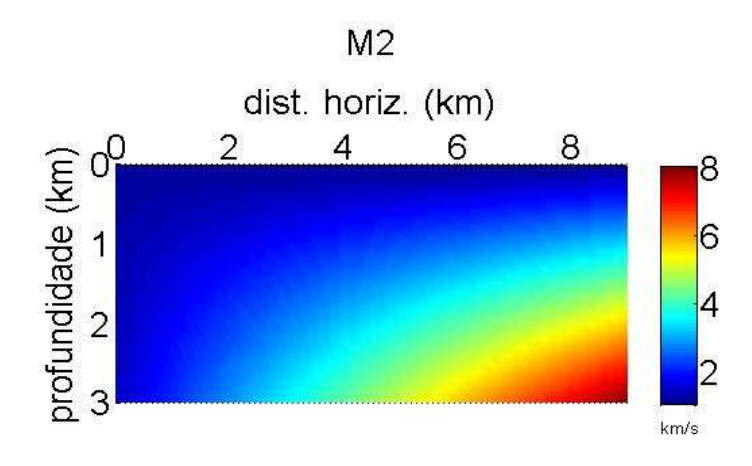

Figura D.8: Modelo  $M2$ : campo de velocidade com  $C_{2,0} = 0$ , os demais coeficientes do modelo alvo permanecem inalterados.

O coeficiente  $C_{0,2}$ , da variação vertical quadrática, também é responsável por alterações na curvatura das camadas do campo, aumentando ou diminuindo a velocidade, como pode ser visto nas Figuras D.9 e D.10:

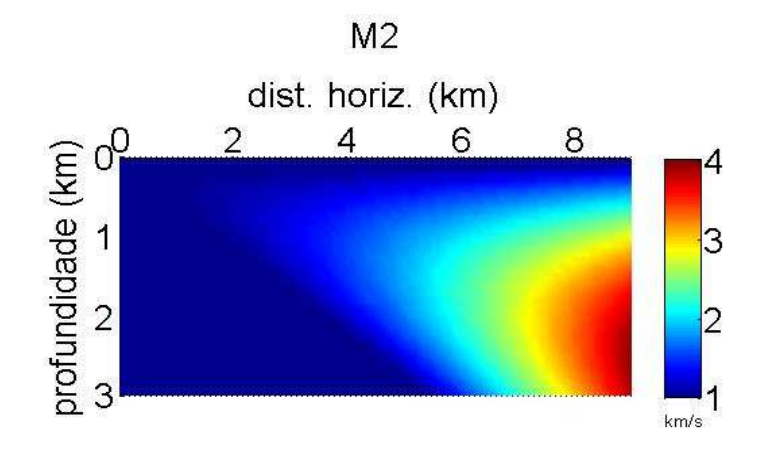

Figura D.9: Modelo M2: campo de velocidade com  $C_{0,2} = -0.4965$ , os demais coeficientes do modelo alvo permanecem inalterados.

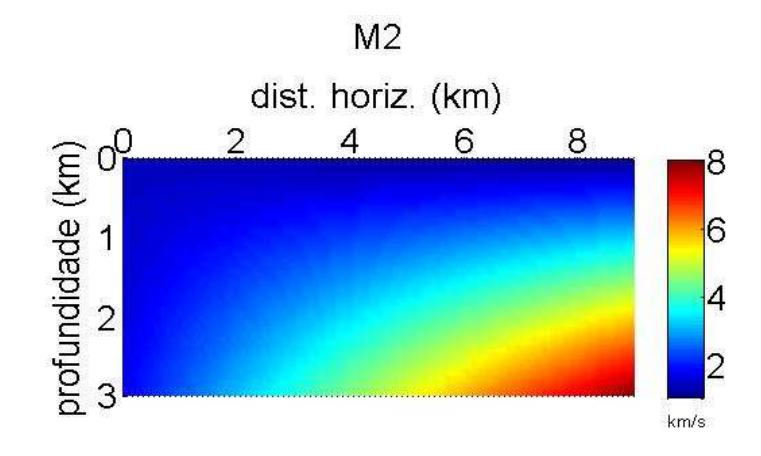

Figura D.10: Modelo  $M2$ : campo de velocidade com  $C_{0,2} = 0$ , os demais coeficientes do modelo alvo permanecem inalterados.

O termo cruzado  $C_{1,1}$  é sensível, causando alterações na configuração do campo, conforme as Figuras D.11 e D.12 a seguir:

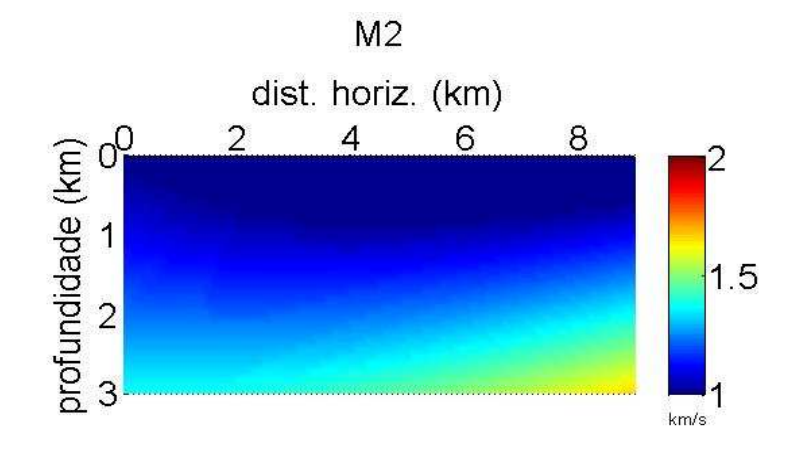

Figura D.11: Modelo M2: campo de velocidade com  $C_{1,1} = 0.0155$ , os demais coeficientes do modelo alvo permanecem inalterados.

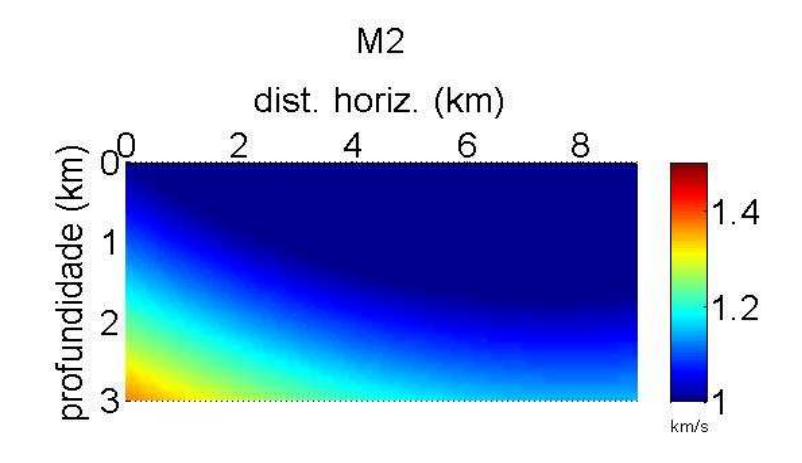

Figura D.12: Modelo M2: campo de velocidade com  $C_{1,1} = -0.0035$ , os demais coeficientes do modelo alvo permanecem inalterados.

#### D.0.11 Modelo M3

Este modelo tem como parametrização um polinômio semelhante ao do modelo  $M2$ , acrescentando o termo de grau 3,  $C_{3,0}$ . Sua aparência é também bem próxima do modelo M2. Porém percebe-se que a influência deste coeficiente é bastante forte, podendo levar o campo para uma configura¸c˜ao de camadas verticais e aumentando (ou diminuindo) bastante a velocidade do campo, quando é nulo não há alteração na configuração do campo, como pode ser visto na Figura D.13 a seguir:

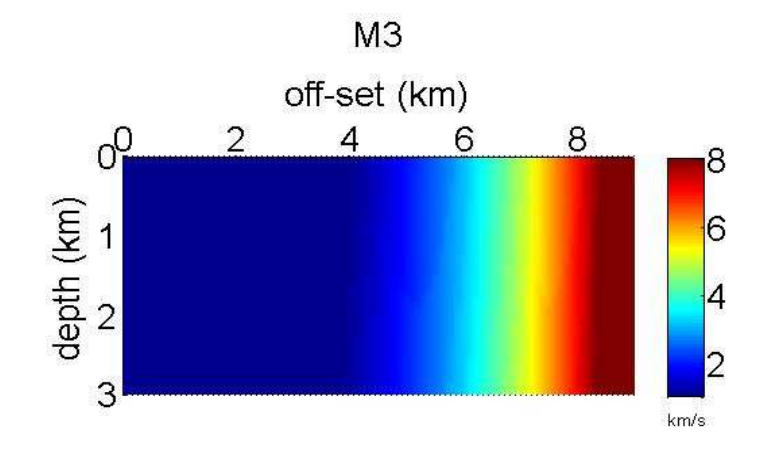

Figura D.13: Modelo  $M3: campo develocidade com C_{3,0} = 0.0112$ , os demais coeficientes do modelo alvo permanecem inalterados.

#### D.0.12 Modelo M4

Este modelo tem como representação o polinômio do modelo M3 acrescido dos termos cruzados de grau 3:  $x^2z$  e  $xz^2$ . Os coeficientes  $C_{2,1}$  e  $C_{1,2}$  têm forte influência sobre o modelo, interferem na curvatura das faixas de camadas do campo de velocidade, alterando a aparência do campo e tamb´em aumentam ou diminuem fortemente o valor da velocidade no campo, como pode-se ver a seguir nas Figuras D.14, D.15 e D.16

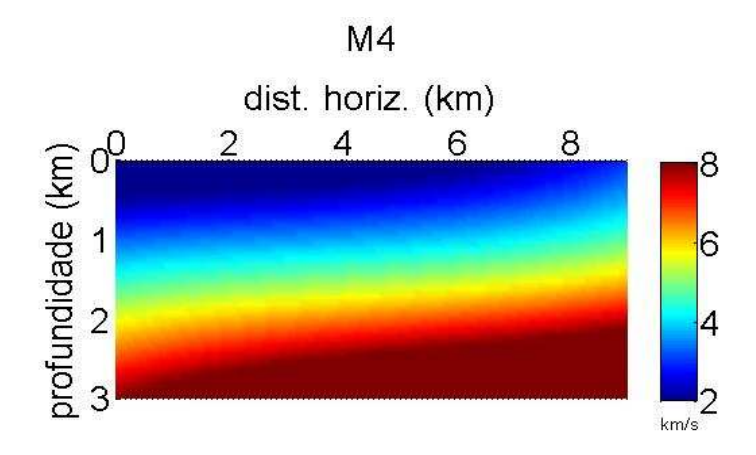

Figura D.14: Modelo  $M4$ : campo de velocidade com  $C_{2,1} = 0.055$ , os demais coeficientes do modelo alvo permanecem inalterados.

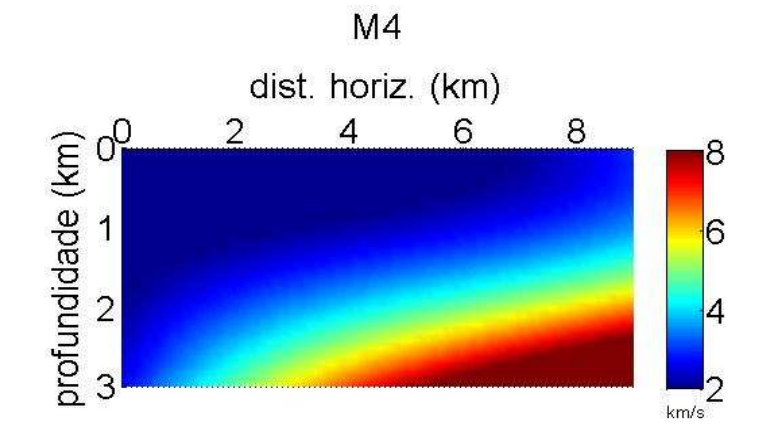

Figura D.15: Modelo M4: campo de velocidade com  $C_{2,1} = 0.1235$ , os demais coeficientes do modelo alvo permanecem inalterados.

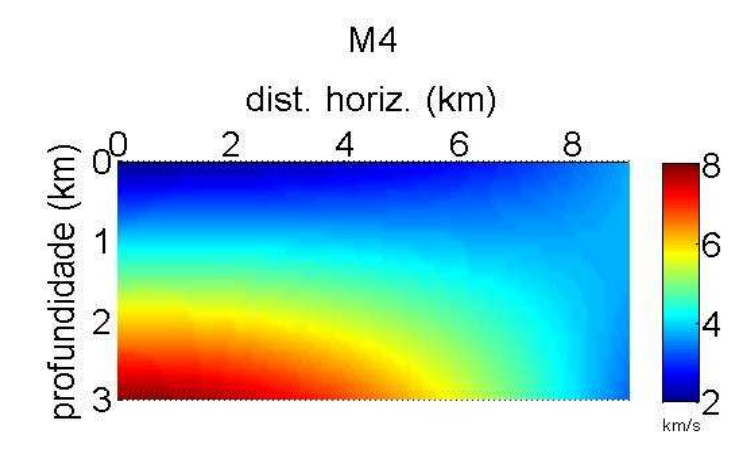

Figura D.16: Modelo M4: campo de velocidade com  $C_{1,2} = -0.0265$ , os demais coeficientes do modelo alvo permanecem inalterados.

#### D.0.13 Modelo M5

O último modelo estudado tem como representação um polinômio semelhante ao do modelo  $M_{IV}$  acrescido do termo  $z^3$ . Se tal coeficiente,  $C_{0,3}$ , for nulo, não há alteração na aparência do campo alvo, mas ao diminuí-lo a aparência do campo muda, centralizando faixas circulares de velocidade, como pode ser visto a seguir nas Figuras D.17 e D.18:

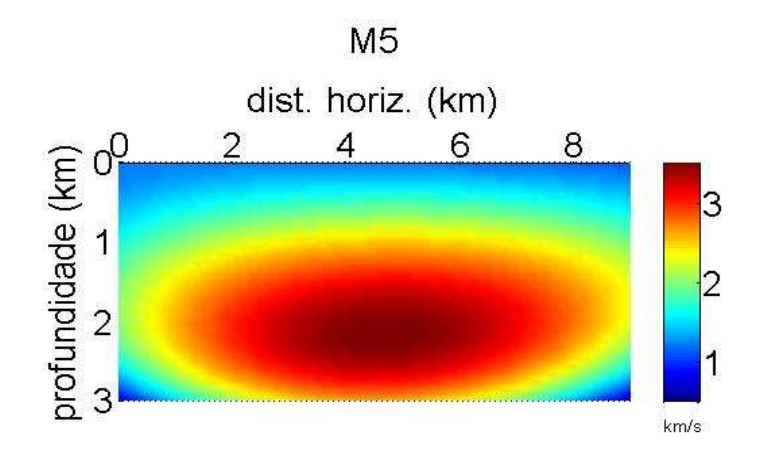

Figura D.17: Modelo M5: campo de velocidade com  $C_{0,3} = -0.30443$ , os demais coeficientes do modelo alvo permanecem inalterados.

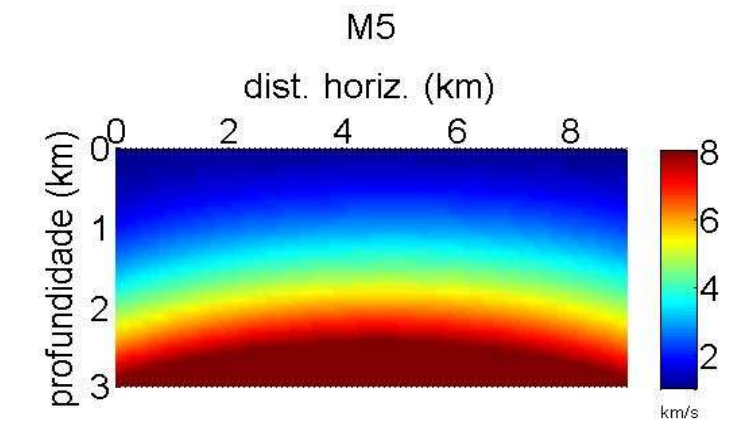

Figura D.18: Modelo *M*5: campo de velocidade com  $C_{0,3} = 0$ , os demais coeficientes do modelo alvo permanecem inalterados.

# E

# Anexos

## E.1 Programas com abordagem numérica utilizados para determinar: Campo de velocidades, traçado de raios e tempos de trânsito

Os programas usados seguem a mesma estrutura, mudando apenas a expressão de velocidade e suas derivadas correspondentes. Assim são apresentados a seguir apenas os programas dos modelos M1 e M2.

#### E.1.1 Campo de velocidade

```
clear;
%Entra com o vetor [x z V] do campo;
Veloc=[
];
n = length(Veloc);
A = sparse(n);b = sparse(n,1);for i = 1:nx = Veloc(i, 1);
```

```
z = Veloc(i,2);
b(i) = Veloc(i,3);
A(i,1) = 1;A(i,2) = x;A(i,3) = z;end
%format long
p = A \b;
x = 0:0.1:9;z = 0:0.1:3;[xx, zz] = meshgrid(x,z);for i = 1: length(z);
for j = 1: length(x);
 xi = xx(i,j);zj = zz(i,j);Vp(i,j) = p(1) + p(2)*xi + p(3)*zj;end
end
%imagesc(x,z,b(i))contour3(xx,zz,Vp), hold on
caxis([2,8]);
colorbar('vert')
%caxis ([0.5,2.5])
surf(xx,zz,Vp,'FaceColor','interp','LineStyle','None')
view(0,90)
set(gca,'PlotBoxAspectRatio',[1,0.5,8])
set(gca,'XAxisLocation','Top')
set(gca,'YDir','Reverse')
set(gca,'FontSize',20)
```
xlabel('off-set (km)') ylabel('depth (km)') text(9.6,3.3,'km/s')

## E.2 Algoritmos com abordagem numérica - modelos: M1, M2, M3, M4 e M5

Os programas usados seguem a mesma estrutura, mudando apenas a expressão de velocidade e suas derivadas correspondentes.

#### E.2.1 Campo de velocidades

```
clear;
%Entra com o vetor [x z V] do campo;
Veloc=[x z V];
Entra com as variáveis do polinômio:
A(i,1) = 1; (para termo independente)
A(i,2) = x;A(i,3) = z;A(i, 4) = x^2;A(i,5) = z^2;..........
```
Resolve sistema calcula parâmetros p do campo

 $p = A \b;$ 

```
Discretiza o campo
x = 0:0.1:9;z = 0:0.1:3[xx, zz] = meshgrid(x, z);for i = 1: length(z);
```
for  $j = 1$ : length $(x)$ ;  $xi = xx(i,j);$  $zj = zz(i,j);$ %expressão do polinômio que representa o campo de velocidades:  $Vp(i,j) = p(1) + p(2)*xi + p(3)*zj + p(4)*xi^2 + p(5)*zi^2 + ...;$ end end

Plota o campo bidimensional com barra vertical de variação da velocidade.

#### E.2.2 Algoritmo para ajuste do ponto de chegada à posição do receptor

```
Function TT=ajustereckt(a,b,c,...) - entra com parâmetros do modelo.
Cria matriz para armazenar dados: (ângulo, tempos, chegada do raio);
Chama programa Testaraiokt (receptor1,0, parâmetros do modelo): para
ajustar o raio ao ponto de chegada através do ângulo de saída, a
partir do primeiro receptor - uso de bissecção;
Saída de dados: TT - tempos
Plota traçado de raios
```
#### E.2.3 Bissecção para cálculo do ângulo que ajusta ponto de chegada ao receptor

```
Function[teta,t,xrec]=testaraiokt(xr, teta_min, parâmetros do modelo)
%xrec=posição próxima do receptor;
dteta1=;(dar um valor para delta1)
dteta2=;(dar um valor para delta2)
teta_v=teta_min + dteta1;
teta_v_ant=teta_v;
While xr<=p_receptor
Calcula xr e tempos - Chama tracoraiomodkt(teta,p_receptor,parâmetros do modelo);
teta_v_ant=teta_v;
teta_v=teta_v +dteta2;
end
```
 $teta=(teta_v + teta_v\_ant)/2;$ Traça o raio com teta - chama tracoraio\_modkt; xrec=xr;

#### E.2.4 Programa para traçar o raio: tracoraiokt

```
Function [x, z] = \text{tracoraiokt}(\text{teta}, a, b, c);Calcula o campo de velocidades v(i,j);
Para traçar o raio:
Condições iniciais - ponto de partida (x0, z0) = (0, 0);
Calcula coordenadas do vetor vagarosidade(Px0,Pz0);
Método de Heun para determinar os pontos x,z,Px,Pz;
Traça os raios
end
```
#### E.2.5 Programa que calcula tempo de trânsito do raio e ponto de chegada do raio: tracoraiomodkt

Function [xr, TT] = tracoraiomodkt(teta, precept, parâmetros) Calcula o campo de velocidades v(i,j); Para traçar o raio Condições iniciais - ponto de partida  $(x0,z0)=(0,0);$ Calcula coordenadas do vetor vagarosidade (Px0,Pz0); Método de Heun para determinar os pontos x,z,Px,Pz; Apresenta os valores da posição de chegada dos raios - xr; Calcula o tempo de chegada para cada raio - TT; end

## E.3 Programa de Inversão com norma vetorial: Gauss-Newton

%Modelagem direta (conhece o modelo verdadeiro) Entra com parâmetros do modelo alvo

```
Calcula tempos observados Tobs: chama ajustereckt
Entra com parâmetros do modelo inicial
Calcula tempos calculados Tcal: chama ajustereckt
Calcula erro:
erro = sum(abs(tobs-tcal));
Calcula matriz sensibilidade: chama sensikt;
Atualiza parâmetros (modelo corrente):
m\_novo = m\_ant - (inv(G) * D') * dt;dt=tobs-tcal;
Calcula (tCAL1) para mnovo;
Cálculo erro1:
erro1=sum(abs(TOBS-TCAL1)) = erro1;
if (erro <= erro 1)
return
elseif (erro > erro1 & nit > nitmin)
disp: critério de convergência atingido;
```
## E.4 Programa de Inversão com norma de função: Gauss-Newton

%Modelagem direta (conhece o modelo verdadeiro) Entra com parâmetros do modelo alvo

Calcula tempos observados tobs e pontos de chegada do raio Interpolação (spline cúbica) dos dados (tobs,xobs) - Pobs

Entra com parâmetros do modelo inicial

```
Calcula tempos calculados tcal e pontos de chegada
Interpolação (spline cúbica) dos dados (tcal,xcal)- Pcal
Cálculo de área: integral de POBS-PCAL = área;Calcula matriz sensibilidade: chama sensifree;
Atualiza parâmetros (modelo corrente):
Determina novo modelo corrente
m\_novo = m\_ant - (inv(G) * D') * AMk;Calcula de (xC, tC) para m_novo - Interpolação - Pcal1;
Cálculo de área: integral de POBS-PCAL1 = Área1;if (error(A) \leq error(A1))return
elseif (error(A) > error(A1) \& nit > nitmin)disp: critério de convergência atingido;
```
### E.5 Programa de Inversão com norma de função: Newton

%Modelagem direta (conhece o modelo verdadeiro) Entra com parâmetros do modelo alvo

Calcula tempos observados tobs e pontos de chegada do raio Interpolação (spline cúbica) dos dados (tobs,xobs) - Pobs;

Entra com parâmetros do modelo inicial

Calcula tempos calculados tcal e pontos de chegada Interpolação (spline cúbica) dos dados (tcal,xcal) - Pcal;

Cálculo de área: integral de POBS - PCAL =  $área;$ 

```
Calcula matriz sensibilidade (2as derivadas)
Chama sensiporsan - derivadas por diferenças finitas;
Atualiza parâmetros (modelo corrente):
Determina novo modelo corrente
mnovo = mant - (inv(G) * D') * AMk;Calcula de (xC, tC) para mnovo - Interpolação - Pcal1;
Cálculo de área: integral de POBS-PCAL1 = Área1;if (error(A) \leq error(A1))return
elseif (error(A) > error(A1) \& nit > nitmin)disp: critério de convergência atingido;
```